*République Algérienne Démocratique et Populaire Ministère de L'enseignement Supérieur et de la Recherche Scientifique Université de Jijel*

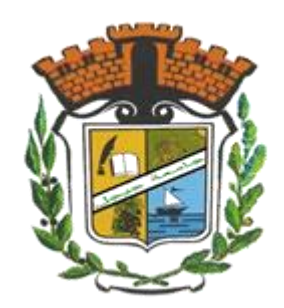

*Faculté de science et technologie Département hydraulique Mémoire de Fin d'Etudes pour l'Obtention du Diplôme De Master Académique Filière : Hydraulique Option : Hydraulique urbaine*

## *Thème :*

## *d'assainissent par SWMM cas d'étude T'Har Conception et simulation d'un réseau ouassaf-JIJEL*

*Encadré par : Présenté par :*

*M. Kessili.A Diabi chemseddine Atrih Mohammed elhadi* 

*Devant le jury composé de :*

*Président : M. Amara.L Examinateur : M. Ainas. B*

*Année universitaire 2020/2021*

#### *REMERCIEMENTS*

<span id="page-1-0"></span>*Nous tenons tout d'abord à remercier DIEU le tout puissant, qui nous a donné la force et la patience d'accomplir ce Modest travail.*

*En second lieu, nous tenons à remercier nos encadreurs M. KESSILI A.*

*Pour la confiance, la patience qui a constitué un apport considérable sans* 

*lequel ce travail n'aurait pas pu être menée au bon port. Qu'il trouve dans ce* 

*travail un hommage vivant à sa haute personnalité.*

*Nos vifs remerciements vont également aux membres du jury M. AMARA L et* 

*M. AINAS B pour l'intérêt qu'ils ont porté à notre recherche en acceptant d'examiner notre travail et de l'enrichir par leurs propositions.*

*Nous souhaitons adresser nos remerciements aux personnes qui nous ont apporté leur aide et qui ont contribué à l'élaboration de ce mémoire.*

*Enfin, nous adressons nos plus sincères remerciements à tous nos proches qui* 

*nous ont toujours soutenues et encouragées au cours de la réalisation de ce* 

*travail.*

## *Dédicace*

<span id="page-2-0"></span>*Pour m'avoir permis d'accéder au savoir et d'être ce que je suis devenu aujourd'hui, je voudrais remercier DIEU le tout puissant et miséricordieux, qui m'a donné la force, la patience et la persévérance pour accomplir ce Modeste* 

*travail.*

*Je dédie ce modeste travail à celle qui m'a donné la vie, le symbole de tendresse, qui s'est sacrifiée pour mon bonheur et ma réussite, à ma mère, ma confidente et mon amie.*

*A mon cher père pour l'éducation qu'il m'a prodigué ; avec tous les moyens et au prix de tous les sacrifices qu'il a consenti à mon égard, pour m'inculper le sens du devoir depuis mon enfance.*

*A mes frères que j'aime tant. A toute ma famille.*

*A tous mes amis avec lesquels j'ai partagé des moments de joie et de bonheur,* 

*à tous ceux qui ont été à mes côtés jusqu'à aujourd'hui.*

*A tous les honorables enseignants qui ont contribué à ma formation. Enfin, toute personne m'ayant aidé de près ou de loin dans ce travail laborieux et de longue haleine, trouve ici l'expression de mes vives reconnaissances et remerciement.*

Diabi chemseddine

## *Dédicace*

*Je dédie ce modeste travail avec toute mon affection aux êtres qui me sont les plus chers au monde, à la mémoire de ma mère, mon père pour leurs sacrifices et leurs conseils, sans lesquelles je ne serais jamais arrivée à ce niveau. Mes chers frères et sa femme mes adorables sœurs et toute la famille. À mes amis à toute ma promotion 2ème année master Hydraulique.*

Atrih Elhadi

### Table des matières

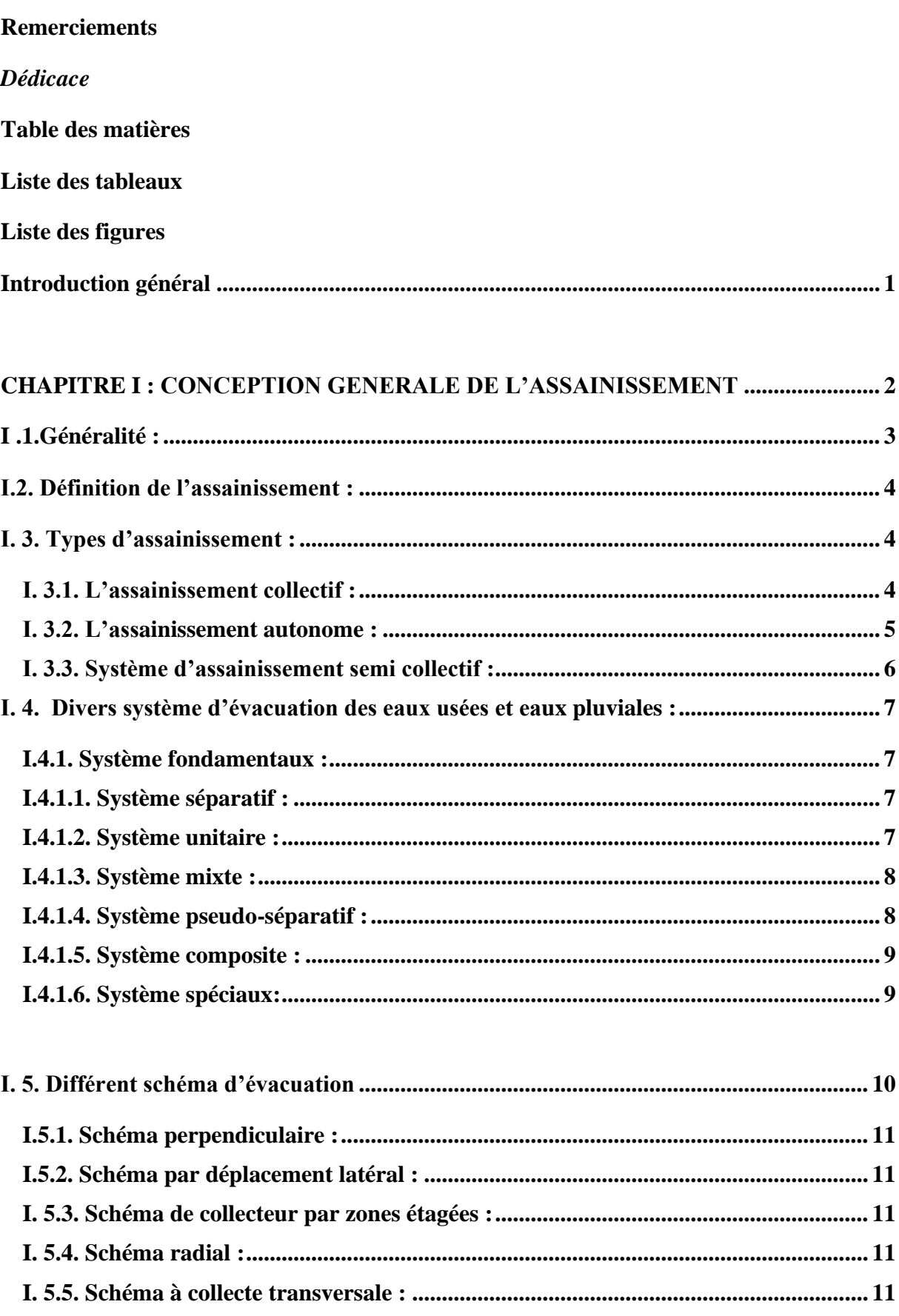

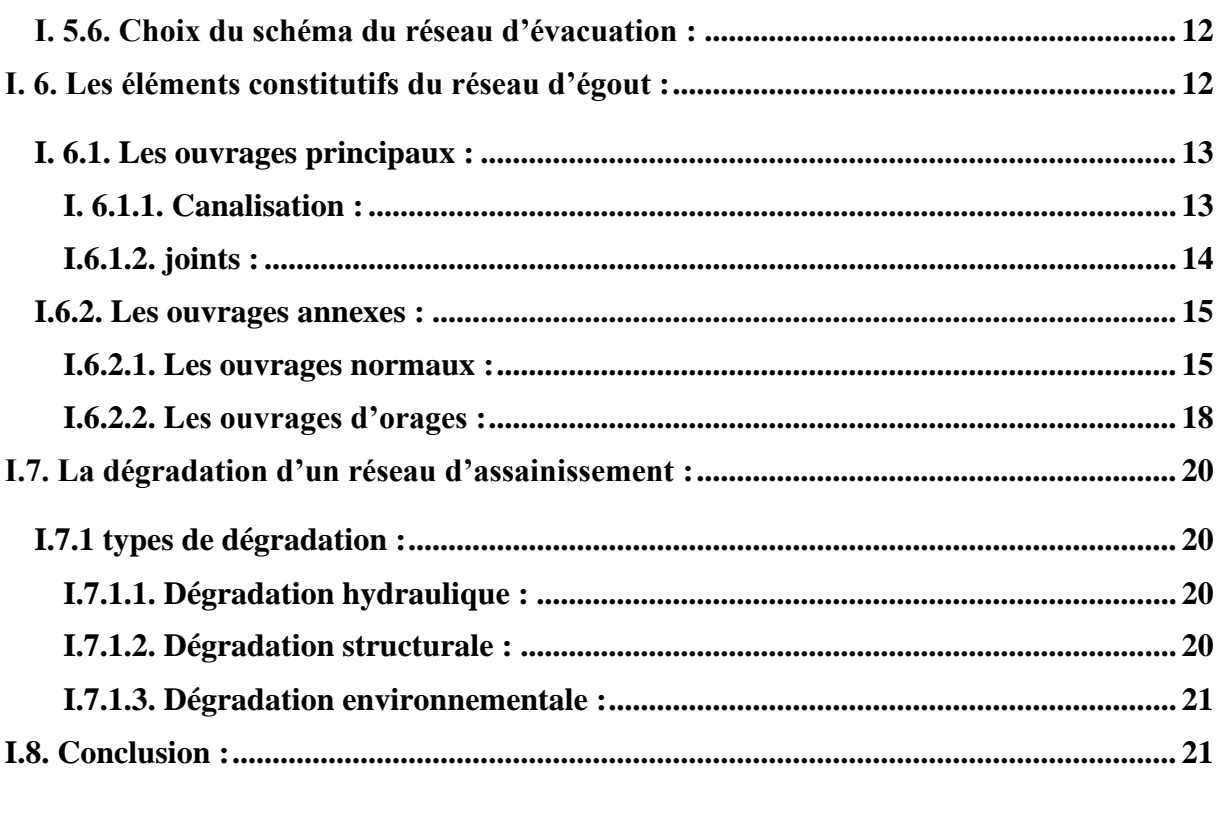

#### 

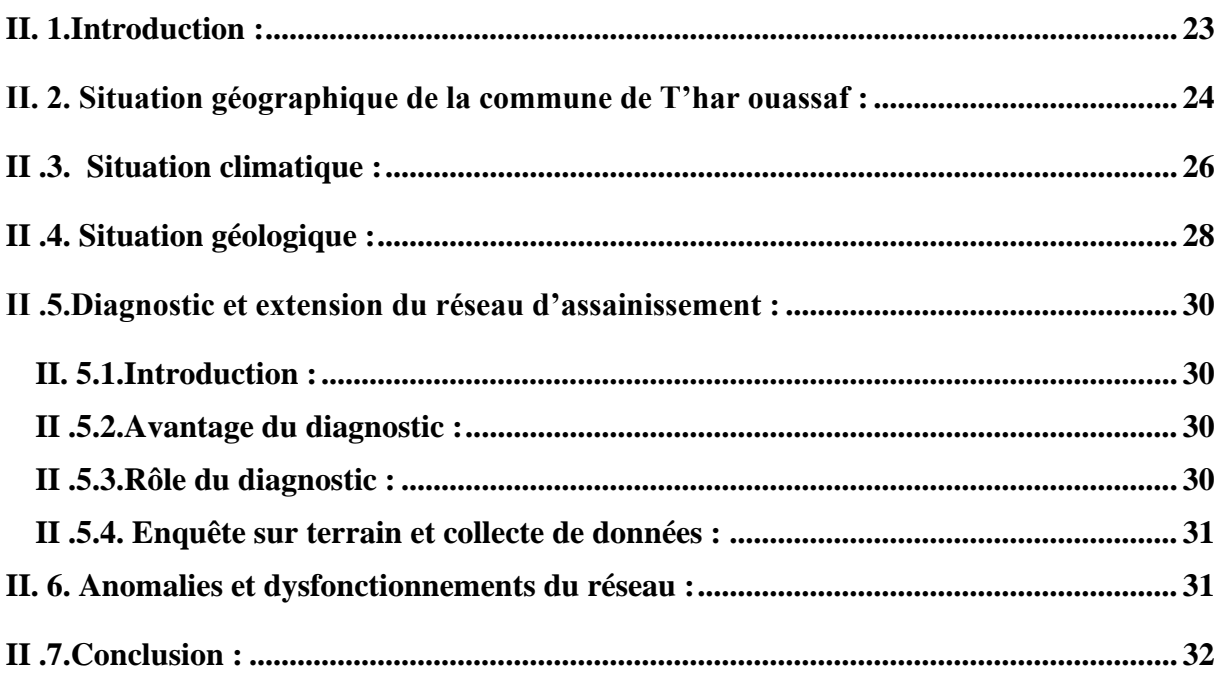

### **CHAPITRE III : PRESENTATION DU LOGICIEL (SWMM) ET DOMAINE**

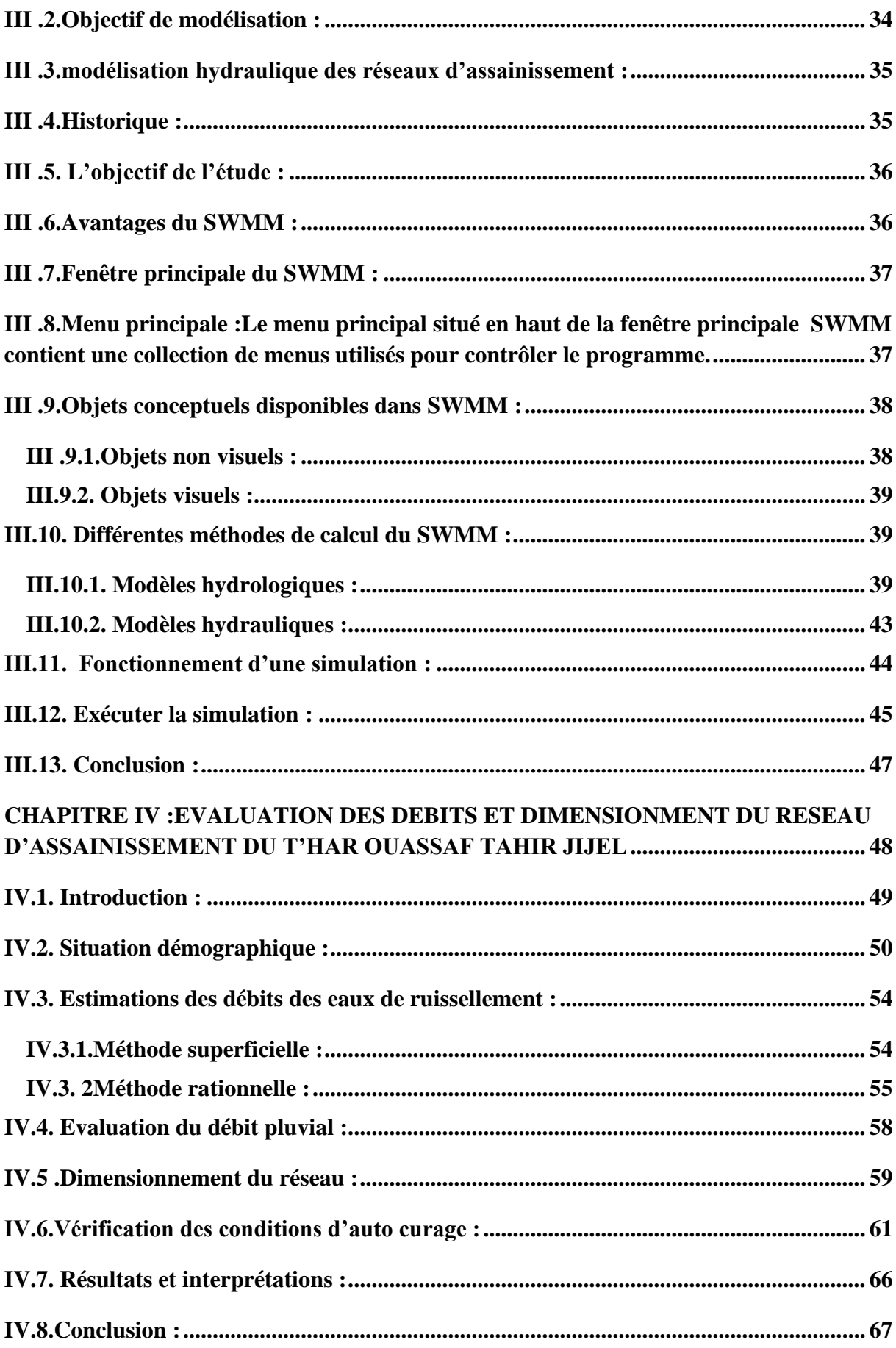

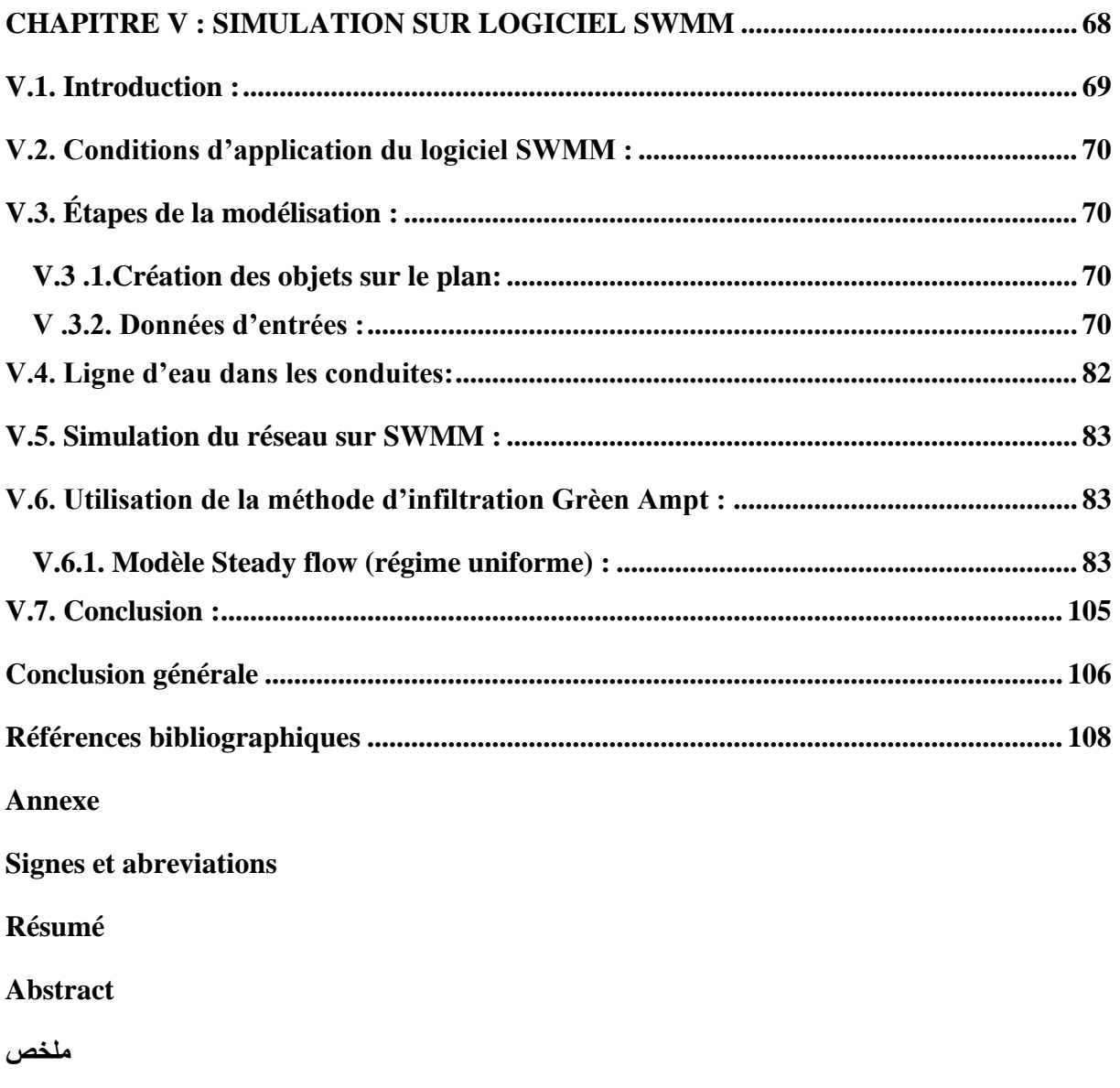

#### **Liste des tableaux**

<span id="page-8-0"></span>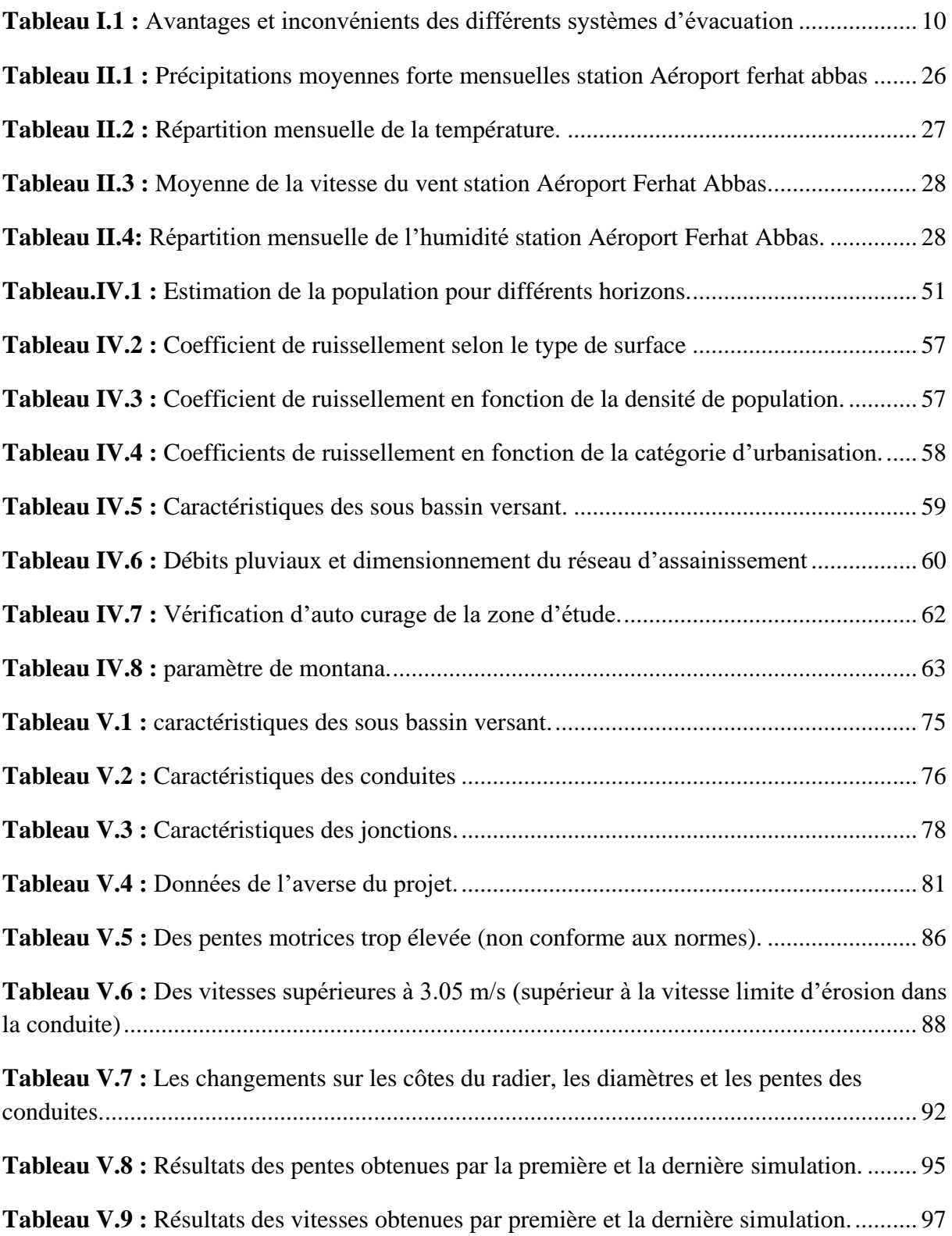

## **Liste des figures**

<span id="page-9-0"></span>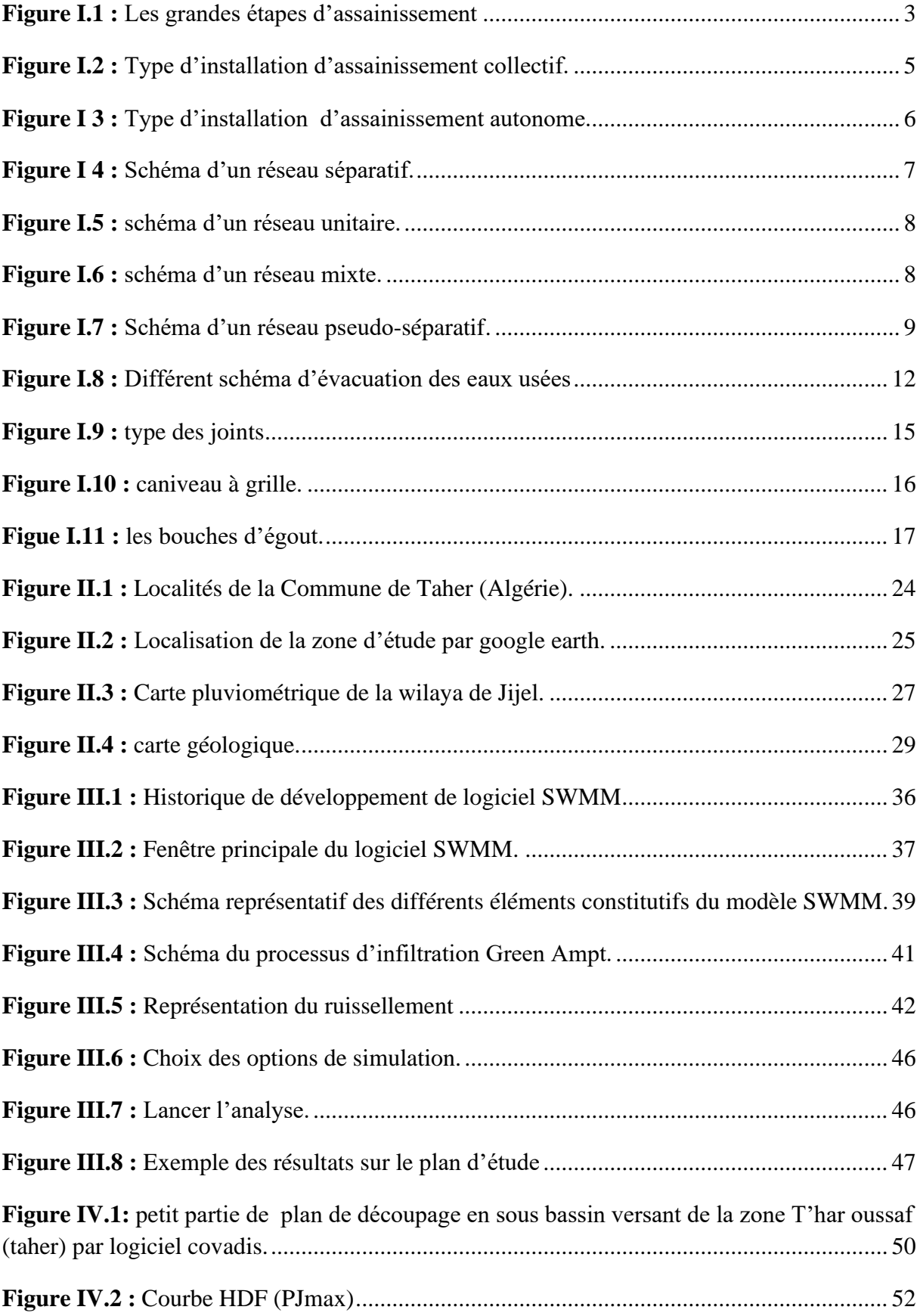

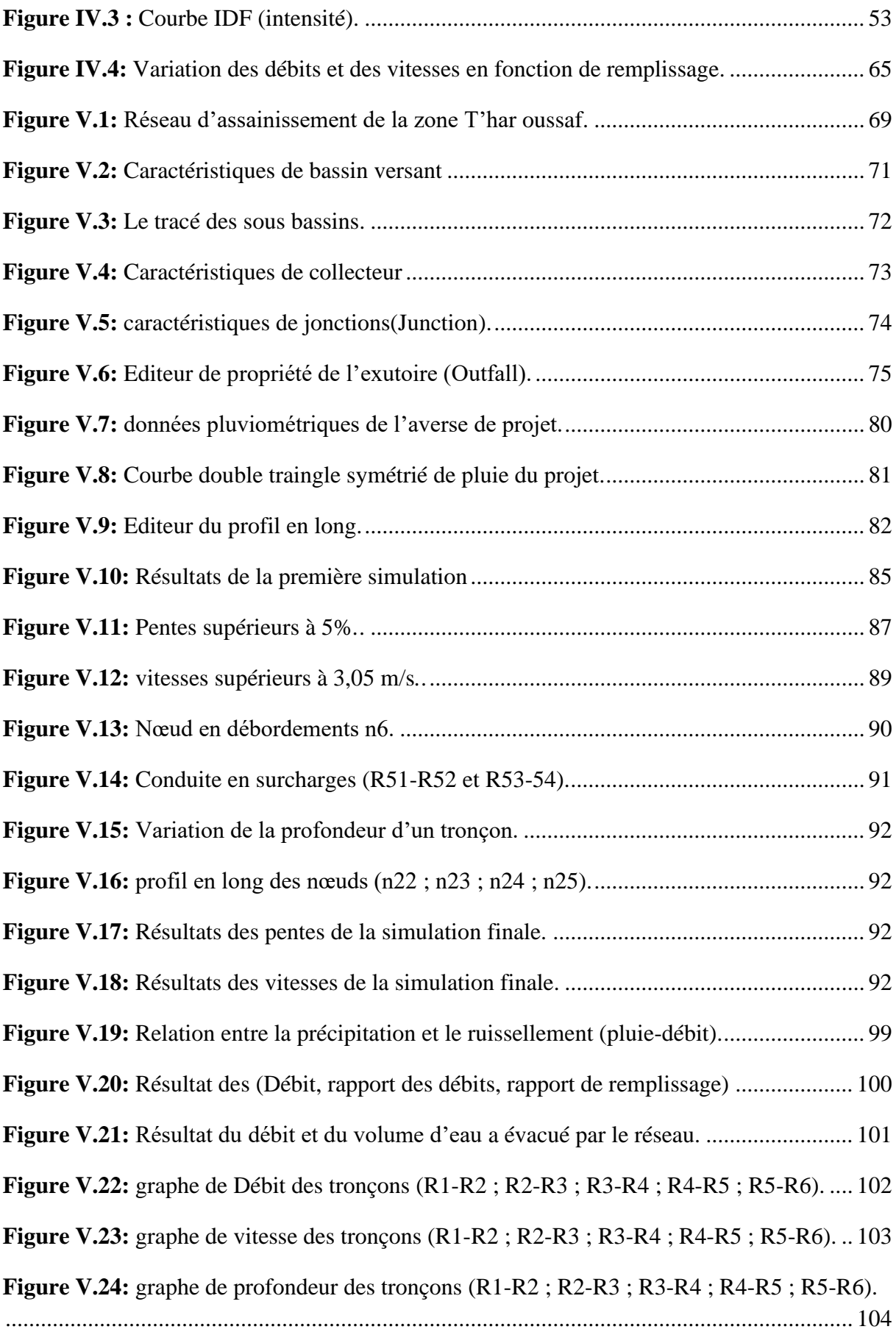

#### **INTRODUCTION GENERALE**

<span id="page-11-0"></span>Le développement rapide de la population en milieu urbain ainsi que l'évolution du mode de vie entraînent un accroissement considérable des structures urbaines impliquant des besoins en eau importants. Ces derniers, faut-il le souligner, se traduisent par un accroissement permanent du volume des rejets polluants.

Donc, l'étude du réseau d'assainissement du secteur d'urbanisation futur T'har ouassaf (Taher,jijel), est nécessaire dans le but d'aboutir toujours à des réseaux sûrs et fiables quelque soit le type de changement dans la quantité et la qualité des rejets.

Le futur réseau d'assainissement de la zone d'étude doit être en mesure d'évacuer sans danger et sans aucune contrainte, toutes les eaux usées et pluviales de l'agglomération. Pour cela, il est indispensable d'avoir certaines informations propres à l'agglomération (la topographie, la démographique, situation géographique…,) afin de faire un choix convenable du système d'évacuation des ces eaux.

Au cours de ce travail, nous nous somme intéressé, à dimensionner le réseau d'assainissement du périmètre de T'har ouassaf (Taher, Jijel), qui est complètement dépourvu d'un réseau d'évacuation que se soit pour les eaux usées que pour les eaux pluviales, ce qui à déjà inciter la population existante à recourir aux fosses septiques. Ainsi donc un réseau d'assainissement unitaire à été proposé et dimensionner pour la dite zone d'étude.

Pour atteindre cet objectif, nous avons subdivisé notre mémoire en cinq chapitres :

Chapitre I: défini des notions générales sur l'assainissement et donne une idée sur les systèmes et les schémas d'évacuation des eaux usées ainsi que les éléments constitutifs d'un réseau d'assainissement.

Chapitre II: présente la description de la zone d'étude.

Chapitre III: Traite l'évaluation des débits d'eau usées et pluviales ainsi que le dimensionnement de réseau d'assainissement.

Chapitre IV : Évaluation des débits et dimensionnent du réseau d'assainissement du T'har oussaf tahir Jijel

Chapitre V : Simulation sue logiciel SWMM.

En fini par conclusion générale.

1

# <span id="page-12-0"></span>**CHAPITRE I : CONCEPTION GENERALE DE L'ASSAINISSEMENT**

#### <span id="page-13-0"></span> **I .1.Généralité :**

 Les systèmes urbains d'assainissement sont conçus pour deux types des eaux urbains : les eaux usées et les eaux pluviales. Les eaux usées sont les eaux qui ont été fournies pour les besoins de substance, pour permettre d'assurer un niveau de vie pour satisfaire les besoins de l'industrie. Si après usage, ces eaux ne sont pas correctement recueillies, elles peuvent être à l'origine de pollutions et des particules de diamètre varié, provenant de sanitaires et de lavages divers, de processus industriels, et d'autres usages de l'eau. Les eaux pluviales sont de l'eau de pluies (ou l'eau résultant de tout autre forme de précipitation) tombée sur une zone urbaine de bassin versant. Si ces eaux ne sont pas correctement drainées, elles peuvent provoquer des gènes, des dégâts, des inondations et d'autre risque sanitaires. Elles contiennent des polluants, provenant de la pluie, de l'air et de la surface du bassin versant.

Dans de nombreuses zones urbaines, l'assainissement est basé sur la construction d'un système de collecteurs : des conduites et des structures qui recueillent et évacuent l'eau. A l'opposé, les collectivités pauvres ou isolées ne disposent pas habituellement de système central d'assainissement. Les eaux usées y sont traité localement (ou pas du tout) et les eaux pluviales sont drainées de façon naturelle vers le sol. Ce type de dispositif a existé tant que l'emprise de l'urbanisation reste limitée, mais des réflexions récentes sur les pratiques durables d'assainissement encouragent le recours à des dispositions de drainage plus naturelles partout ou cela est possible [Maksimovic.C et Tejada-Guibert.J.A, 2001].

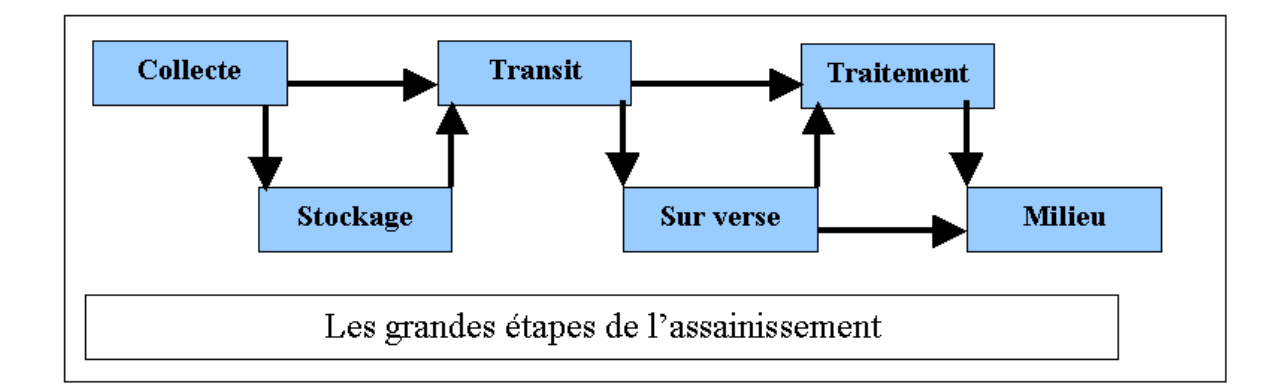

<span id="page-13-1"></span>**Figure I.1 :** Les grandes étapes d'assainissement [Souad A.A, 2003].

#### <span id="page-14-0"></span>**I.2. Définition de l'assainissement :**

L'assainissement des agglomérations, au sens ou l'entend «l'instruction relative à l'assainissement des agglomérations » de 1977 a pour objet d'assurer l'évacuation de l'ensemble des eaux pluviales et usées ainsi que leur rejet dans les exutoires naturels sous des modes compatibles avec les exigences de la santé publique et de l'environnement [Kerloc'h.B

#### et Maelstaf.D, 1983].

#### <span id="page-14-1"></span>**I. 3. Types d'assainissement :**

Il existe deux types d'installations d'assainissement :

- ❖ L'assainissement collectif, avec raccord au tout-à-l'égout ;
- ❖ L'assainissement non collectif ou individuel (autrefois grâce à une fosse septique, aujourd'hui généralement avec une fosse toutes eaux).

Dans les deux cas, une redevance d'assainissement est appliquée [Boualalem.S, 2013].

#### <span id="page-14-2"></span>**I. 3.1. L'assainissement collectif :**

L'établissement du réseau collectif d'assainissement d'une ville doit répondre à deux catégories de préoccupation à savoir :

❖ Le transit vers une station d'épuration des eaux usées domestiques et éventuellement des eaux industrielles ;

❖ L'évacuation des eaux pluviales de manière à empêche la submersion des zones urbanisées et éviter toute stagnation dans les points bas après les averses.

L'écoulement de ces eaux peut se faire de manière gravitaire en utilisant les pentes naturelles, cependant dans des cas très rares, il peut être sous pression [Ndiaye.O et Sarr.AG,

#### 2007].

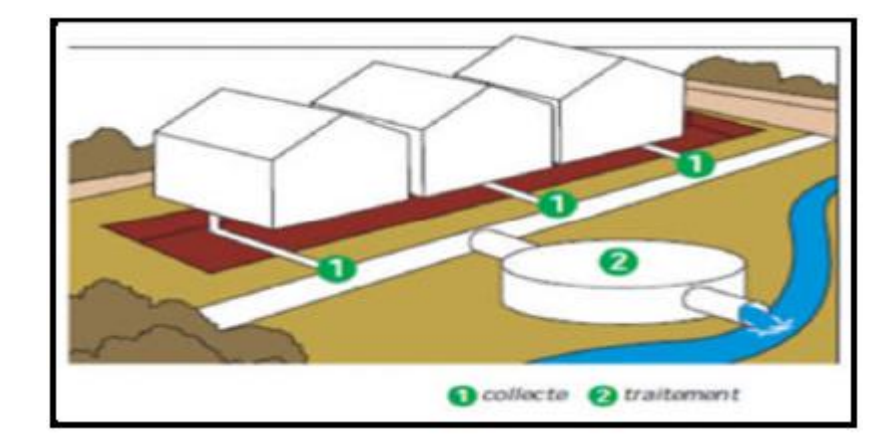

<span id="page-15-1"></span>**Figure I.2 :** Type d'installation d'assainissement collectif [Boualalem.S, 2013].

#### <span id="page-15-0"></span>**I. 3.2. L'assainissement autonome :**

L'assainissement autonome ou individuel concerne les dispositifs à mettre en place dans la concession pour la collecte et le traitement des eaux usées domestiques en utilisant la caractéristique épuration qu'offre le sol. Il a pour objet d'assurer l'épuration des eaux usées ainsi que leur évacuation sous des modes compatibles avec les exigences de la santé publique et de l'environnement.

Ces eaux usées domestiques peuvent soit provenir d'un édicule public, on parle alors d'assainissement autonome individuel, soit d'une parcelle privée mise en lotissement et comprenant des bâtiments d'habitation collectif ou d'un édicule public, on parle d'assainissement autonome public.

Ainsi, l'assainissement autonome bien conçu et bien entrevu est comparable à l'assainissement collectif pour ces performances et, est plus économique.

Cependant, pour obtenir une solution définitive et satisfaisante pour la collectivité et pour l'usager, un véritable service public de gestion de l'assainissement autonome devra être mis en place à l'image de celui de l'assainissement Collectif, il devra se porter garant de la bonne exploitation de l'installation comme les déposantes de boues de vidange.

Un système d'assainissement autonome bien conçu est composé :

❖ D'ouvrages de collecte et d'épuration des eaux, gérés par les populations elle-même dans le cas d'ouvrages privés et par la collectivité dans le cas d'édicules public.

❖ D'ouvrage de traitement des boues de vidange, gérés par la collectivité avec une participation des populations.

**5**

❖ De matériels de transport des excrétas des propriétés privées vers les déposantes de boues de vidange gérés par la collectivité avec une participation des populations et/ou par des privés agrées.

Le système autonome est proposé lorsque la faible densité de l'habitat rend trop coûteuse la mise en place de réseaux publics. En termes d'investissement, au-delà de 50m entre branchements, l'assainissement individuel est retenir [Ndiaye.O et Sarr.AG, 2007].

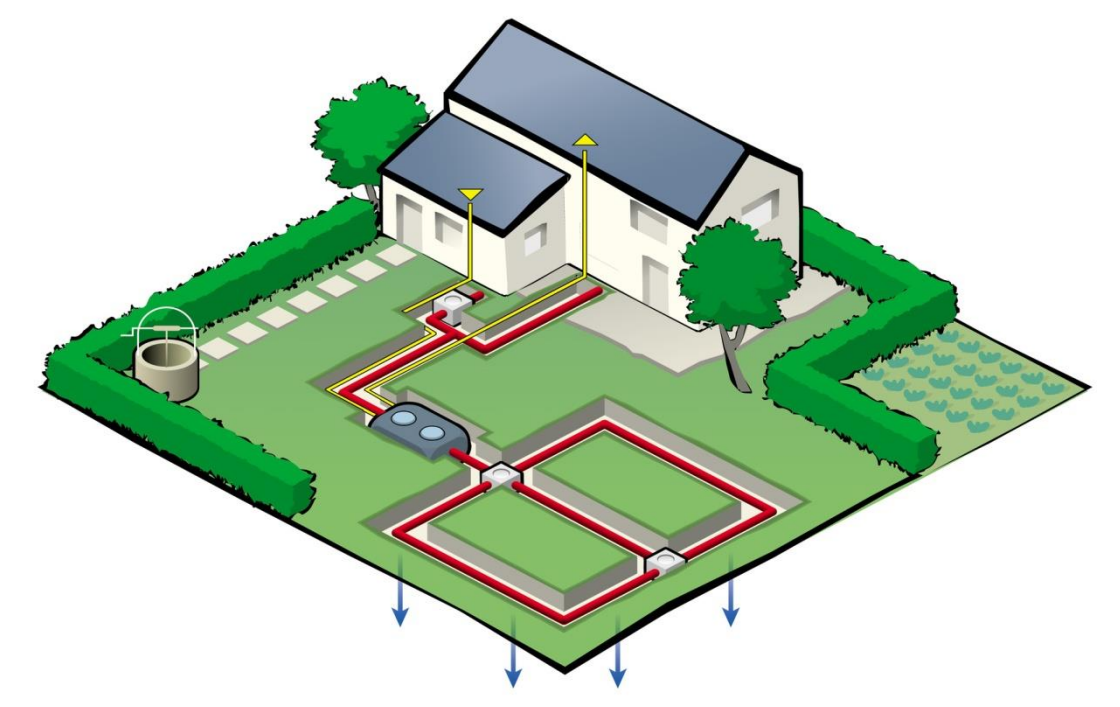

**Figure I 3 :** Type d'installation d'assainissement autonome**.**

#### <span id="page-16-1"></span><span id="page-16-0"></span>**I. 3.3. Système d'assainissement semi collectif :**

❖ Le système d'assainissement semi collectif est intermédiaire entre le collectif et l'autonome. On l'appelle aussi réseau de petit diamètre (REPD) et l'est constitué des parties suivantes [Ndiaye.O et Sarr.AG, 2007**].:**

❖ Des fosses intermédiaires (ou fosses d'interception) éliminent les matières flottantes et en suspension.

- ❖ Un réseau de canalisation de petit diamètre qui capte toutes les eaux décantées et les achemine vers l'exutoire.
- ❖ Un exutoire final qui peut être un réseau conventionnel ou une station d'épuration.

Le principe de fonctionnement du réseau de petit diamètre est basé sur la collecte d'effluents de fosses septiques. La fosse septique élimine un pourcentage élevé de matières en suspension et de graisses, la faible fraction de solide non retenus possède un poids spécifique à peu prés équivalant à celui de l'eau.

De ce fait, il n'y a pas de dépôt de solide, à l'exception d'une fine couche de limon (biomasse) qui se forme sur la paroi des conduites. La présence des fosses septique permet ainsi :

- ❖ D'utiliser des conduites de faible diamètre.
- ❖ De changer de direction ou de pente sans regard en raison de l'utilisation de conduites en PVC.
- ❖ D'incorporer des tronçons à pente faible, parfois nulle ou même inverse.

#### <span id="page-17-0"></span>**I. 4. Divers système d'évacuation des eaux usées et eaux pluviales :**

#### <span id="page-17-1"></span>**I.4.1. Système fondamentaux :**

Les réseaux correspondants sont à écoulement libre mais peuvent comporter certaines sections en charge. On distingue :

#### <span id="page-17-2"></span>**I.4.1.1. Système séparatif :**

Il consiste à réserver un réseau à l'évacuation des eaux usées domestiques et sous certaines réserves de certains effluents industriels alors que l'évacuation de toutes les eaux météoriques est assurée par un autre réseau [Deutc. J .C, 2000].

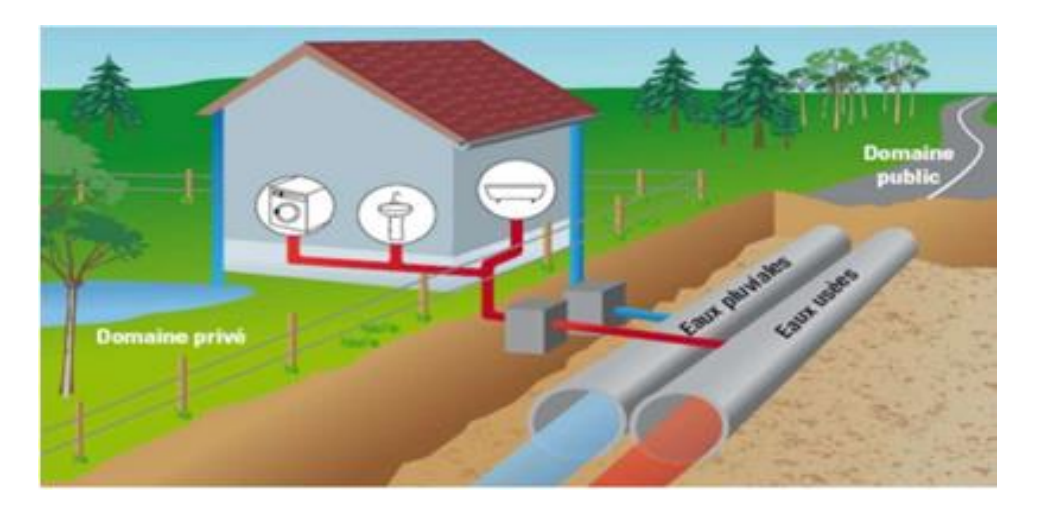

**Figure I 4 :** Schéma d'un réseau séparatif.

#### <span id="page-17-4"></span><span id="page-17-3"></span>**I.4.1.2. Système unitaire :**

L'évacuation de l'ensemble des eaux usées et pluviales est assurée par un seul réseau généralement pourvu de déversoirs permettant en cas d'orage le rejet direct, par sur verse, d'un partie des eaux dans le milieu naturel [Deutc. J .C, 2000].

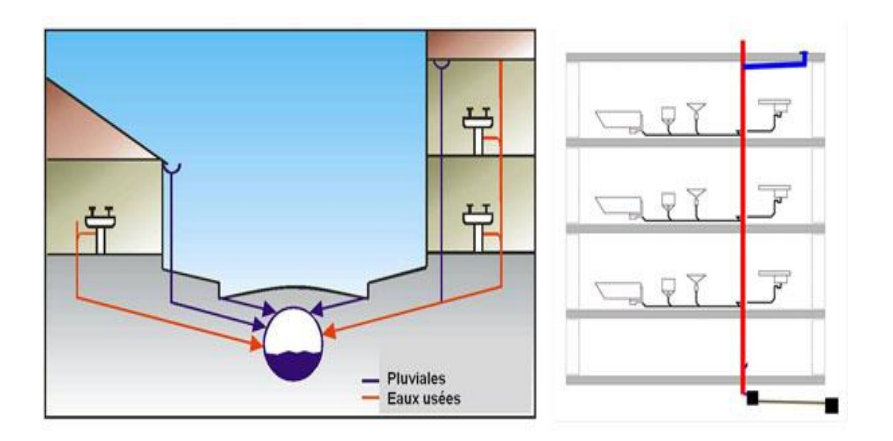

**Figure I.5** : schéma d'un réseau unitaire.

#### <span id="page-18-2"></span><span id="page-18-0"></span>**I.4.1.3. Système mixte :**

On appelle communément système mixte un réseau constitué suivant les zones en partie en système unitaire et en partie en système séparatif [Deutc. J .C, 2000].

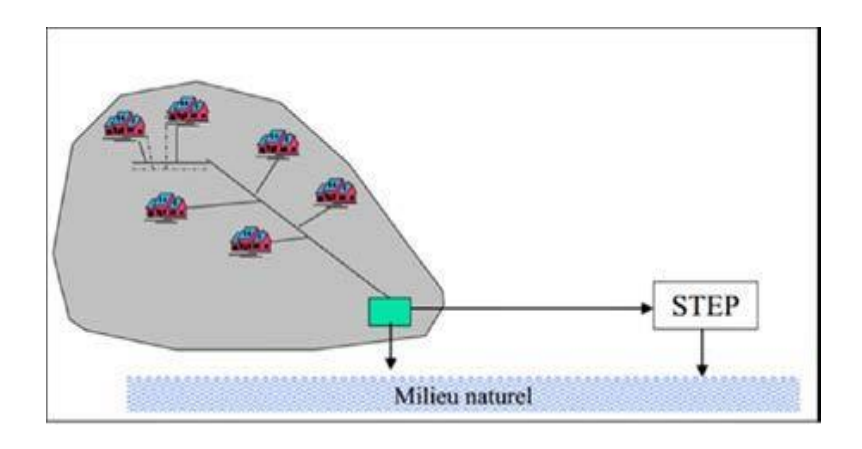

**Figure I.6** : schéma d'un réseau mixte**.**

#### <span id="page-18-3"></span><span id="page-18-1"></span>**I.4.1.4. Système pseudo-séparatif :**

L'usage a prévalu de désigne sous ce vocable des réseaux séparatifs où le réseau d'eau usée peut recevoir certaines eaux pluviales provenant des propriétés riveraines [Deutc. J .C, 2000].

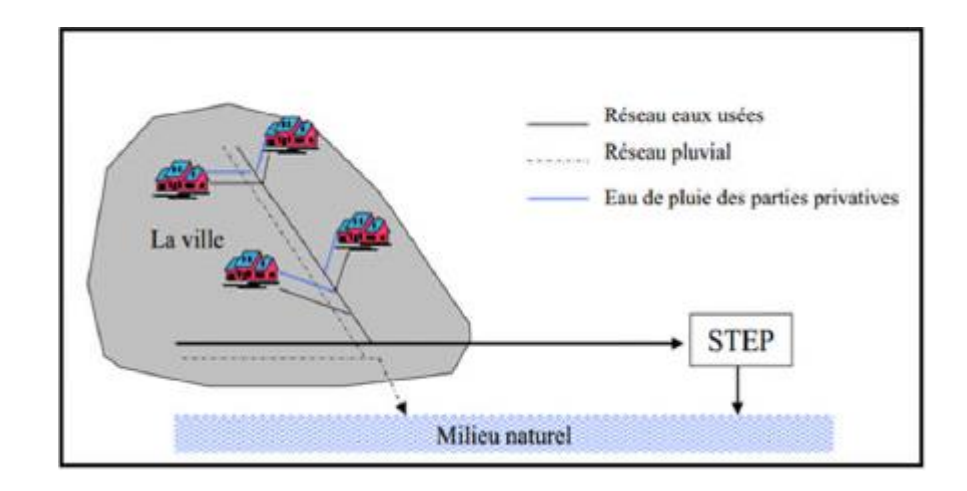

**Figure I.7 :** Schéma d'un réseau pseudo-séparatif

#### <span id="page-19-1"></span><span id="page-19-0"></span>**I.4.1.5. Système composite :**

C'est variante du système séparatif qui prévoit, grâce à divers aménagement, une dérivation partielle des eaux les plus polluées du réseau pluvial vers les réseaux d'eaux usées en vue de leur traitement [Deutc. J .C, 2000].

#### **I.4.1.6. Système spéciaux :**

L'usage de ces système n'est à envisage que dans les cas exceptionnels, on distingue [Deutc. J .C, 2000] :

- ❖ **Système sous pression sur la totalité du parcours** : Le réseau fonctionne en charge de façon permanente sur la totalité du parcours.
- ❖ **Système sous dépression :** Le transport de l'effluent s'effectue par mise des canalisations en dépression.

Le tableau 1résume quelque avantages et inconvénients des trois systèmes d'évacuation les plus utilisés.

<span id="page-20-1"></span>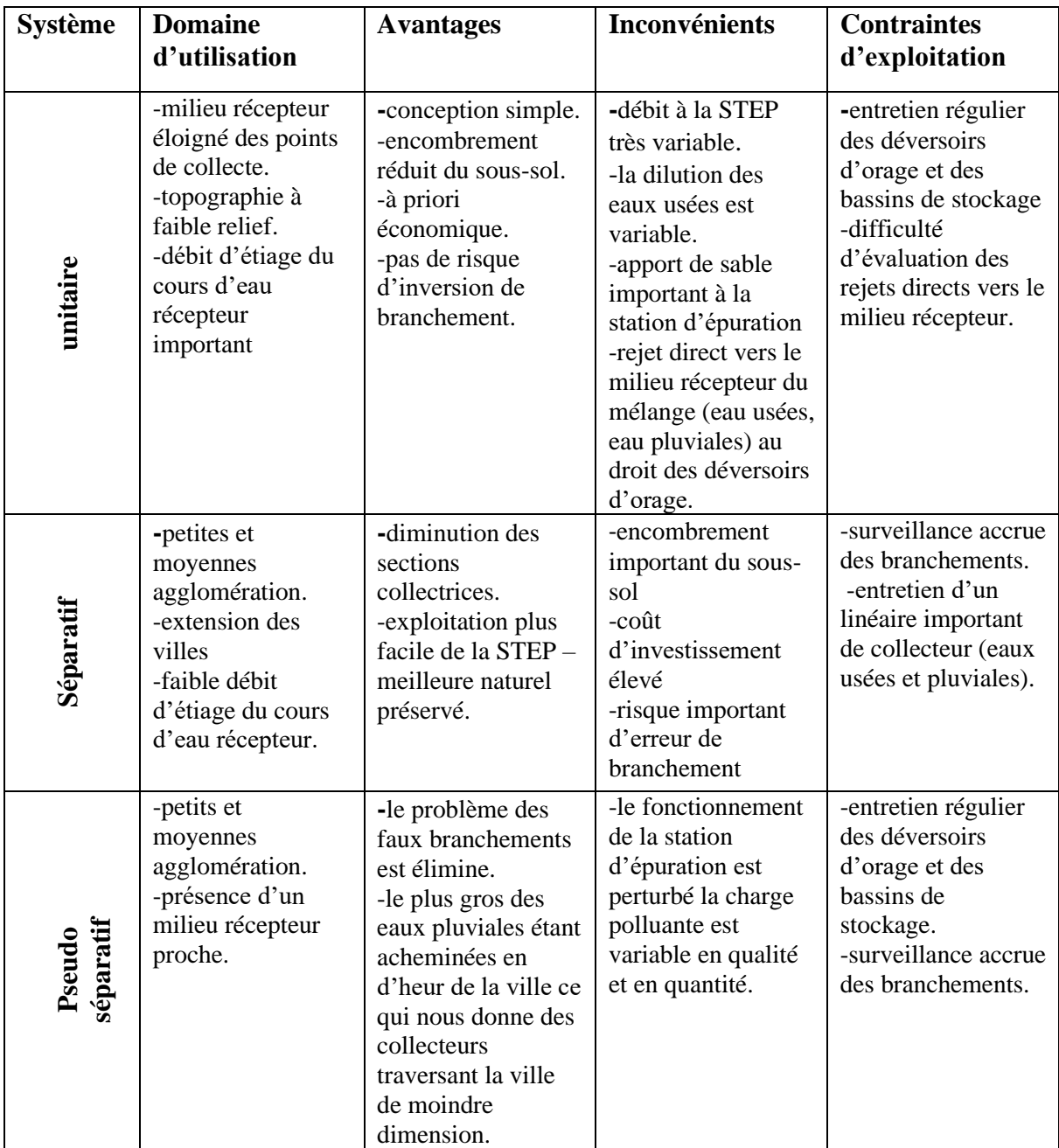

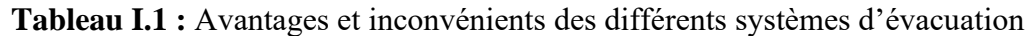

#### <span id="page-20-0"></span>**I. 5. Différent schéma d'évacuation**

Le mode d'écoulement en assainissement est généralement gravitaire donc dépendant du relief et de la topographie du terrain naturel, pour assurer cet écoulement gravitaire on a les différents schémas d'évacuations suivantes :

#### <span id="page-21-0"></span>**I.5.1. Schéma perpendiculaire :**

Il est adopté les eaux pluviales des réseaux séparatifs s'il n'y a pas de traitement qui est prévue. L'écoulement se fait directement dans le cours d'eau le plus proche. Suivant la disposition des collecteurs par apport au cours on distingue [Gomella. C et Gurree. H, 1986]:

- ❖ Le schéma perpendiculaire simple.
- ❖ Le schéma perpendiculaire étagé.

#### <span id="page-21-1"></span>**I.5.2. Schéma par déplacement latéral :**

On adopte ce type de schéma quand il ya obligation de traitement des eaux usées.

Où toutes les eaux sont acheminées vers un seul point dans la mesure du possible

[Ghali.S, 2012].

#### <span id="page-21-2"></span>**I. 5.3. Schéma de collecteur par zones étagées :**

C'est une transposition de schéma à déplacement latéral, mais avec une multiplication des collecteurs longitudinaux pour ne pas charger certains collecteurs [Ghali.S, 2012].

#### <span id="page-21-3"></span>**I. 5.4. Schéma radial :**

C'est un schéma adopté pour les terrains plat, ou les eaux sont collectées en un point bas, pour en suite être relevées vers [Ghali.S, 2012] :

- ❖ Un cours d'eau récepteur.
- ❖ Une station d'épuration.
- ❖ Un collecteur fonctionnant à surface libre.

#### <span id="page-21-4"></span>**I. 5.5. Schéma à collecte transversale :**

Ce schéma comporte des ramifications de collecteurs qui permettent de rapporter l'effluent à l'aval de l'agglomération. Ce type de schéma est adopté lorsque la pente du terrain est faible [Ghali.S, 2012].

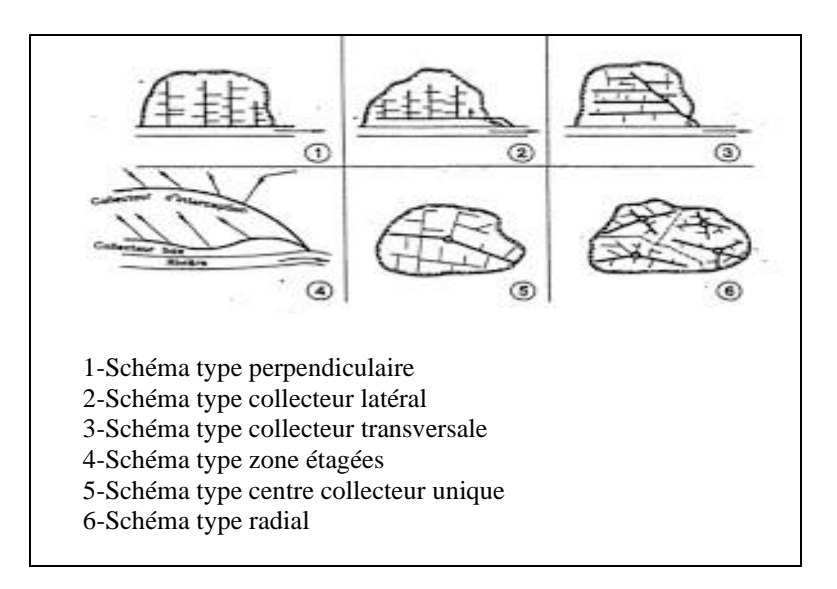

<span id="page-22-2"></span>**Figure I.7 :** Différent schéma d'évacuation des eaux usées [Bouchelkia.H, 2014].

#### <span id="page-22-0"></span>**I. 5.6. Choix du schéma du réseau d'évacuation :**

Le choix du schéma du réseau d'évacuation à adopter, dépend des divers paramètres [Ghali.S,

#### 2012].

- ❖ **Les conditions techniques et locales du lieu** : système existant, la topographie du terrain et la répartition géographique des habitants à desservir.
- ❖ **Les conditions économiques :** le coût et les frais d'investissement et d'entretien.
- ❖ **Les conditions d'environnement :** nature de rejet et le milieu récepteur.
- ❖ L'implantation des canalisations le domaine public.

#### <span id="page-22-1"></span>**I. 6. Les éléments constitutifs du réseau d'égout :**

En matière d'assainissement les éléments constitutifs d'un réseau d'égout devront assurer [Azira.K, 2005] :

- ❖ Une évacuation correcte et rapide sans stagnation des eaux de pluie.
- ❖ Le transport des eaux usées (susceptibles de provoquer une pétrification) dans les conditions d'hygiène favorable.

En matière d'assainissement nous trouvons :

➢ Les ouvrages principaux qui correspondent au développement de l'ensemble du réseau jusqu'à l'entrée des effluents dans la station d'épuration. Ou l'évacuation de ces derniers hors des agglomérations.

➢ Les ouvrages annexes qui constituent toutes les constructions et les installations ayant pour but de permettre l'exploitation rationnelle et correcte du réseau (bouches d'égout, regards, déversoirs d'orage…etc.).

#### <span id="page-23-0"></span>**I. 6.1. Les ouvrages principaux :**

Les ouvrages principaux correspondent aux ouvrages d'évacuation des effluents vers le point de rejet ou vers la station d'épuration ; ils comprennent les conduites et les joints [Azira.K, 2005].

#### <span id="page-23-1"></span>**I. 6.1.1. Canalisation :**

Elles se présentent sous plusieurs formes cylindriques préfabriquées en usine, et sont désignées par leurs diamètres intérieurs dit diamètres nominaux exprimés en millimètre ou ovoïdes préfabriquées désignées par leur hauteur exprimée en centimètre [Zoubiri.F, 2005].

#### **a. Type de canalisation :**

Il existe plusieurs types de conduites qui sont différentes suivant leur matériau et leur destination [Zoubiri.F, 2005]:

- ➢ Conduite en béton non armé.
- ➢ Conduite en béton armé.
- ➢ Conduite en amiante-ciment.
- ➢ Conduite en grés.
- ➢ Conduite en PVC.

#### **b. choix du type de canalisation :**

Pour faire le choix des différents types de conduite on doit tenir compte [Zoubiri.F,

#### 2005]:

- $\triangleright$  De la pente du terrain.
- ➢ Des diamètres utilisés.
- ➢ De la nature chimique des eaux usées transportées.
- ➢ Des efforts extérieurs dus sur remblai.

#### <span id="page-24-0"></span>**I.6.1.2. joints :**

#### **a. Les joints des conduites en béton armé :**

Le choix judicieux des assemblages est lié à la qualité du joint. Ce dernier est fonction de la nature des eaux et de leur adaptation vis-à-vis de la stabilité du sol et fonction de la nature des tuyaux et de leurs caractéristiques (diamètre, épaisseur) [Azira.K, 2005].

Pour les tuyaux en béton armé on a différents types de joints à utiliser [Azira.K, 2005].

#### ➢ **Joint type Rocla :**

Ce type de joint assurer une très bonne étanchéité les eaux transitées et les eaux extérieures. Ce joint est valable pour tous les diamètres.

#### ➢ **Joint à demi-emboitement :**

Avec cordon de bourrage en mortier de ciment ce joint est utilisé dans les terrains stables. Il y a risque de suintement si la pression est trop élevée. Il est à éviter pour les terrains à forte pente.

#### ➢ **Joint à collet :**

Le bourrage se fait au mortier de ciment il n'est utilisé que dans les bons sols à pente faible.

On a autre type de joint ; joint torique matière plastique.

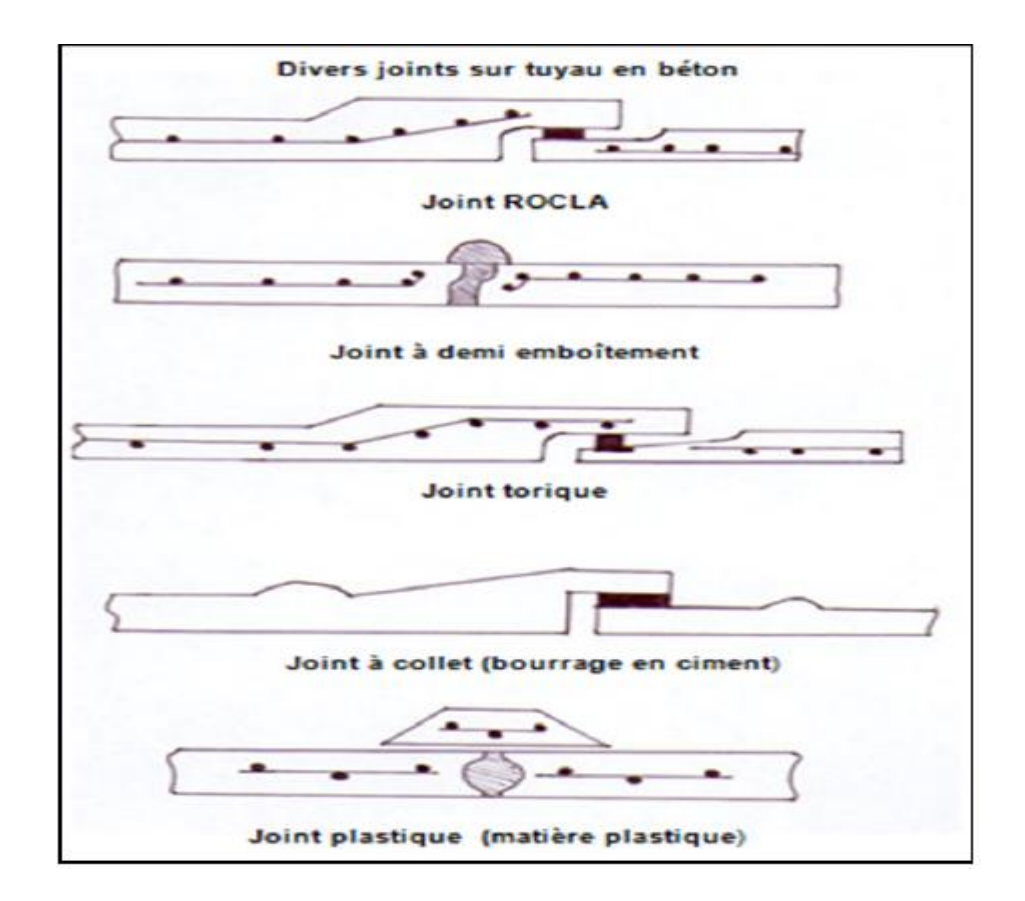

**Figure I.8** : type des joints [Bouchelkia.H, 2014].

#### <span id="page-25-2"></span><span id="page-25-0"></span>**I.6.2. Les ouvrages annexes :**

Les ouvrages annexes ont une importance considérable dans l'exploitation rationnelle des réseaux d'égouts. Ils sont nombreux et obéissent à une hiérarchie de fonction très diversifiée : fonction de recette des effluent, de fenêtres ouvertes sur le réseau pour en faciliter l'entretien du système en raison de leur rôle économique en agissant sur les surdimensionnements et en permettant l'optimisation des coûts [Haddad.A, 2005].

Les ouvrages annexes sont considérés selon deux groupes :

- ➢ Les ouvrages normaux.
- ➢ Les ouvrages spéciaux.

#### <span id="page-25-1"></span>**I.6.2.1. Les ouvrages normaux :**

Les normaux sont les ouvrages courants indispensables en amont ou sur le cours des réseaux. Ils assurent généralement la fonction de recette des effluents ou d'accès au réseau [Haddad.A, 2005].

#### **a. Les branchements :**

Leur rôle de collecter les eaux usées et les eaux pluviales d'immeubles. Un branchement comprend trois parties essentielles [Haddad.A, 2005]:

- ➢Un regard de façade qui doit être disposé en bordure de la voie publique et au plus prés de la façade de la propriété accordée pour permettre un accès facile aux personnels chargés de l'exploitation et du contrôle du bon fonctionnement.
- ➢Des canalisations de branchement qui sont de préférence raccordées suivant une oblique inclinée à 45º ou 60º par rapport à l'axe général du réseau public.
- ➢Les dispositifs de raccordement de la canalisation de branchement sont liès à la nature et aux dimensions du réseau public.

#### **b. Les fossés :**

Les fossés étaient principalement destinés à la collecte des eaux provenant des chaussées en milieu rural qui depuis peu rentent dans les dispositions dites «alternatives» à la solution par tuyau des ouvrages de transport à faible pente soit des ouvrages de retenue soit des ouvrages de stockage des eaux. Il faut procéder à un entretien périodique afin de les débarrasser des produits décantés qui peuvent s'y accumuler et provoquer notamment des odeurs de fermentation [Marc. S et Béchir. S, 2006].

#### **c. Les caniveaux :**

Sont destinés au recueil des eaux pluviales ruisselant sur le profil transversal de la chaussée et trottoirs et au transport de ces eaux jusqu'aux bouches d'égout [Haddad.A, 2005].

<span id="page-26-0"></span>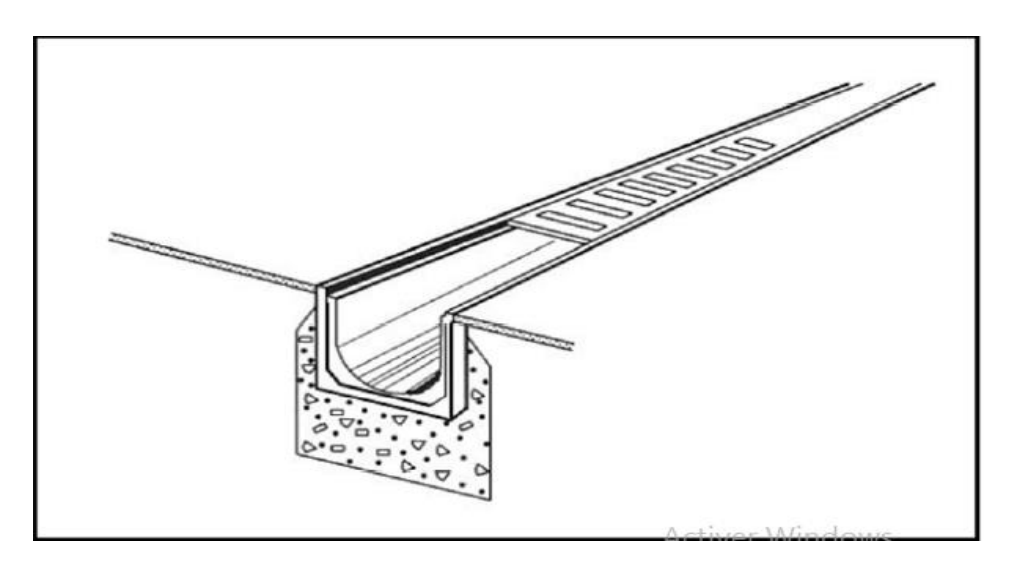

**Figure I.9 :** caniveau à grille.

#### **d. Les bouches d'égout :**

Les bouches d'égouts sont destinées à collecter les eaux en surface (pluviale et de lavage des chaussées). Elles sont généralement disposées au point bas des caniveaux soit sur le trottoir. La distance entre les deux bouches d'égout est en moyenne de 50 m.

La section d'entre est en fonction de l'écartement entre les deux bouches afin d'absorber le flot d'orage venant de l'amont.

Elles peuvent être classées selon deux critères : la manière de recueillir des eaux et la manière dont les déchets sont retenus [Haddad.A, 2005].

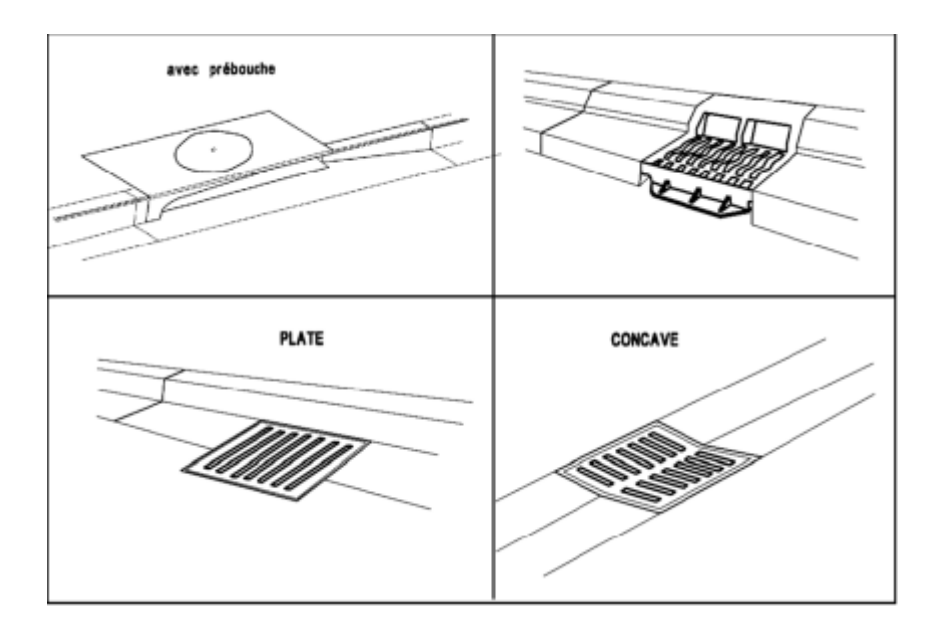

**Figue I.10 :** les bouches d'égout.

#### <span id="page-27-0"></span>**e. Regards :**

Les regards sont en fait des fenêtres par lesquelles le personnel d'entretien pénètre pour assurer le service et la surveillance du réseau. Ce regard varie en fonction de l'encombrement et de la pente du terrain ainsi que du système d'évacuation [Azira.K, 2005].

- ❖ **Regard simple :** pour raccordement des collecteurs de mêmes diamètres ou de diamètres différents.
- ❖ **Regard latéral :** en cas d'encombrement du V.R.D ou collecteurs de diamètre important.
- ❖ **Regard double :** pour un système séparatif.
- ❖ **Regard toboggan :** en cas d'exhaussement de remous.

#### ❖ **Regard de la chute :** à forte pente.

La distance ente deux regards est variable [Azira.K, 2005]:

- $\geq$  35 à 50 m en terrain accidenté.
- $\geq 50$  à 80 en terrain plat.

Les regards doivent être installés sur les canalisations :

- $\triangleright$  A chaque changement direction.
- $\triangleright$  A chaque jonction de canalisation.
- $\triangleright$  Aux points de chute.
- ➢ A chaque changement diamètre.

#### <span id="page-28-0"></span>**I.6.2.2. Les ouvrages d'orages :**

#### **a.les déversoirs d'orage** :

En hydraulique urbaine. Un déversoir est un dispositif dont la fonction réelle est d'évacuer par les voies les plus directes, les points exceptionnels des débits d'orage vers le milieu récepteur. Par conséquent, un déversoir est un ouvrage destiné à décharger le réseau d'une certaine quantité d'eaux pluviales de manière à régir sur l'économie d'un projet en réduction du réseau aval.

Les déversoirs sont appelés à jouer un rôle essentiel notamment dans la conception des réseaux en système unitaire [Cherifi.A, 2005].

On distingue plusieurs types de déversoirs [Cherifi.A, 2005] :

- ➢ Déversoir à seuil latéral et conduite aval étranglée.
- ➢ Déversoir à seuil latéral et conduite aval libre.
- ➢ Déversoir d'orage ouverture du fond.

Avant l'emplacement des déversoirs d'orage il faut voir [Cherifi.A, 2005]:

- Le milieu récepteur et son équilibre après le rejet des effluents dont il faut établir un degré de dilution en fonction du pouvoir auto épurateur du milieu récepteur.
- Les valeurs du débit compatibles avec la valeur de dilution et avec l'économie générale du projet c'est-à-dire rechercher le facteur de probabilité de déversement de façon à limiter la fréquence des lâcheurs d'effluents dans le milieu récepteur.
- La capacité et les surfaces des ouvrages de la station d'épuration pour éviter les surcharges et le mauvais fonctionnement.
- Le régime d'écoulement de niveau d'eau dans la canalisation amont et aval.
- Topographie du site et variation des pentes.

#### **b.les bassins de retenue d'eau pluviale :**

A ce regard l'économie des projet reposait jusqu'ici essentiellement sur les nécessités d'évacuer le plus rapidement possible les effluents vers le milieu naturel (récepteur) le plus proche peut elle être remise en cause et modifiée en conséquence.

En effet on peut naturellement transposer en invitant les concepteurs à rechercher des solutions à priori plus économiques moyennant l'interposition d'ouvrages de retenue d'un type nouveau.

Les bassins de retenue sont essentiellement constitués par [Azira.K, 2005] :

 $\triangleright$  Un corps de bassin (fond et berge).

➢ Un ouvrage aval généralement constitué par une digue avec dispositif d'évacuation des eaux.

#### **c. Dégrilleurs :**

Pour éviter l'intrusion d'éléments susceptibles de perturber l'écoulement il convient de placer les dégrilleurs.

Leur rôle est de retenue les corps les plus volumineux transportés par les effluents pluviaux ou par les effluents d'eaux usées lors de leur écoulement dans le réseau.

Ces ouvrages sont très efficaces en amont des bassins de dessablement les déversoirs d'orage et les stations de relevage.

Les grilles servant à retenue les matières grossières charriées par l'eau qui pourraient nuire à l'efficacité du traitement. Elles se composent des grilles à barreaux placés en biais dans le canal et sont en fer plat simple ou profilé ou bien en fer rond.

Pour éviter des inondations lors de l'engorgement de la grille par des pluies soudaines ou un maniement est attentif chaque grille est équipée d'un by-pass [Azira.K, 2005].

#### **d. bassins de dessablement :**

Ce sont des ouvrages qui doivent être placés à l'aval des collecteurs secondaires pour ne pas laisser les sables déboucher dans les collecteurs principaux pour ne pas éroder les parois et pour éviter les fermentations des éléments végétaux [Derais.S, 2005].

#### <span id="page-30-0"></span>**I.7. La dégradation d'un réseau d'assainissement :**

Un réseau d'assainissement est dit dégradé lorsqu'il est incapable l'assurer les conditions nécessaires à la réalisation des objectifs qui sont assignés. C'est une quantification de l'écart entre l'état réel (performance actuelle) et l'état prévu (performance optimale) [Ennaouri.I, 2010].

#### <span id="page-30-1"></span>**I.7.1 types de dégradation :**

La dégradation d'un réseau d'égout peut être définie comme étant son incapacité à évacuer les eaux sanitaires et pluviales sans surcharge hydraulique avec un certain impact sur l'environnent et la conservation de la bonne intégrité structurelle. Il est à noter qu'il y a trois types de dégradation [Ennaouri.I, 2010].

#### <span id="page-30-2"></span>**I.7.1.1. Dégradation hydraulique :**

C'est l'impacté de l'égout à transporter le débit de conception sans dommages à la propriété. Un tronçon soit défaillant quand il n'est plus capable d'évacuer adéquatement le débit de design pluvial et sanitaire. Même il suffit parfois qu'un tronçon soit défaillant pour juger le dysfonctionnement de l'ensemble du réseau. En effet une surcharge observée au niveau d'un conduite peut être causée par elle-même ou/et par autres conduites en aval [Ennaouri.I, 2010].

 Cette dégradation se manifeste par les inondations suite à l'augmentation des débits de ruissellement l'augmentation de la rugosité par usure ou excentricité des joints et la présence d'obstacles et de sédiments par manque d'entretien [Ennaouri.I, 2010].

#### <span id="page-30-3"></span>**I.7.1.2. Dégradation structurale :**

Représente en généralement le mauvais état physique d'un tronçon de conduite. Le réseau d'égout est comté parmi les infrastructures souterraines se mettant en contact d'une façon permanente par ces différents composantes (conduites, collecteurs, intercepteur, émissaire, etc.) avec le milieu environnant. L'état du sol constituant l'assise de la conduite est très important, car il lui constitue un soutien latéral. La sollicitation des charges statiques permanentes et les charges dynamiques liées au trafic routier fait aussi partie du milieu environnant. L'ensemble de ces facteurs associé au vieillissement du réseau et la qualité de

maintenance représentent les causes de la dégradation structurale. Cette dernière peut aussi influencer la stabilité du réseau et son fonctionnement qu'occasionner des problèmes d'infiltration et d'exfiltration [Ennaouri.I, 2010].

#### <span id="page-31-0"></span>**I.7.1.3. Dégradation environnementale :**

La dégradation environnementale la plus commune est le déversement des eaux unitaires par les déversoirs d'orage en temps de pluie : CSO (combined sewer overflow). Il se manifeste quand la fréquence annuelle des déversements (sans traitement) dépasse largement la valeur prescrite par Le ministère des Affaires municipales, des régions et de l'Occupation du territoire (MAMROT) (4débordements par an) [Ennaouri.I, 2010].

#### <span id="page-31-1"></span>**I.8. Conclusion :**

Dans ce chapitre on parle en générale sur l'assainissement, les types des eaux, et on a cité les éléments constitutifs du réseau d'égout, et après avoir exposé les divers types de conduites, on a opté pour des conduites circulaires en béton armé car elles sont satisfaisantes aux conditions de notre projet.

## **CHAPITRE II :**

## <span id="page-32-0"></span>**PRESENTATION DE LA ZONE D'ETUDE**

#### <span id="page-33-0"></span>**II. 1.Introduction :**

Les projets d'assainissement nécessitent toujours l'étude du site, pour connaître les caractéristiques physique du lieu et les facteurs influençant la conception d'un projet. Elles peuvent se répartir en quatre classes :

- les données naturelles du site.
- les données relatives à l'agglomération.
- les données relatives au développement futur de l'agglomération.
- les données propres à l'assainissement.

Alors la présentation de l'agglomération est un volet important pour le futur choix de la variante d'aménagement hydraulique

Le projet diagnostic, renouvellement et extension du système d'assainissement de village de T'har ouassaf (Taher,jijel) s'impose de lui-même. Vue les problèmes énormes que connait cette agglomération ces dernières années, ces anomalies sont le résultat d'une conjoncture défavorable qui dépond de plusieurs paramètre, dont :

- •La situation topographique de la ville.
	- o T'har ouassaf (taher) se trouve en amont d'étendues agricoles.
	- o La partie basse de la ville est assez plate.
- •Le réseau d'assainissement existant est ancien, ce qui fait qu'il ne répond plus aux nouvelles extensions de village « d'après les services d'hydraulique de la ville ».
- •L'entretien des bouches d'égout et des regards laisse à désirer.
- •La réduction des sections des collecteurs suite à l'accumulation des dépôts, ce qui provoque leur engorgement d'eau et par voie de conséquence inondation des voiries.
	- o L'objet de cette étude est d'apporter des solutions aux problèmes identifier au par avant, d'ou l'idée de traitement spécifique des eaux de ruissellement « pluviales ».

#### <span id="page-34-0"></span>**II. 2. Situation géographique de la commune de T'har ouassaf :**

Le village de T'har ouassaf est une commune côtière située à 4 km au sud-ouest du chef lieu de commune de taher. Elle s'étale sur une superficie de 43 ha (**APC TAHER 2020)**. Elle est peuplée par une population estimée à 15200 hab.. Cette région elle est limitée par :

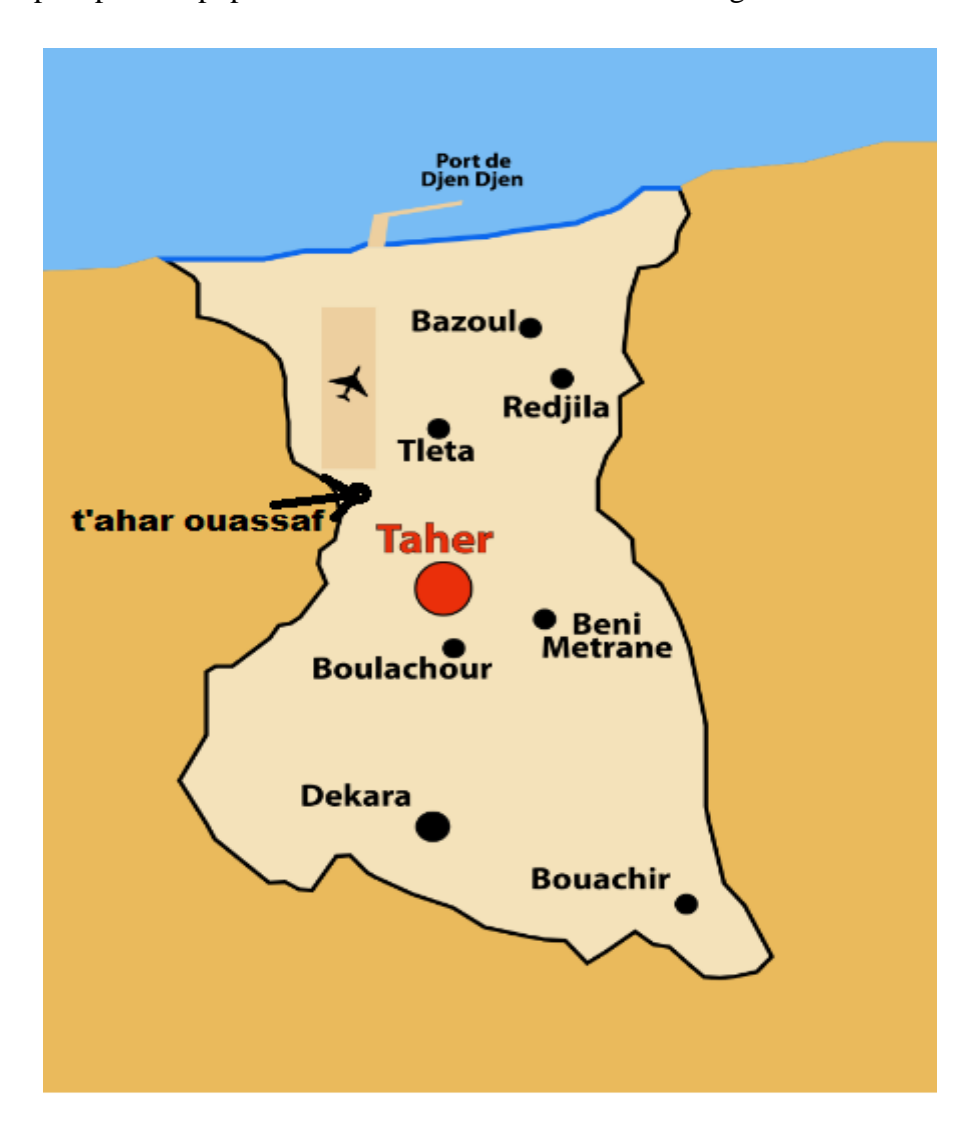

**Figure II.1 :** Localités de la Commune de Taher (Algérie)

- <span id="page-34-1"></span>• La zone industrielle ouled salah au Nord.
- Oued djen djen au Sud.
- La ville de taher a l'Est.
- La ville d'amir abdlkader a l'Ouest.

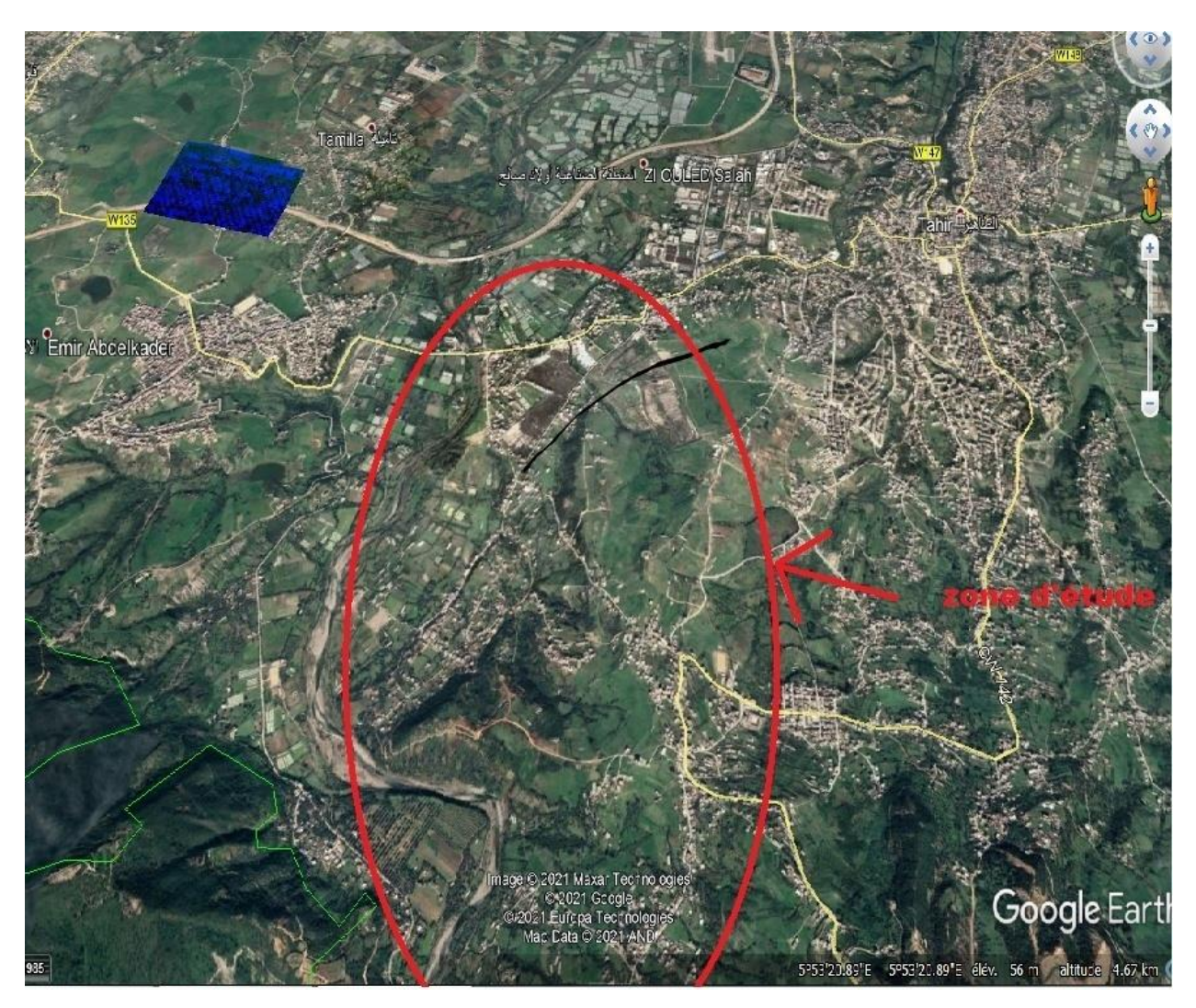

**Figure II.2 :** Localisation de la zone d'étude par google earth

<span id="page-35-0"></span>Le périmètre se distingue par sa limite immédiate avec la RW135 (La rocade) côté Nord sur un linéaire de 0,4Km.

#### •**Réseau Hydrographique de la ville de Taher :**

La commune de T'aher-oussaf Taher, est caractérisée par un réseau hydrographique relativement dense. Ce réseau est constitué par la présence d'oueds, qui déversé leur eau dans L'OUED Djen Djen grands oueds, en aval de la ville de Taher donne naissance à l'oued Djen Djen- Enil, qui constitue la ressource d'alimentation du barrage de Chadiia.
#### •**Aperçu socio-économique de la ville de Taher :**

Taher constitue un site urbain important, il regroupe la concentration de la majorité de la population de la commune. La principale vocation de ces centres est l'agriculture, notamment l'élevage. Aussi, le centre se trouve limitrophe directe du barrage de chadiia, ce qui développe en future d'autre activités telles que l'agriculture irriguée, l'industrie, la pêche et le tourisme.

## **II .3. Situation climatique :**

## **A. Le climat :**

La ville de Taher est sous l'influence d'un climat maritime méditerranéen caractérisé par des étés secs et tempérés, et des hivers doux et humides. Les pluies durent 06 mois totalisant une pluviométrie de 1400 mm La température est très douce en hiver (11° en moyenne au mois de janvier) et la chaleur est tempérée par la brise de mer en été (26° en moyenne au mois d'août). Les vents dominants soufflent généralement de la mer vers le continent (NNW - SSE).

#### **B. Les pluies :**

Les précipitations dans cette région suivant le tableau 1.1 atteignent les 1002,4 (mm/ans) en moyenne mensuelle. Les chutes de pluies sont irrégulières, réparties sur une période courte :

**Tableau II.**1 : Précipitations moyennes forte mensuelles station Aéroport Ferhat Abbas

**.**

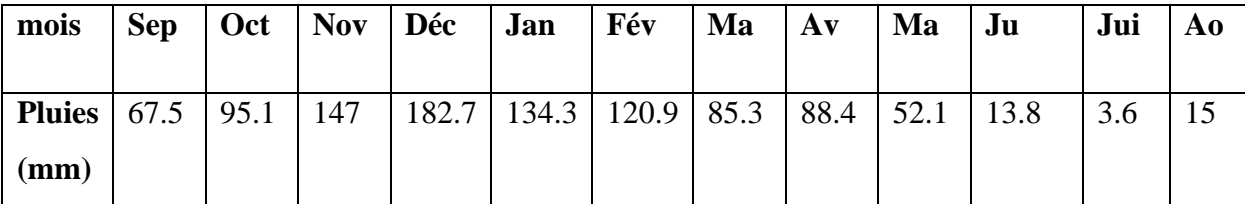

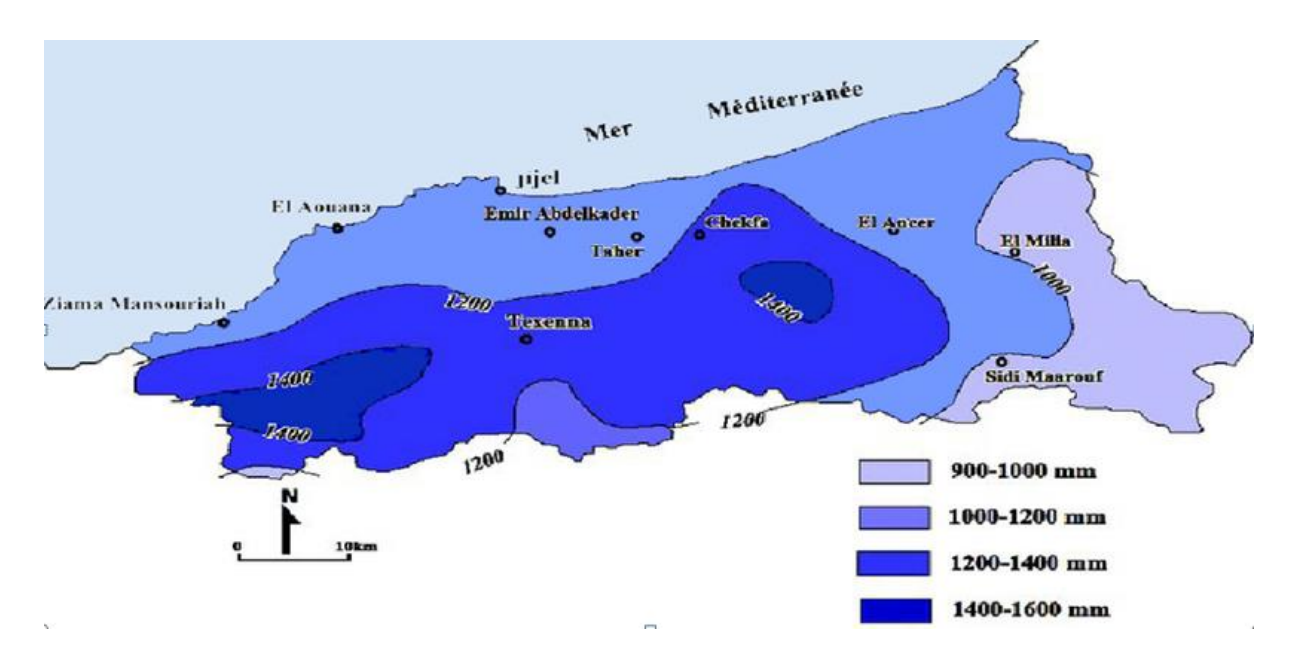

**Figure II.3 :** Carte pluviométrique de la wilaya de Jijel

## **C. Température :**

Les différentes températures de la région étudiée de l'année 2020 sont représentées dans le tableau II.2.

| mois              | <b>Sep</b> | Oct     | <b>Nov</b> | Déc     | Jan     | Fév     | Mar     | Avr     | Mai     | Jui     | Juil    | Aou     |
|-------------------|------------|---------|------------|---------|---------|---------|---------|---------|---------|---------|---------|---------|
|                   |            |         |            |         |         |         |         |         |         |         |         |         |
| $Tmin(C^{\circ})$ | $+18.7$    | $+15.2$ | $+10.9$    | $+8.1$  | $+6$    | $+6.6$  | $+8.3$  | $+9.8$  | $+13.1$ | $+16.5$ | $+19.3$ | $+20.3$ |
| $Tmax(C^{\circ})$ | $+28.5$    | $+25.5$ | $+20.5$    | $+17.5$ | $+16.2$ | $+16.3$ | $+18.2$ | $+20.1$ | $+23.3$ | $+27.4$ | $+30.2$ | $+31.4$ |
| $Tmoy(C^{\circ})$ | $+23.7$    | $+20.4$ | $+15.8$    | $+12.7$ | $+11.5$ | $+11.7$ | $+13.6$ | $+15.4$ | $+18.7$ | $+22.4$ | $+25.2$ | $+26.1$ |

**Tableau II.2 :** Répartition mensuelle de la température.

Tmin : La température minimale.

Tmax : La température maximale.

Tmoy : La température moyenne

#### **D. Les vents :**

La vitesse et la fréquence des directions des vents enregistrées au niveau de la station de référence indiquent que la vitesse moyenne annuelle est de 8,39 Km/h. La vitesse maximale est 11,7 km/h, enregistrée en Janvier alors que la vitesse minimale est de 6,5 km/h (Aout).

**Tableau II.3 :** Moyenne de la vitesse du vent station Aéroport Ferhat Abbas.

| mois  | <b>Sep</b> |             |     | $\vert$ Oct $\vert$ Nov $\vert$ Déc $\vert$ Jan | Fév |     |     | Mar   Avr   Mai   Jui | Juil | Aou |
|-------|------------|-------------|-----|-------------------------------------------------|-----|-----|-----|-----------------------|------|-----|
| Vents | 1.5        | $\vert$ 1.4 | 1.5 | 2.1                                             | 1.8 | 1.6 | 1.9 | 1.8                   | 1.7  |     |
| (m/s) |            |             |     |                                                 |     |     |     |                       |      |     |

Les vents violents sont surtout ceux de direction Nord-Ouest. Quant aux vents du Sud, ils ont une importance relativement faible dans la zone d'étude, du fait de la présence de la barrière naturelle, formée par les Monts de Jijel.

#### **E. l'humidité :**

Les valeurs de l'humidité mensuelle moyennent interannuel, relevées à la station de Ferhat abass pour la période (2010/2020) sont mentionnées dans le tableau ci-dessous :

**Mois Sep Oct Nov Déc Jan Fév Mar Avr Mai Jui Juil Aou** Hum (moy) (%) 3.72 | 2.47 | 1.23 | 0.74 | 0.76 | 0.9 | 1.61 | 2.17 | 3.15 | 5.4 | 6.72 | 6.02

**Tableau II.4**: Répartition mensuelle de l'humidité station Aéroport Ferhat Abbas.

D'après le tableau on voit que la valeur de l'humidité moyenne est faible durant le printemps, hiver et l'automne, elle peut atteindre des valeurs comprises entre {1 et 3}, le taux d'humidité le plus enlevé est enregistré durant le mois de juillet à cause de grandes chaleurs.

## **II .4. Situation géologique :**

La connaissance de la géologie du site nous permettra de prendre des dispositions nécessaires lors de la réalisation des travaux, par exemple le choix des engins à utiliser et le choix du type de matériaux pour la canalisation. La figure représente la car te géologique de la zone d'étude.

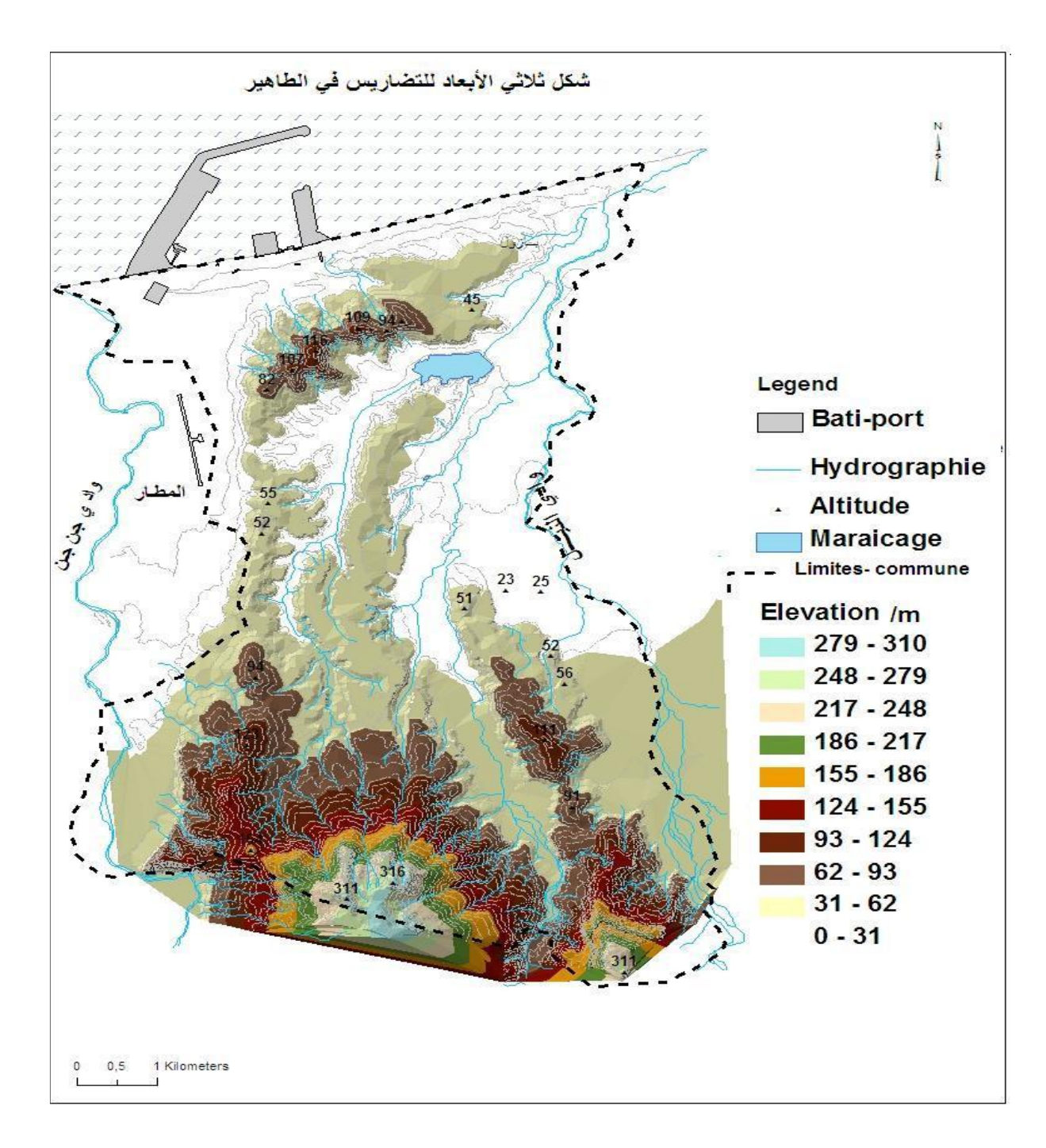

**Figure II.4 :**Carte géologique[AL-ATLI.A,2015].

## **II .5.Diagnostic et extension du réseau d'assainissement :**

## **II. 5.1.Introduction :**

Le diagnostic de notre réseau a pour but de déceler les anomalies, les analyser et l'interpréter en but d'étudier le réseau d'assainissement. On doit donc déceler les origines des problèmes observés.

Le diagnostic est une étape préalable obligatoire réalisé pour les travaux de réhabilitation. Par conséquent, de nombreuses informations doivent tout d'abord être réunies :

Pour ce faire, différentes opération sont réalisées, puis confrontées entre elles :

\_ La recherche d'informations pour la connaissance du réseau et de son fonctionnement (visites, bibliographie, entretiens avec les exploitants…);

\_ La campagne de mesures de débit et de pollution pour approfondir et/ou compléter la connaissance ;

Les études détaillées des secteurs problématiques ;

La zone étudiée possède un réseau d'assainissement vétuste qui s'avère insuffisant devant le développement qu'elle a connu en matière d'urbanisme et le mode de vie des habitants, l'analyse du réseau existant a permis d'identifier les principales causes des problèmes constatés telles que, les pentes faibles de certains tronçons et le vieillissement des canalisations. Des solutions et des améliorations sont ainsi proposées, ce qui permettra de vérifier les propriétés hydrauliques de l'écoulement gravitaire dans le réseau.

#### **II .5.2.Avantage du diagnostic :**

Le diagnostic présente de nombreux avantages et les informations obtenues pour cette étude sont indispensables en vue de :

\_ Mieux connaitre le fonctionnement réel du réseau afin d'optimiser le fonctionnement du système.

\_ Envisager les actions ultérieures sur le réseau (rénovation, entretien, méthodes de gestion…).

#### **II .5.3.Rôle du diagnostic :**

- $\checkmark$  Hiérarchiser les réparations du réseau existant de la zone étudiée.
- $\checkmark$  Planifier un programme de réhabilitation.
- $\checkmark$  Préparer, en fonction des capacités de la collectivité, un programme de remise en conformité du système de collecte.
- $\checkmark$  Prévoir la gestion du système, afin de le maintenir en conformité

#### **II .5.4. Enquête sur terrain et collecte de données :**

Le diagnostic est une phase très importante pour la restructuration d'un réseau d'eaux usées. Il permet, à travers une analyse, de déceler les difficultés auxquels le réseau est confronté L'étude diagnostic ponctuelle est certes un bon moyen de repérage des dysfonctionnements, mais l'instrumentation permanente des réseaux et de la station d'épuration reste un moyen d'alerte continu qu'il est nécessaire de considérer et de développer.

## **II. 6. Anomalies et dysfonctionnements du réseau :**

Le réseau actuel est sujet à plusieurs dysfonctionnements qui remettent en cause sa fiabilité. On a une mauvaise évacuation des eaux dans les conduites qui fait que les propriétés hydrauliques ne sont pas vérifiées dans le réseau. Nous constatons les problèmes suivants :

\_ Regards remplis des grains de sable ou colmatés.

\_ Fermeture de trous de tampons pour certains regards.

\_ Dépôts importants de déchets solides dans les regards et ensablement des canalisations.

\_ Exploitation défaillante par manque de moyens des services d'assainissement et de voirie des communes.

- Plusieurs regards immergés dans le sable.
- Erreurs de conception ou d'exécution.
- Raccordement non généralisé des habitations (utilisation de fosses septiques).

## **II .7.Conclusion :**

Dans cette partie nous avons défini les données nécessaires concernant notre région, situation géographique, situation climatique, ainsi que la situation géologique. Après avoir terminé l'analyse des données disponibles sur le réseau d'assainissement de la cité ainsi que les zones d'extension, nous avons pu recenser tous les anomalies et les points de dysfonctionnement sur la totalité de réseau d'assainissement tels que la détérioration des canalisations et le colmatage des regards.

# **CHAPITRE III :**

# **PRESENTATION DU LOGICIEL (SWMM) ET DOMAINE D'APPLICATION**

## **III .1.Généralité :**

SWMM (Storm Water Mangement Model) est un programme de simulation hydrologique développé par l'Agence de la Protection de l'Environnement aux Etats-Unis (USEPA) en collaboration avec un groupe de recherche situé à l'université de Floride et à l'université de l'état d'Oregon. Depuis son premier développement en 1971, ce modèle a suivi des évolutions successives et en est actuellement à sa cinquième version.

Ce programme permet la simulation du comportement des eaux pluviales tant d'un point de vue quantitatif que qualitatif. Il est particulièrement bien adapté au bassin urbain pour le calcul des réseaux d'assainissement simples ou complexes et s'applique soit pour des évènements ponctuels ou pour des simulations continues [Lewis A. Rossman (Envronmental

Scientist, Emeritus U.S), 2015]

## **III .2.Objectif de modélisation :**

L'objectif principal d'un modèle est de fournir une vision du fonctionnement global du réseau afin de représenter le plus fidèlement possible la réalité. Il est bien-sûr absolument nécessaire de vérifier l'objectif, la justesse des prédictions de la simulation Si le modèle est juste, il donnera avec précision les débits en tel ou tel point du réseau Les modèles de simulation hydraulique (onde cinématique ou onde dynamique) sont destinée à **[GHEDEIR H** 

#### et HERMA H, 2017**]**:

- L'analyse des performances des systèmes existants ;
- Réduire les inondations et le contrôle ;
- L'évacuation les mesures d'amélioration du système en vue de réduire les inondations et contrôler les déversements ;
- L'évacuation des impacts dans le milieu récepteur : estimation des charges polluantes déversées en temps de pluie ;
- Pour soutenir les stratégies de réhabilitions.

## **CHAPITRE III : PRESENTATION DU LOGICIEL (SWMM) ET DOMAINE D'APPLICATION**

## **III .3.Modélisation hydraulique des réseaux d'assainissement :**

Les modèles tiennent en compte plusieurs variables comme la hauteur de ruissellement la vitesse minimale et maximale, entrées en charges et d'autres paramètres. Entre les logiciels actuellement disponibles, se distinguent en particulier les suivants [PASCALE S, 1996] :

- SWMM (l'Environnemental Protection Agency-EPA) ;
- Sewer GEMS ;
- Sewer CAD;
- MOUSE ;
- Aqua CAD ;
- Info Works (wallingford sofware) ;
- HYDROUTI ;
- MIKE URBAN.

## **III .4.Historique :**

 Le logiciel SWMM a été choisi pour effectuer les simulations d'un bassin de drainage urbain, car c'est le modèle plus communément utilisé par les municipalités de la grande région de Montréal pour la conception des réseaux et la simulation de leurs réseaux d'assainissement. SWMM a été développé pour la première fois entre 1969 et 1971 et a subi quatre améliorations majeures depuis ces années. SWMM est un modèle qui a été développé dans les années 1970s. Ce modèle a été mis à jour plusieurs fois et la dernière version est le SWMM 5.0 (Rossman 2008). Le SWMM est encore largement utilisé pour simuler la quantité et la qualité des eaux urbaines et pour simuler les sources diffuses de polluants.

Ce modèle simule la dynamique des événements de pluies instantanés et en continu (à long terme) **[**PONGMALA, K, 2012**].**

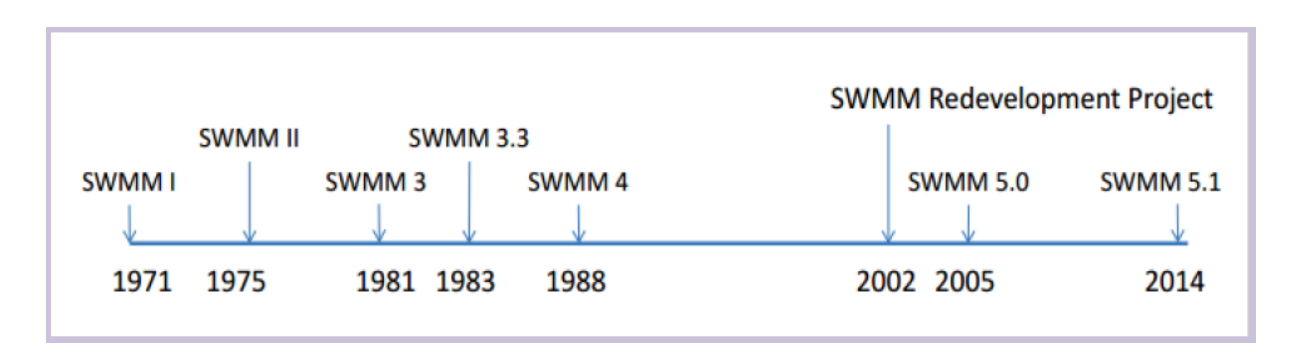

**Figure III.1** : Historique de développement de logiciel SWMM **[PONGMALA, K, 2012].**

# **III .5. L'objectif de l'étude :**

- utilisation du logiciel de modélisation des réseaux d'assainissement pluvial ou unitaire SWMM5 pour le diagnostic et le dimensionnement de réseaux ;
- Savoir modéliser un réseau d'assainissement urbain et ses évolutions éventuelles futures et connaitre les étapes et les limites d'une telle modélisation ;
- Pouvoir simuler le fonctionnement d'un réseau d'assainissement urbain pour réduire le débit de ruissellement qui atteint les conduites d'assainissement.

# **III .6.Avantages du SWMM :**

Le SWMM à plusieurs avantages et quelques limites d'application pour l'utiliser [LEWIS

## A, 2009**]**:

- Ces données hydrauliques avancées ;
- Intégration dans le logiciel Auto CAD ;
- EPA SWMM facilite la gestion des scénarios.
- Les paramètres utilisés sont physiques (surface, pourcentage imperméable, pente, rugosité, géométrie de la canalisation ...) ;
- Amélioration continuelle du modèle et vérifications très fréquentes ;
- Simulations des surcharges et usage très versatile du modèle ;
- Possibilité d'utilisation pour les études d'impact ;
- Documentation complète et détaillée.

## **III .7.Fenêtre principale du SWMM :**

 La fenêtre principale SWMM représentée à la Figure; se compose des éléments d'interface utilisateur suivants: un menu principal, plusieurs barres d'outils une barre d'état, la fenêtre Carte de zone d'étude, un panneau de navigation et une fenêtre de l'éditeur de propriété.

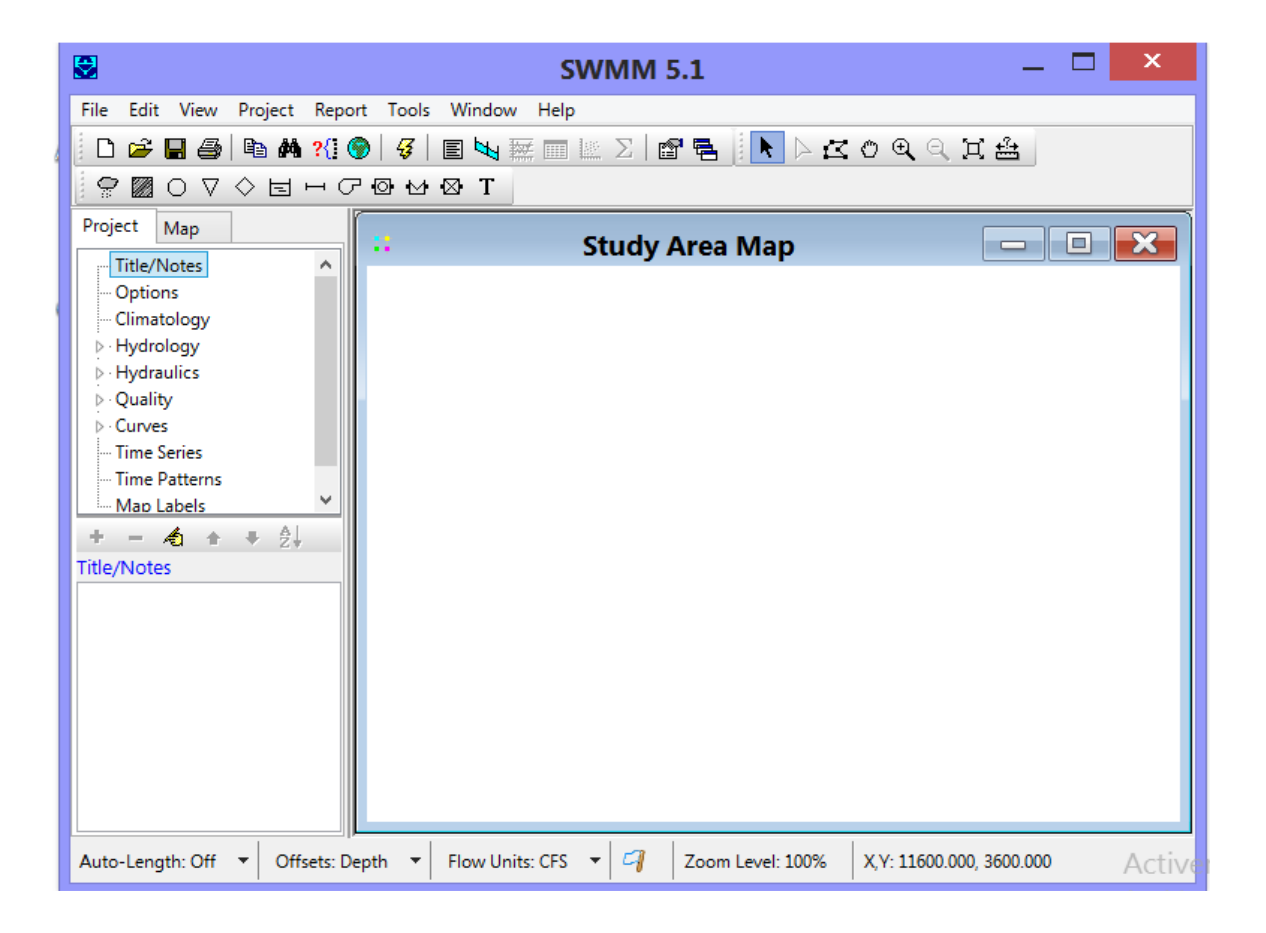

**Figure III.2 :** Fenêtre principale du logiciel SWMM

# **III .8.Menu principale :Le menu principal situé en haut de la fenêtre principale SWMM contient une collection de menus utilisés pour contrôler le programme.**

- **File :** Le menu Fichier contient des commandes pour ouvrir et enregistrer des fichiers de données et pour l'impression
- **Edit menu** : Le menu Edition contient des commandes d'édition et de copie ;
- **View menu** : Le menu Affichage contient des commandes permettant d'afficher la carte de la zone d'étude ;
- **Report menu**: Le menu Rapport contient des commandes utilisées pour signaler les résultats d'analyse dans différents formats ;
- **Tools menu** : Le menu Outils contient les commandes utilisées pour configurer les préférences de programme, les options d'affichage de la carte de zone.
- **Help menu** : Le menu d'aide contient des commandes pour obtenir de l'aide pour utiliser EPA SWMM.

L'utilisation de SWMM est guidée généralement par les étapes suivantes [LEWIS A,

#### 2009**]**:

- **1**. Spécifier un ensemble par défaut des options et l'objet des propriétés à utiliser ;
- **2**. Dessiner une représentation du réseau des composantes physiques de la zone d'étude ;
- **3**. Modifier les propriétés des objets qui composent le système ;
- **4**. Sélectionnez un ensemble d'options d'analyse ;
- **5**. Exécuter une simulation ;
- **6**. Afficher les résultats de la simulation ;
	- i. Les écoulements superficiels;

ii. L'évacuation (propagation) des écoulements superficiels à travers réseau d'assainissement et ses ouvrages hydrauliques**.**

## **III .9.Objets conceptuels disponibles dans SWMM :**

#### **III .9.1.Objets non visuels :**

Il y'a plusieurs objets non visuels on cite les plus essentiels [MARION T, 2010**]** :

- Commande LID : permet de contrôler le développement à faible impact dans le logiciel SWMM ;
- Traitement ;
- Aquifères ;
- La climatologie ;
- Modèles de temps ;
- Paquets de neige**.**

#### **III.9.2. Objets visuels :**

La figure qui nous présenter l'assemblage des objets visuels de logiciel SWMM en général. Ces objets représentant un système d'assainissement des eaux pluviales.

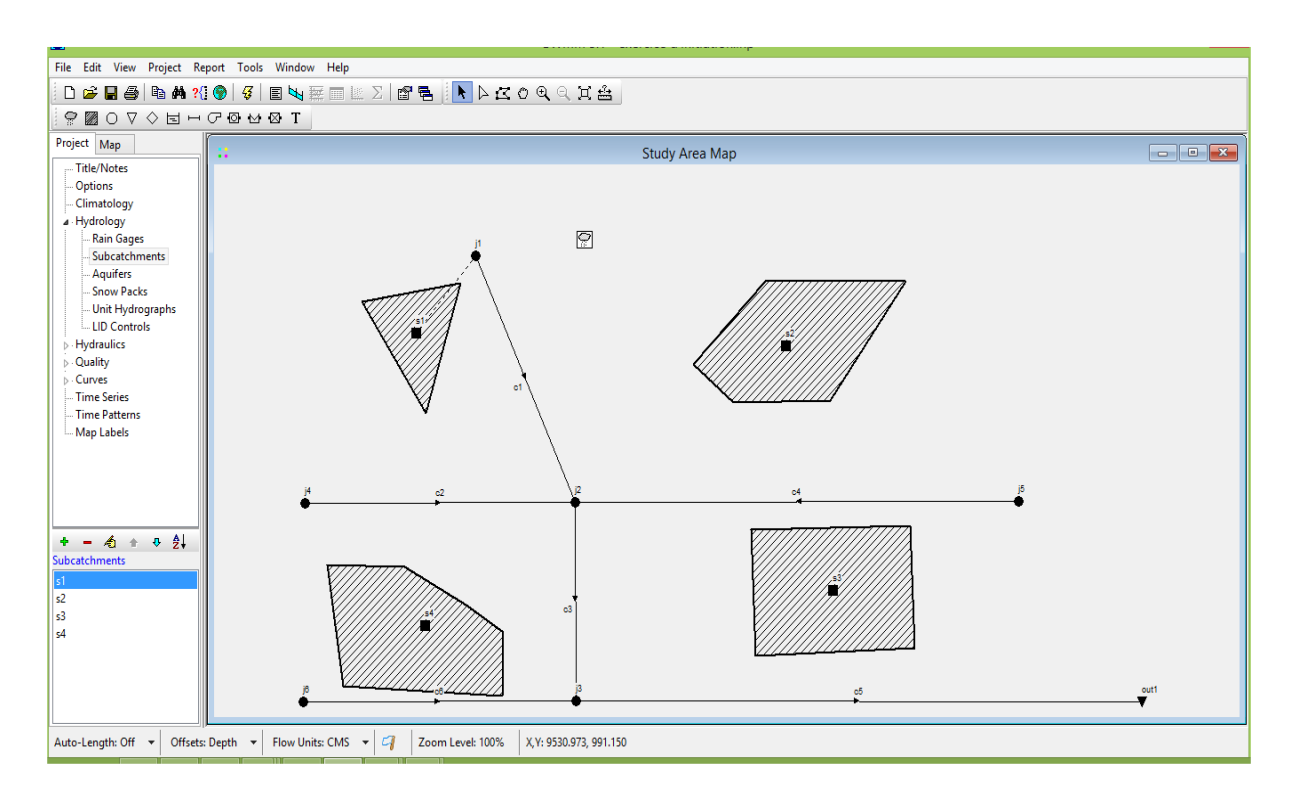

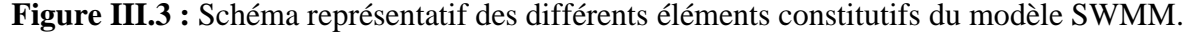

Il existe deux types d'objets hydrauliques : les nœuds (node) et les liens (link) ; il est nécessaire d'insérer un nœud à l'amont et à l'aval de chaque lien. Outre leurs fonctions propres, différentes nœuds permettent de définir les paramètres topographiques des liens qui leurs sont associés [**MARION T, 2010]**.

## **III.10. Différentes méthodes de calcul du SWMM :**

Les différentes méthodes de calcule dans logiciel SWMM on peut citer :

#### **III.10.1. Modèles hydrologiques :**

Ce modèle est relatif processus que l'on retrouve dans le cycle de l'eau. Parmi ces mécanismes nous citerons :

#### **A. Modèle d'infiltration :**

Différentes méthodes pour modéliser les pertes par infiltration dans l'aire perméable du bassin versant sont utilisables dans SWMM sont :

**1-Horton :** est un modèle empirique de représentation de l'infiltration sur les sols perméables. Le modèle d'Horton consiste à exprimer la capacité d'infiltration normale d'un sol sous la forme suivante :

$$
A \text{vec}: f(x) = fc + (f0 - fc) \times e^{-\kappa t}
$$
 (III.1) [MARION T,  
2010].

**ƒ0 :** Capacité d'infiltration du sol en (mm/h).

**ƒc :** Capacité d'infiltration du sol saturé (mm/h).

**κ :** constante de temps positive. **[MARION T, 2010].** 

**2-la méthode Curve Number** : est dérivée d'une méthode SCS Curve Number, très utilisée dans des modélisations simplifiées du ruissellement .Elle assume que la capacité totale d'infiltration du sol peut être trouvée à l'aide du Curve Number qui permet une diminution de cette capacité en fonction de la pluie cumulée (USDA, 1986).

Ce Curve Number, un coefficient d'aptitude au ruissellement intermédiaire permet d'estimer la capacité d'infiltration maximale du sol dépendamment du type de sol, des conditions d'humidité initiales du sol et de l'occupation du sol. Il varie entre 0 et 100 et est d'autant plus grand que les surfaces sont imperméables. Cette méthode représente l'infiltration d'une façon plus simplifiée que les méthodes Horton et Grèen Ampt [AMELIE T, 2013**].**

**3-le modèle Green-Ampt** : il s'agit d'un modèle décrit d'une manière simplifiée le mouvement de l'eau dans le sol, en fonction de certains paramètres physiques du sol : Le processus d'infiltration de l'eau dans le sol est le suivant : la pluie qui arrive sur le sol pénètre régulièrement selon un front d'humidification qui progresse en profondeur sous l'effet des forces de gravité et de succion. Le modèle de Green Ampt, représente ce processus de manière simplifiée selon le schéma suivant [MARION T, 2010**].**

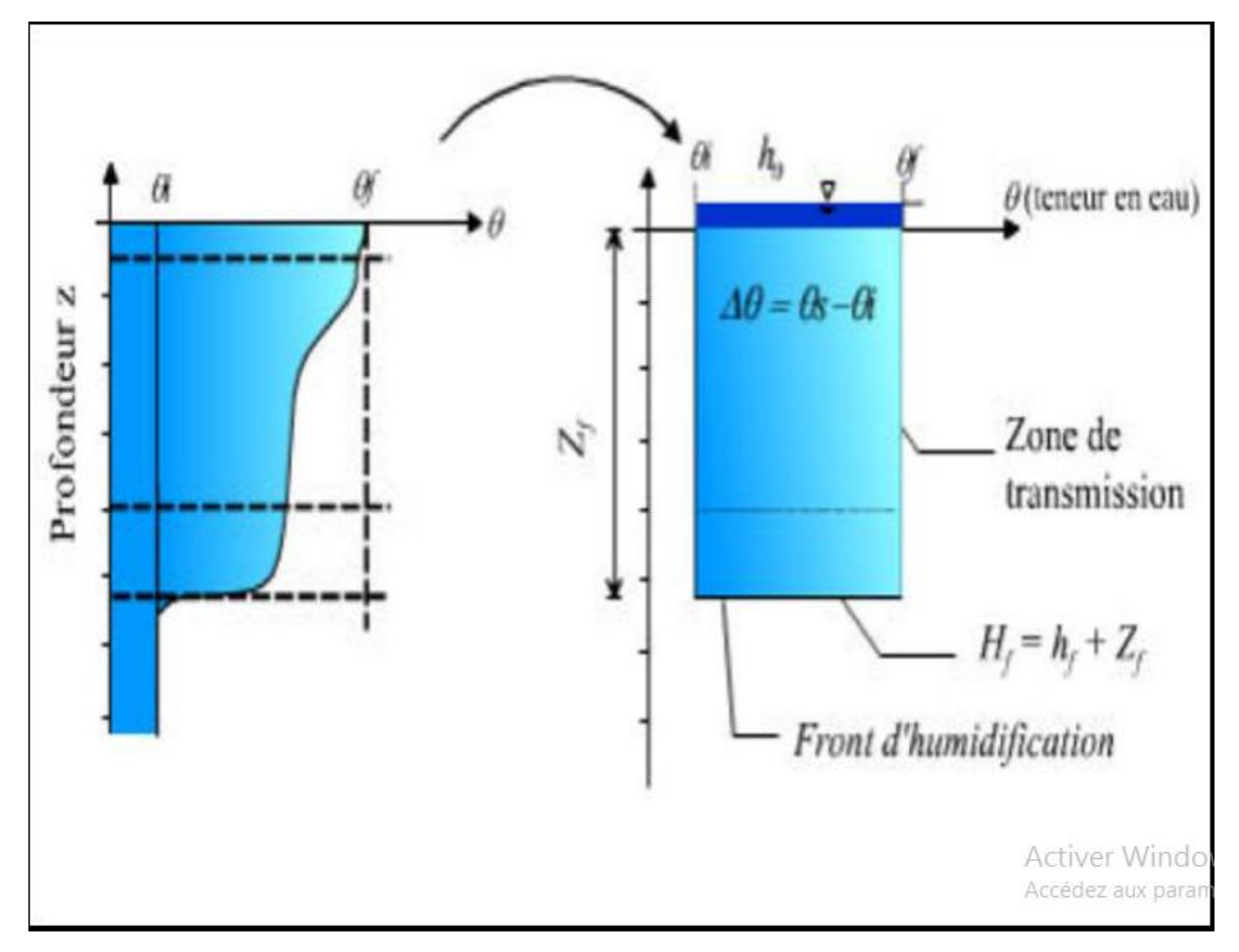

**Figure III.4 :** Schéma du processus d'infiltration Green Ampt [MARION T, 2010].

## **Paramètre du modèle :**

**Zf :** hauteur d'eau infiltrée depuis le début de l'alimentation (mm) ;

**Hf :** charge hydraulique (potentiel total) au niveau du front d'humidification (mm) ;

**hf :** potentiel de succion au niveau du front d'humidification (mm) ; (hf<0)

**h0 :** hauteur d'eau au niveau de la surface du sol (mm) ;

**qf** : teneur en eau finale du sol (à saturation) (en %);

**Ks :** conductivité hydraulique du sol saturé (mm/h) ;

**qi :** teneur en eau initiale du sol (en%) [MARION T, 2010**]**.

#### **A. Evaporation :**

L'évaporation intervient pour l'eau stagnante sur les surfaces du bassin versant, pour l'eau souterraine et pour l'eau stockée. Elle peut être définie comme une constante, un groupe de valeurs moyennes ou calculées à partir de valeurs quotidiennes de température et de vitesse du vent [**SYLVAIN F, 2011].**

### **B. Précipitation :**

La pluie est la principale variable dans une simulation quantitative du ruissellement urbain. Le volume et le débit du ruissellement vont dépendre directement de l'ampleur de la pluie, de sa dimension temporelle et spatiale sur le bassin versant. Chaque bassin versant est relié à un module de création de pluie qui aide à construire des hyétogrammes de pluie, ou à les importer [SYLVAIN F, 2011].

#### **C. Ruissellement :**

Chaque bassin est traité comme un réservoir non linéaire. Les entrants sont la précipitation et le ruissellement provenant d'autres bassins. Les sortants sont l'infiltration, l'évaporation et le ruissellement. La capacité de ce réservoir correspond à la hauteur maximale d'eau stockée par la surface. Illustre la formation du ruissellement dans SWMM [**LEWIS A, 2009].**

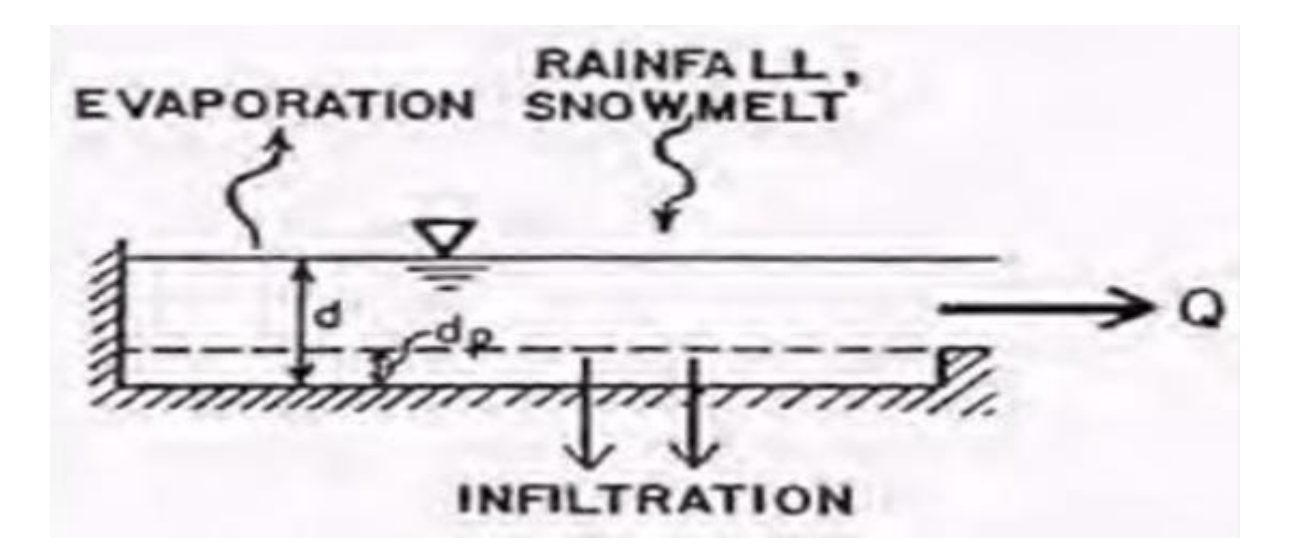

**Figure III.5 :** Représentation du ruissellement *[*LEWIS A, 2009*].*

Le ruissellement Q se produit seulement lorsque la hauteur d (mm) dans le réservoir excède la hauteur de stockage, d (mm), le débit sortant est alors donné par l'équation de Manning :

$$
Q = \frac{1}{n} R^{\frac{5}{8}} \sqrt{I}
$$
 (III.2)

**n : :** coefficient de Manning.

**R :** le rayon hydraulique.

 $\mathbf{I}$  **:** pente  $(\%).$ 

## **III.10.2. Modèles hydrauliques :**

Parmi les modèles hydrauliques on peut citer :

#### **A. Modèle de ruissellement de l'onde cinématique :**

L'équation de l'onde cinématique correspond à un écoulement où : − l'énergie due à la crue est négligeable devant les forces de pesanteur ; − l'aval n'a aucune influence sur l'amont ; − il existe une relation directe  $Q = f(h)$  appelée courbe de jaugeage (ou courbe de tarage ou courbe d'étalonnage). Il existe plusieurs expressions possibles de ce type de relation, par exemple :

- relation de Chézy 
$$
Q = C_h.S\sqrt{R I}
$$
 (III.3)

- relation de Manning Strickler 
$$
Q = k_{ms} . S. I^{1/2} . R_h^2
$$
 (III.4)

 $-$  autres relations  $Q = a.h^b$  a et b coefficients numériques (III.5)

Le système d'équations à résoudre devient alors :

$$
\frac{\partial S}{\partial t} + \frac{\partial Q}{\partial x} = 0 \tag{III.6}
$$

$$
I = J \tag{III.7}
$$

L'Eq (III.7) correspond au fait que la ligne d'eau est supposée parallèle au fond du tronçon d'écoulement.

Si  $I = J$ ,  $Q = Q(S)$  car Q ne dépend alors que de la section  $S \Rightarrow S = S(Q)$ 

Donc  $\frac{\partial S}{\partial t} = \frac{dS}{d\theta} \cdot \frac{\partial Q}{\partial t}$ 

On pose  $C = \frac{dQ}{ds}$  et on peut écrire en substituant dans l'équation de continuité :

$$
\frac{\partial S}{\partial t} + \frac{\partial Q}{\partial x} = 0 \Longleftrightarrow \frac{\partial Q}{\partial t} \frac{1}{C} + \frac{\partial Q}{\partial x} = 0
$$

Le système d'équations peut donc se réduire à une seule équation :

$$
\frac{\partial Q}{\partial t} + C \frac{\partial Q}{\partial x} = 0 \tag{III.8}
$$

Avec C la célérité de l'onde

Si C ne dépend pas du débit Q (donc du temps), on retrouve l'équation de la translation simple et sans déformation de l'onde de crue :

$$
Q_s = (t+T_0) = Q_e(t) \tag{III.9}
$$

Avec

 $Q_s$ : le débit de sortie du bief  $(m<sup>3</sup>/s)$ .

Qe : le débit d'entrée du bief (m<sup>3</sup>/s).

T<sub>o</sub>: le temps de translation (time-offset) de l'onde le long du bief (s).

Si C dépend du débit, il y a déformation de l'onde de crue [Jean-Luc BERTRAND-

#### KRAJEWSKI]

#### **B. Modèle de d'acheminement :**

Il y'a trois modèle disponibles :

- **Steady Flow :** Ecoulement permanent et uniforme dans chaque tronçon et à chaque pas de temps.
- **Kinematic Wave :** Modèle de l'onde cinématique ;
- **Dinamic Wave :** Modèle de l'onde dynamique (Résolution des équations de Barré de Saint Venant) [LEWIS A, 2009**].**

## **III.11. Fonctionnement d'une simulation :**

Une fois que la zone d'étude a été convenablement décrite, on peut simuler la réponse au ruissellement, l'acheminement du débit et le comportement de la qualité de l'eau.

Cette section explique comment spécifier les options à utiliser dans l'analyse, comment exécuter la simulation et comment résoudre les problèmes courants qui peuvent se produire [MARION T, 2010].

## **III.12. Exécuter la simulation :**

Exécuter la simulation, il faut on doit commencer par choisir les options dans le menu et on choisit l'unité du débit (m3/s).

**1- Pour le modèle hydraulique :** SWMM nous offre de choisir trois modèles [BRAHMI

## M et ZILAL M. 2018**]**:

- ➢ Le premier **(Steady Flow)** est basé sur l'hypothèse que l'écoulement de l'eau est permanent et uniforme dans chaque tronçon et à chaque pas de temps. (utiliser l'équation de Manning) ;
- ➢ Le deuxième modèle qui est basé sur l'onde cinématique **(kinematic Wave)** ne doit être utilisé qu'en écoulement à surface libre en absence de toute influence aval.
- ➢ Le troisième modèle **(Dynamic Wave)** est le plus complet. C'est un modèle de l'onde dynamique basé sur la résolution des équations de Barré de Saint Venant**.**

## **CHAPITRE III : PRESENTATION DU LOGICIEL (SWMM) ET DOMAINE D'APPLICATION**

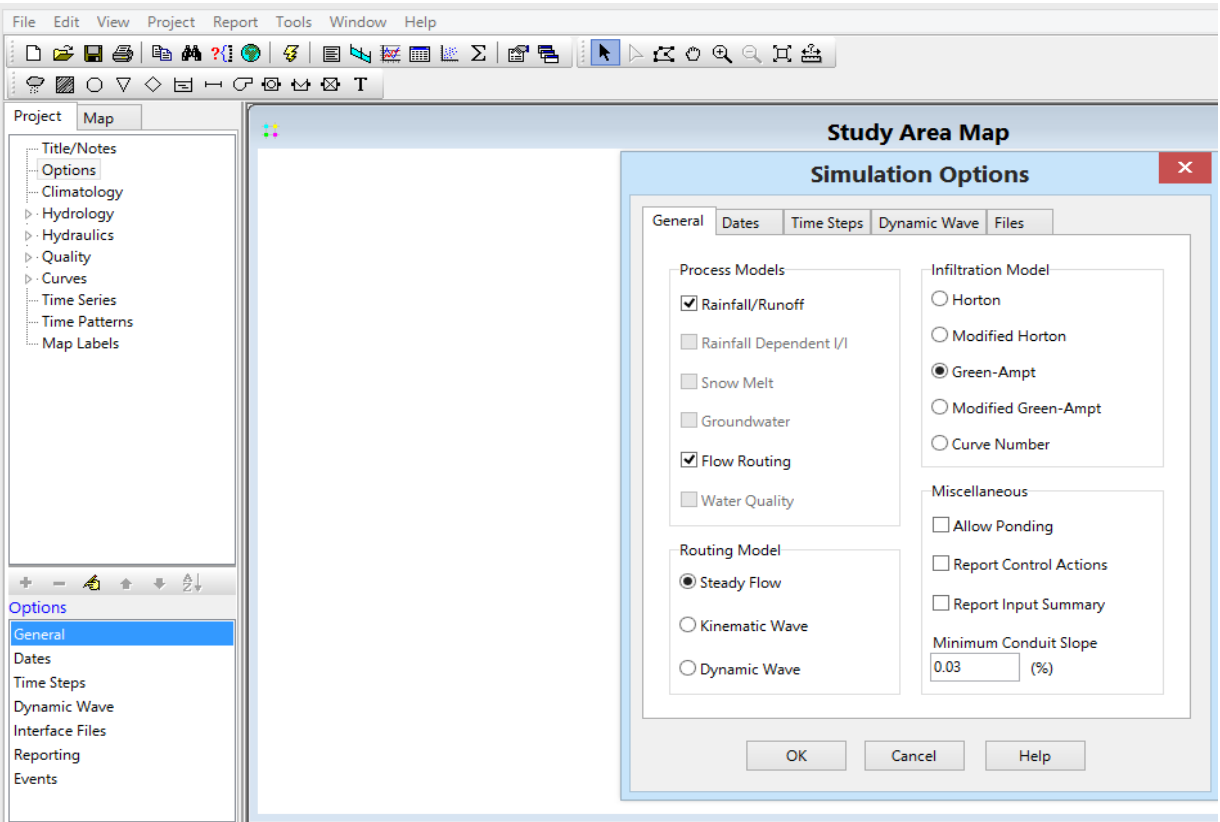

**Figure III.6 :** Choix des options de simulation.

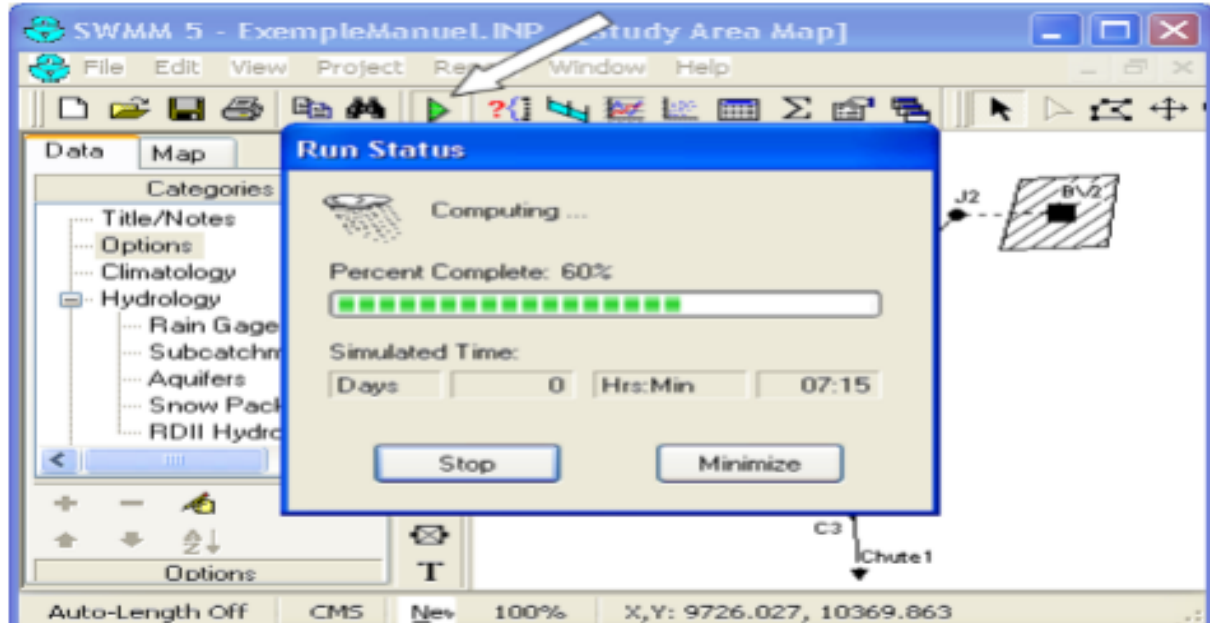

# **2-Lancer la simulation** :

**Figure III.7** : Lancer l'analyse.

## **3- Visualisation de la simulation** :

Les résultats de la simulation peuvent être visualisés en code couleur sur plan d'étude.

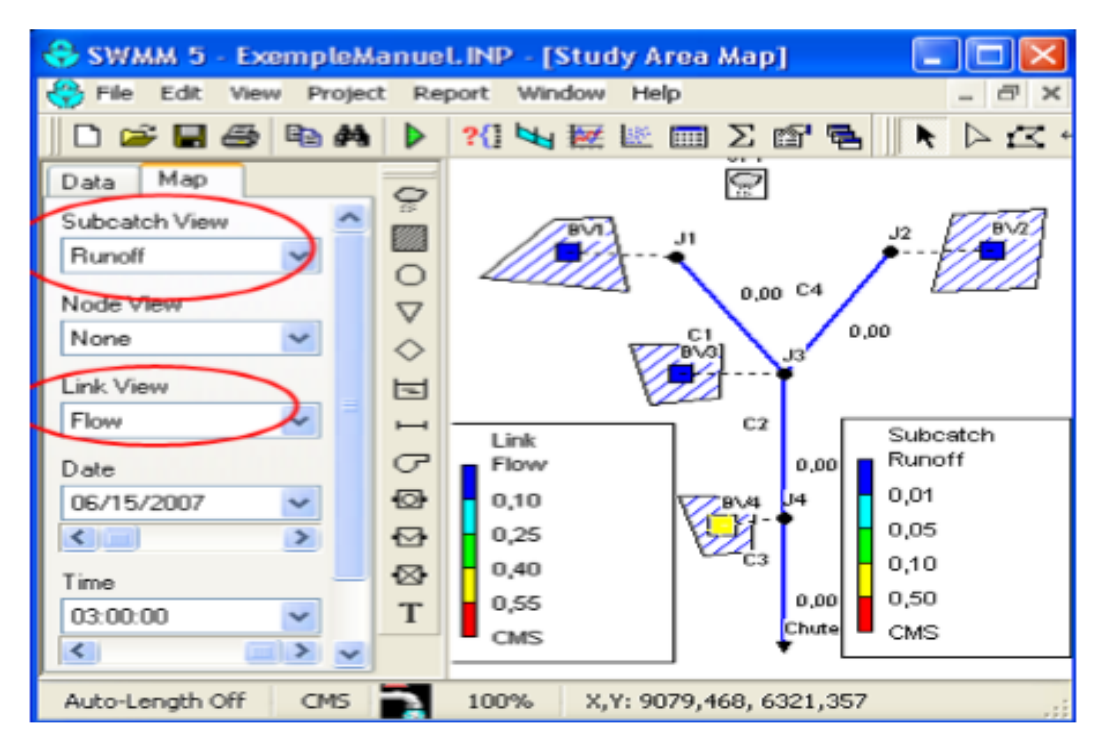

**Figure III.8 :** Exemple des résultats sur le plan d'étude [LEWIS A, 2009].

## **III.13. Conclusion :**

L'utilisation du logiciel SWMM pour la modélisation du fonctionnement du réseau permet de connaître son fonctionnement ainsi que les pollutions rejetées au milieu naturel. Elle est un outil indispensable pour la gestion du réseau et le diagnostic. Elle fait l'objet d'une maintenance permanente, à partir des études réalisées, des observations faites par l'exploitant sur le fonctionnement du réseau, ainsi que des modifications et extensions qui lui sont apportées. Elle est une aide à l'exploitation et peut permettre par exemple de prévoir les interventions de curage. Celles-ci peuvent alors être programmées pendant les périodes les plus favorables (l'été en particulier, en raison de la circulation moins importante, et du débit plus faible). Les égoutiers sont ainsi amenés à faire de la surveillance et des interventions préventives.

# **CHAPITRE IV :**

# **EVALUATION DES DEBITS ET DIMENSIONNEMENT DU RESEAU D'ASSAINISSEMENT DU T'HAR OUASSAF TAHIR JIJEL**

## **IV.1. Introduction :**

 Dans l'étude d'un projet d'assainissement, il est nécessaire de définir tous les paramètres et la méthodologie à suivre pour effectuer cette étude. Il est indispensable de prendre en considération la surface d'influence et sa pente et les coefficients qui caractérisant cette surface, pour avoir une meilleure estimation des débits à évacuer dans des conditions d'écoulement favorables. Dans ce chapitre, on va s'intéresser au calcul de base du réseau d'évacuation d'eaux usées et pluviales afin d'avoir une idée sur le système de réseau, le schéma de réseau, nombres de sous bassins adoptés et le coefficient de ruissellement correspondant .Dans ce chapitre ; nous allons procéder au calcul de base du réseau d'évacuation d'eaux usées et pluviales de la région T'har oussaf taher Jijel le nombre de sous bassins adoptés et le coefficient de ruissellement correspondant.

## • **Découpage de l'aire d'étude en sous bassins :**

Le découpage de l'aire d'étude en sous bassins élémentaires doit être fait selon :

- $\checkmark$  La nature des sols ;
- $\checkmark$  La densité des habitations ;
- $\checkmark$  Les courbes de niveau :
- $\checkmark$  Les routes et voiries existantes ;
- $\checkmark$  Les pentes et les contres pentes ;
- $\checkmark$  Les limites naturelles (oueds, talwegs,...etc.).

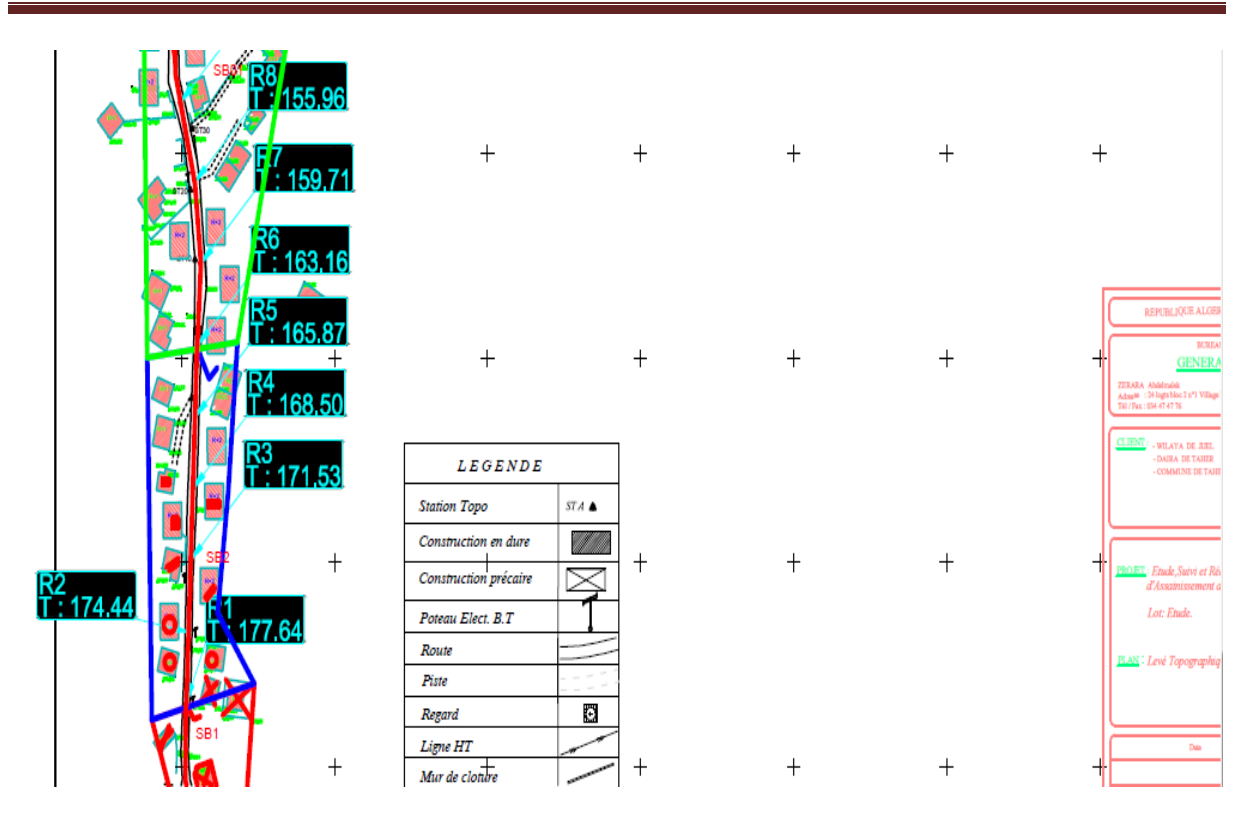

**Figure IV.1:** petit partie de plan de découpage en sous bassin versant de la zone T'har oussaf (taher) par logiciel covadis**.**

## **IV.2. Situation démographique :**

 Selon le dernier recensement ; l'agglomération de la zone étudiée comprend 15200 habitants Presque toute la totalité du groupement d'habitat de T'har oussaf est constituée d'habitat précaires ne répondant pas aux normes avec un parcellaire irrégulier, des constructions illicites spontanées constituant des lots hétérogènes et formant une trame irrégulière ou quasiment illisible. Ce sont en général des maisons exiguës construites en gourbis ou en dur, la couverture des toits en tuiles ou en tôles en adulées ; des constructions protégées extérieurement par des haies en roseaux.

#### **A. Période envisagée pour étude :**

Chaque étude se fait à long terme de 20 à 30 ans pour prévoir toute extension imprévisible de la région et pour satisfaire les besoins.

Dans ce cas nous allons étudier l'évolution de la population à l'horizon 2045. La relation suivante :

$$
Pt = Po (1+T)^n
$$
 (IV.1)

Avec :

**Pt** : Nombre d'habitants à l'horizon futur ;

Po : Nombre d'habitants à l'horizon actuel (P0 = 15200 hab.)

**T** : Taux d'accroissement 1.3 % ;

**n**: la différence d'années entre la référence et l'horizon proposé (25 ans) [REGIE B, 2008].

A.N:  $P2045 = P2020 [1 + (1.3/100)]^{25} = 20993$  hab.

Donc : **P**2045 =  $20993$  hab.

**Tableau.IV.1 :** estimation de la population pour différents horizons

| Année             | 2020  | 2045  |
|-------------------|-------|-------|
| <b>Population</b> | 15200 | 20993 |

## **B. Pluies de courte durée I.D.F (courbes : Intensité-Durée- Fréquence) :**

La pluie de courte durée est utilisée pour l'estimation des crues. Le calcul des pluies de courtes durées pour différentes fréquences à été effectuée à l'aide de la relation de **Body**  exprimée par la formule suivante :

## **(IV.2)**

- **P<sup>t</sup> :** pluie de courte durée de fréquence donnée, mm ;
- **Pjmax :** pluie journalière maximale de même fréquence, mm ;
- **t :** Durée de la pluie (heures) ;
- **b** : Exposant climatique (Body).

$$
b = 1 + \frac{ln(\frac{\overline{p}_{Jmax}}{24}) - ln(25)}{ln(24) - ln(0.5)}
$$
(IV.3)

•  $\overline{p_{J_{max}}}$ : la moyenne de la pluie maximale ( $P_{jmax} = 69.93$  mm)

L'intensité des pluies est donnée par la formule suivante **:**

$$
I_t = \frac{p_{ct}}{t}
$$
 (IV.4)

- **P<sup>t</sup> :** pluie de courte durée de fréquence donnée, mm ;
- **t :** Durée de la pluie (heures).

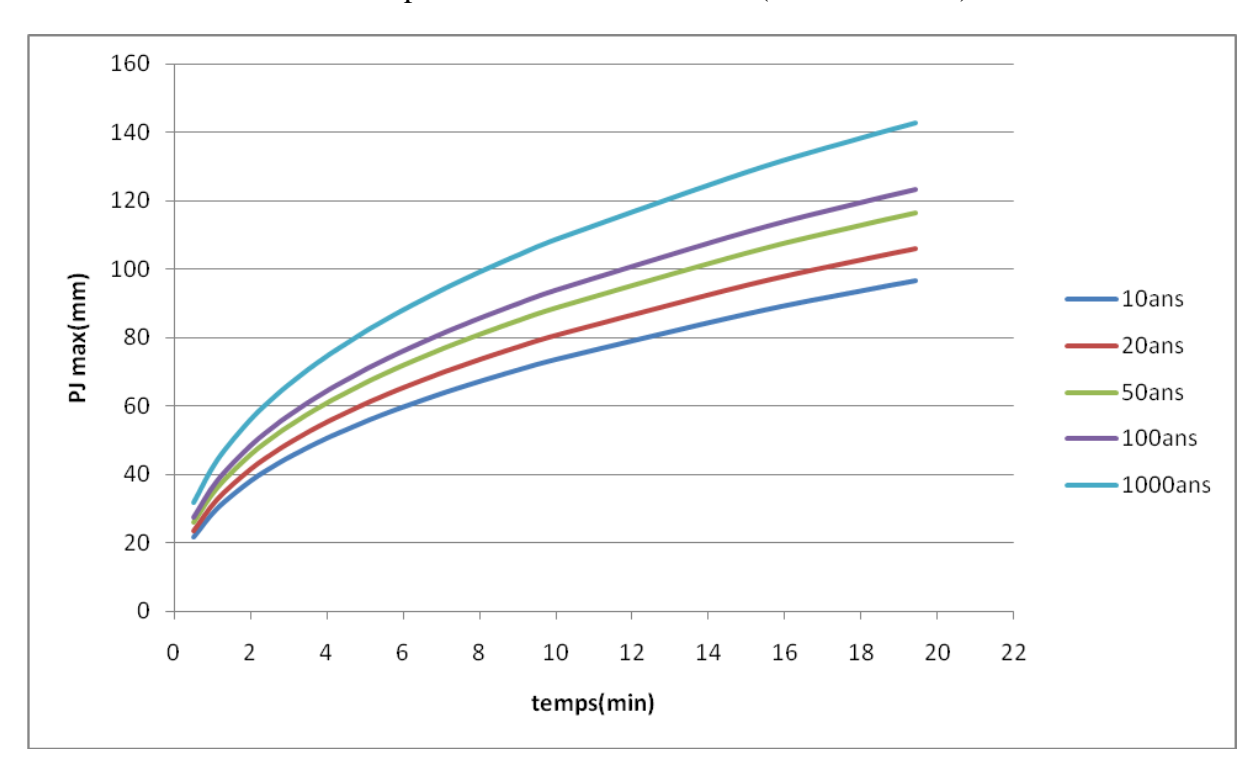

Les résultats de calcul sont représentés dans les tableaux (3 et 4 ANNEX).

**Figure IV.2 :** Hauteur – durées – Fréquence (H.D.F).

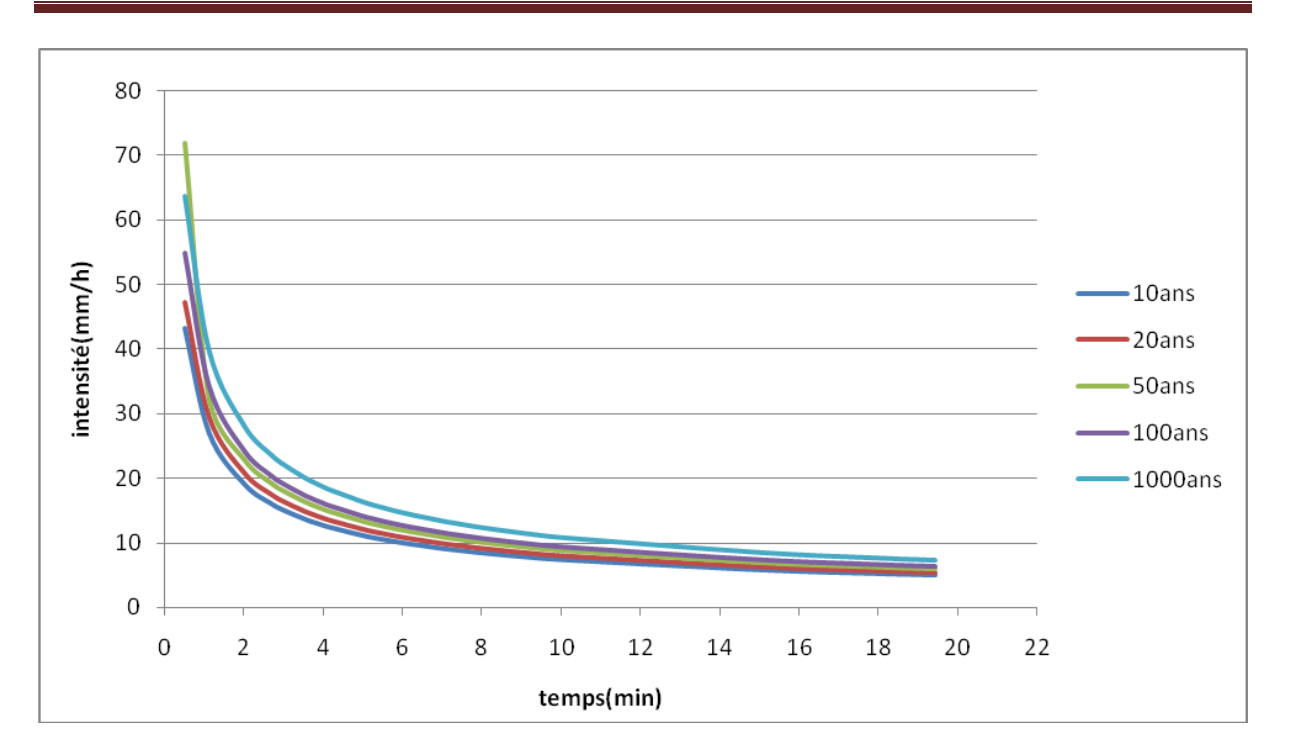

**Figure IV.3 :** Intensité – Durée – fréquence (I.D.F).

## **B. Évaluation du débit moyen journalier domestique :**

Le débit moyen journalier rejeté est calculé par la relation suivante :

$$
Qmoy,j.d = (D \times N \times 0.8) / 86400
$$
 IV.5)

Avec :

**Q moy.j,d**: débit moyen journalière rejeté en (l /s).

**D** : dotation journalière prise égale à 150 l/j /hab.

**N** : nombre d'habitants à l'horizon étudié.

A.N: **Q** moy, j,d =  $(150 \times 20993 \times 0.8)/86400 = 29.16$  l/s Donc: **Q** moy,  $j,d = 29.16$  l/s.

## **C. Évaluation des débits de pointe :**

Il est donné par la formule qui suit :

$$
Q \text{ pte} = K \text{ p} \times Q \text{ moy.}j \tag{IV.6}
$$

Avec :

**Q pte** : débit de pointe en (l/s).

**Kp** : coefficient de pointe.

Le coefficient Kp peut être calculé par la formule suivante :

$$
K p = 1.5 + \frac{2.5}{\sqrt{Q \text{ moy } j_{\text{,eu}}}}
$$
 (IV.7).

## **IV.3. Estimations des débits des eaux de ruissellement :**

On peut citer deux méthodes essentielles les plus utilisées :

- $\checkmark$  Méthode superficielle.
- $\checkmark$  Méthode rationnelle.

#### **IV.3.1.Méthode superficielle :**

 Cette méthode proposée par **Caquot**, est une variante de la méthode rationnelle donnée par la relation suivante :

$$
Q(f) = K^{1/u} \times I^{v/u} \times Cr^{w/u} \times A^{w/u}
$$
 (IV.8)

**Q** (f) : débit pluvial en (m3/s) ;

**I** : pente moyenne du collecteur du sous bassin considéré (m/m) ;

**C**r : coefficient de ruissellement ;

**K** , **U ,V , W :** sont des coefficients qui dépendent des coefficient de montana a et b.

**A** : surface de l'aire d'influence (ha) ;

#### **Remarque :**

Q (f) donné par l'expression précédente correspond à une valeur brute, celle ci doit tenir compte d'un coefficient m d'où :

Avec :

 $Q(f)$  corrigé =  $\beta Q(f)$  brute (**IV.9**)

**β** : coefficient de correction.

### ❖ **Hypothèse de la méthode superficielle :**

La méthode est fondée sur trois hypothèses qui sont :

- Le débit de pointe ne peut être observé à l'exutoire que si l'averse a une durée au moins égale au temps de concentration ;
- Le débit de pointe est proportionnel à l'intensité moyenne de l'averse au cours du temps de concentration ;
- Le débit de pointe de la même période de retour que l'intensité qui le provoque.

#### ❖ **Validité de la méthode superficielle:**

Elle est valable pour les limites d'application suivantes :

- Une superficie totale < 200 ha :
- La pente doit être comprise entre  $(0.2 < I < 5)$  %;
- Le coefficient de ruissellement  $(0.2 < Cr < 1)$ ;
- Le coefficient d'allongement (M>0.8).

#### **IV.3. 2Méthode rationnelle :**

 La méthode rationnelle consiste à estimer les débits résultants du ruissellement d'une averse constante le débit résultant du ruissellement sur un secteur de superficie « A » ayant un coefficient de ruissellement « Cr » s'exprime par la formule suivant :

$$
Q = K \times Cr \times i \times A \tag{IV.10}
$$

**Q**:débit d'eau ruisselée (m3/s) ;

**K** : coefficient d'homogénéisation (K= 0.167 si « i » en mm/min) (K=1/360 si « i » en mm/h);

**Cr** : coefficient de ruissellement ;

**i** : intensité moyenne des précipitations (mm/min) ;

**A** : surface de l'aire d'influence (ha) ; [guide technique de l'assainissement]

Cette méthode, malgré sa précision, est loin de donner les bonnes estimations pour des bassins de grandes surfaces.

#### ❖ **Temps de concentration :**

 C'est une caractéristique du bassin, définie comme étant le temps mis par la pluie tombée au point le plus éloigné en durée de l'écoulement, pour atteindre l'entrée du collecteur qui doit évacuer l'apport de la surface considérée. Ce dernier est exprimé par la formule de **KIRPISH** :

$$
Tc = 0.0195 \times Lhyd^{-0.77} \times I \text{ by } ^{-0.385} \tag{IV.11}
$$

**Tc** : le temps de concentration (min) ;

**L** : longueur hydraulique (maximale) parcourue par l'eau sur la surface (m) ;

**I bv**: pente moyenne du bassin versant (m/m).

#### ❖ **La pente moyenne du bassin versant :**

 La pente moyenne d'un sous bassin est calculée comme étant le rapport entre la différence des cotes amont et aval sur la longueur de ce parcours (longueur hydraulique):

$$
\mathbf{I} \text{ by } \frac{\Delta Z}{L \text{ hyd}} = \frac{Z \text{ amont} - Z \text{aval}}{L \text{hyd}} \tag{IV.12}
$$

**I bv:** pente moyenne du basin versant ;

**Z av**: la cote de terrain naturel aval (m) ;

**Z am**: la cote de terrain naturel amont (m) ;

**L hyd**: la longueur hydraulique (bassin versant) (m).

#### ❖ **Averse du projet:**

 L'averse utiliser dans nos calculs est relative à une courbe IDF (intensité durée fréquence) pour une période de retour de 10ans ajusté à une loi de Montana et applicable en Algérie. Dont l'intensité est définie par l'équation suivante :

$$
i \max = a \times Tc^{-b} \tag{IV.13}
$$

Avec:

**i max**: intensité moyenne maximale en (mm/min).

**Tc** : temps de concentration en min.

**a , b :** paramètre de Montana fonction de la pluviométrie valables pour une période de retour T et une durée de donnée Tc.

#### ❖ **Coefficient de ruissellement :**

 Dans le cas où la surface du bassin est formée de plusieurs aires élémentaires « Ai », auxquelles on affecte le coefficient de ruissellement « Cri », on calcule le coefficient de ruissellement pondéré par :

$$
C r = \frac{\sum c_i A_i}{A}
$$
 (IV.14)

Avec :

**A i** : surface du sous bassin (ha) ;

**A** : surface totale en (ha) ;

**C ri** : coefficient de ruissellement partiel ;

**C rp** : coefficient de ruissellement total pondéré ;

**i :** numéro de sous bassin (i=1….10).

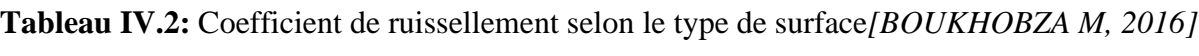

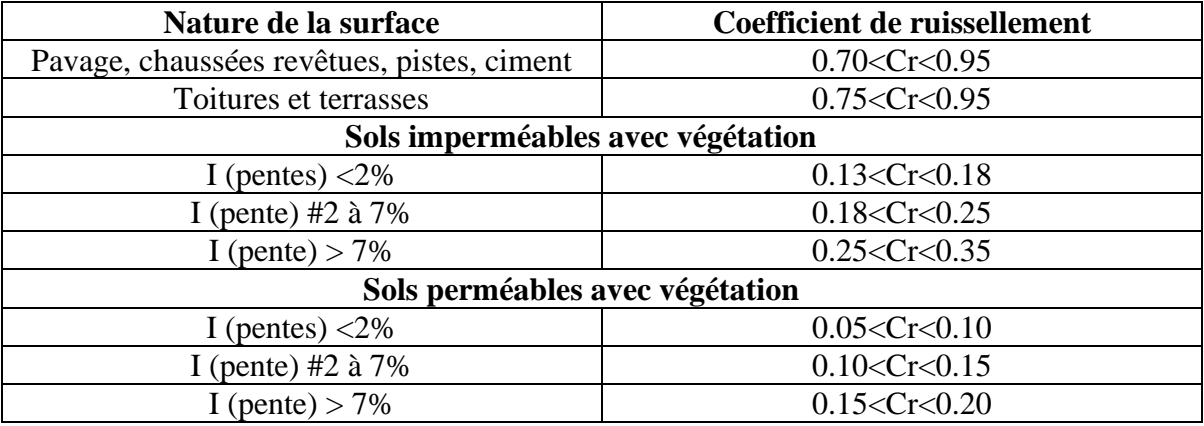

## **Tableau IV.3 :** Coefficient de ruissellement en fonction de la densité de population [*BOUKHOBZA M, 2016]*

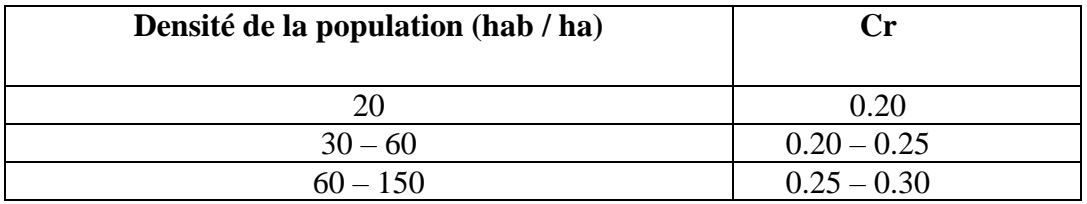

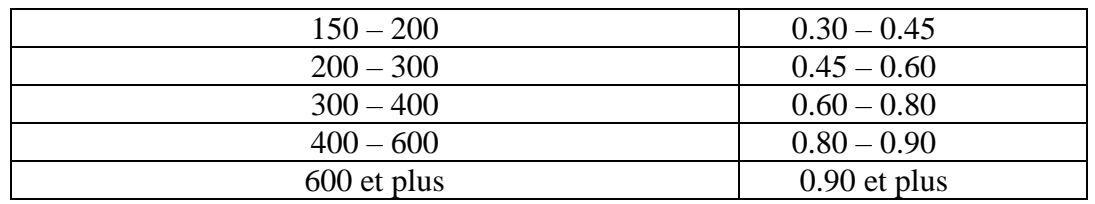

**Tableau IV.4 :** Coefficients de ruissellement en fonction de la catégorie d'urbanisation [*GHALI S, 2012*]

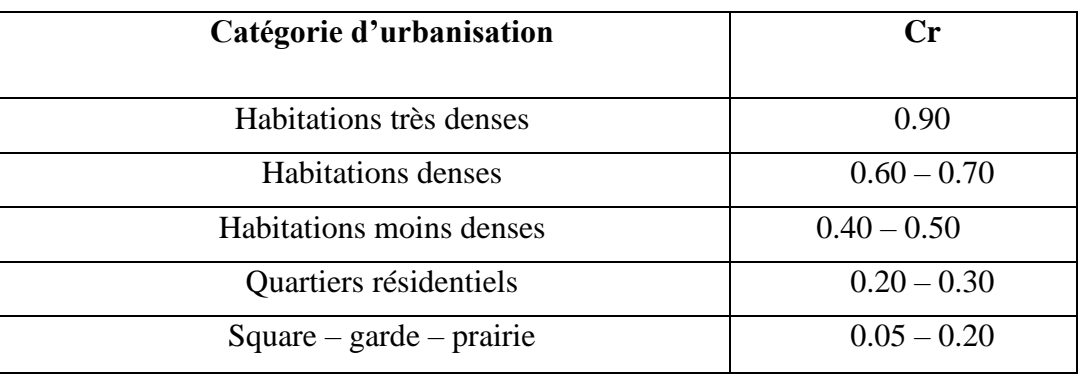

### ❖ **Limite de la méthode rationnelle :**

Elle présente néanmoins des inconvénients et des limites majeurs :

- L'estimation du temps de concentration est souvent laborieuse ;
- Elle ne tient pas compte de la distribution spatiale des pluies (variation de l'intensité) ;
- Elle ne tient pas compte de l'effet de stockage de l'eau dans le bassin versant.

#### ❖ **Validité de la méthode rationnelle :**

 Cette méthode est utilisée pour des surfaces (>10 ha), ainsi elle est applicable pour des zones ou le temps de concentration ne dépasse pas 30 minutes. Par contre, elle n'est pas susceptible d'être utilisée que pour les zones étendues, car les calculs deviendraient fastidieux.

**Remarque :** On fait le calcul de notre réseau par la méthode rationnelle.

## **IV.4. Evaluation du débit pluvial :**

 Avant d'estimer le débit pluvial du bassin versant (zone projeté), nous avons découpé la zone en 10 sous bassin qui est représenté dans la figure (**IV.1**) et nous avons estimé le coefficient de ruissellement, le temps de concentration,………, Le tableau résume les caractéristiques des sous bassins versants de la zone d'étude

Avec (Surface **A** à partir du fichier covadis) ;

Longueur hydraulique (**L** hyd à partir du fichier covadis) ;

Coefficient de ruissellement (**Cr** =0,9) ;

Avec le temps de concentration Tc (Formule **IV.11**),

La pente **I bv** (Formule **IV.12**).

| <b>Sous</b><br>bassin | surface<br>partielle<br>(ha) | Z<br>$\mathbf{amont}(\mathbf{m})$ | Z<br>aval(m) | $L$ hyd $(m)$ | $\Delta Z(m)$ | I<br>bv(m/m) | <b>Tc</b><br>(min) | Cr  |
|-----------------------|------------------------------|-----------------------------------|--------------|---------------|---------------|--------------|--------------------|-----|
| Sb01                  | 0,298                        | 181,99                            | 177,61       | 54            | 4,38          | 0,081        | 1,11               | 0,9 |
| Sb02                  | 0,916                        | 177,57                            | 162,83       | 174,06        | 14,74         | 0,085        | 2,68               | 0,9 |
| Sb03                  | 2,092375                     | 161,9                             | 138,41       | 263,67        | 23,49         | 0,089        | 3,62               | 0,9 |
| Sb04                  | 1,992616                     | 137,68                            | 109,01       | 288,84        | 28,67         | 0,099        | 3,72               | 0,9 |
| Sb05                  | 3,41322                      | 108,03                            | 84,21        | 369,43        | 23,82         | 0,064        | 5,31               | 0,9 |
| Sb06                  | 3,336211                     | 84,05                             | 78,78        | 344           | 5,27          | 0,015        | 8,75               | 0,9 |
| Sb07                  | 2,20716                      | 78,73                             | 73,29        | 296,08        | 5,44          | 0,018        | 7,27               | 0,9 |
| Sb08                  | 1,64054                      | 83,02                             | 82,45        | 327,09        | 0,57          | 0,002        | 19,43              | 0,9 |
| Sb09                  | 1,574924                     | 82,1                              | 78,38        | 314,02        | 3,72          | 0,012        | 9,00               | 0,9 |
| Sb10                  | 0,78028                      | 78,2                              | 76,36        | 127           | 1,84          | 0,014        | 4,15               | 0,9 |

Tableau IV.5 : Caractéristiques des sous bassin versant

# **IV.5 .Dimensionnement du réseau :**

 Pour le dimensionnement du réseau d'assainissement proposé T'har oussaf taher , nous nous sommes basé sur les côtes de projets des voiries. Les résultats des débits pluviaux et le

dimensionnement des réseaux d'assainissement pour la zone d'étude représenté dans les tableaux(IV.8**).**

Avec :

- **I** tr: pente du tronçon (m/m) ;
- **Z** amont : cote de projet amont (m) ;
- **Z** aval : cote de projet aval (m) ;
- L tr : Longueur du tronçon (m) ;
- **Q** v : débit pluvial (m3/s) ;
- **i** : intensité déterminé par la loi de Mantana en (mm/min) ;

**r** q : rapport des débits ;

**r** v : rapport des vitesses ;

**r** h : rapport de la hauteur.

| <b>Sous</b><br>bassin | surface<br>partielle<br>(ha) | <b>Surface</b><br>cum | L<br>tr(m) | I tr  | Tc<br>(min) | Cr  | $i(T=10)$  | Qv(m3/s) |
|-----------------------|------------------------------|-----------------------|------------|-------|-------------|-----|------------|----------|
| Sb1                   | 0,298                        | 0,298                 | 46,5       | 0,094 | 1,110       | 0.9 | 3,03846756 | 0.1344   |
| Sb2                   | 0,916                        | 1,214                 | 174,06     | 0,085 | 2,680       | 0,9 | 1,95236197 | 0.2655   |
| Sb3                   | 2,092                        | 3,306                 | 255,9      | 0,092 | 3,620       | 0.9 | 1,68019872 | 0.5220   |
| Sb4                   | 1,993                        | 5,299                 | 270,6      | 0,106 | 3,720       | 0.9 | 1,65635512 | 0.4901   |
| Sb5                   | 3,413                        | 8,712                 | 346,2      | 0,069 | 5,310       | 0.9 | 1,3865633  | 0.7027   |
| Sb6                   | 3,336                        | 12,048                | 344        | 0,015 | 8,750       | 0.9 | 1,08072271 | 0.5354   |
| Sb7                   | 2,207                        | 14,256                | 288,01     | 0,019 | 7,270       | 0.9 | 1,18574768 | 0.3886   |

**Tableau IV.6 :** Débits pluviaux et dimensionnement du réseau d'assainissement

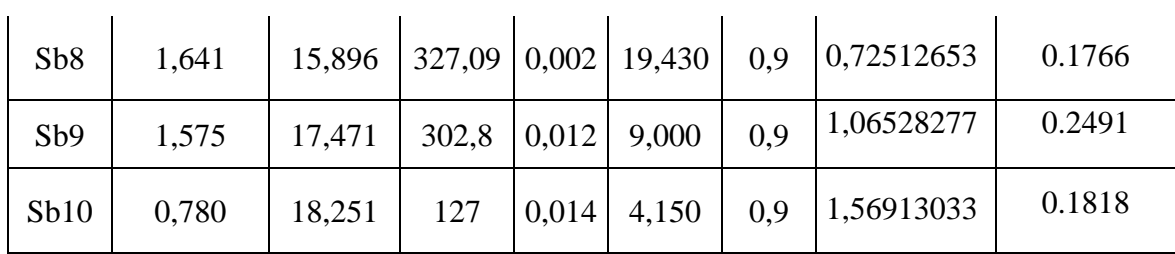

La suite de tableau (IV.8) :

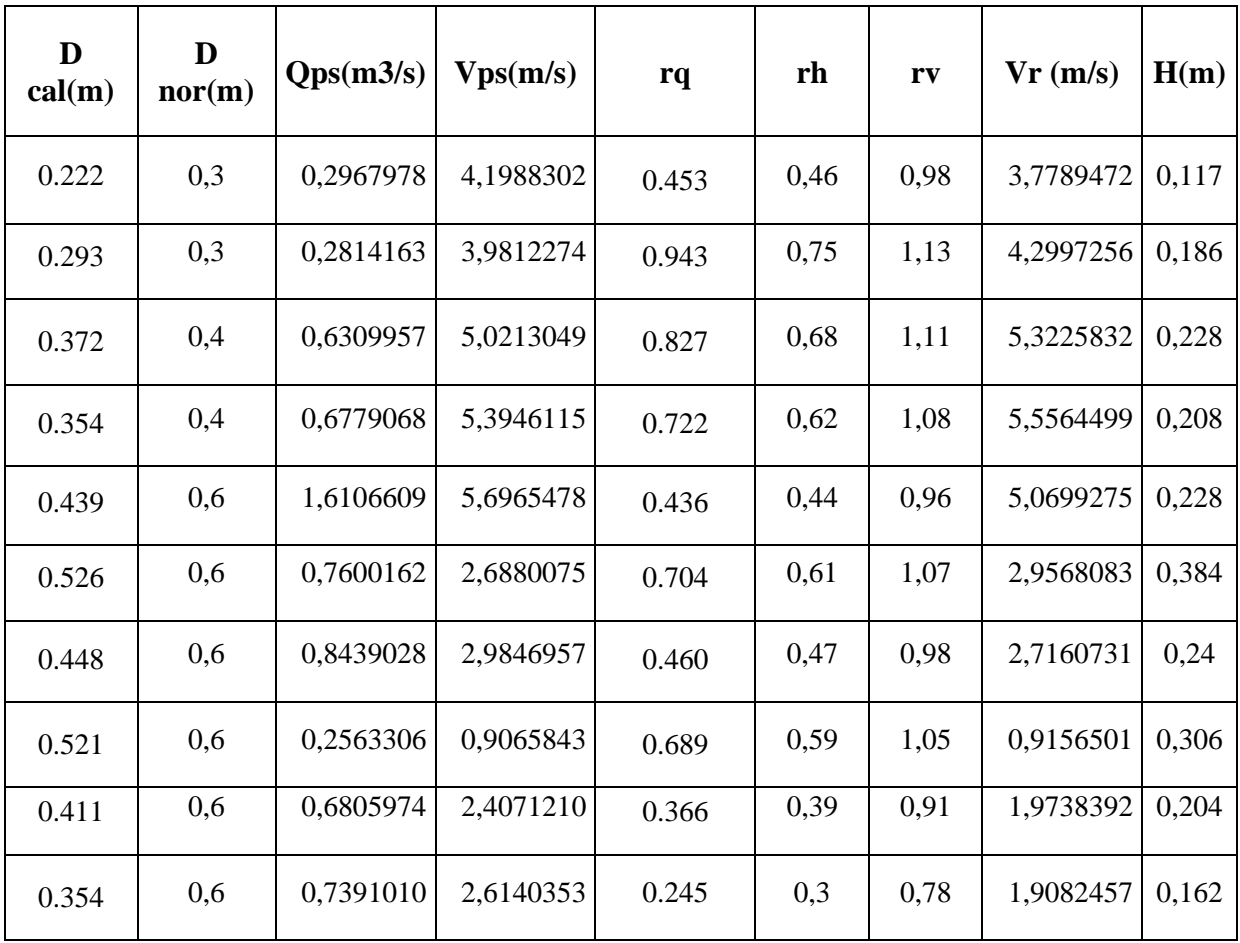

# **IV.6.Vérification des conditions d'auto curage :**

 L'écoulement en assainissement doit être de préférence à surfaces libre, donc tributaire de la topographie du terrain naturel, il doit aussi assurer une vitesse permettant l'auto curage du réseau.
#### **CHAPITRE IV : EVALUATION DES DEBITS ET DIMENSIONMENT DU RESEAU D'ASSAINISSEMENT DU T'HAR OUASSAF TAHIR JIJEL**

- La vitesse d'auto curage qui empêchera les dépôts du sable, facilement décan tables dans les collecteurs est de l'ordre de :

- au moins 0,6 m/s pour le un dixième du débit de pleine section. ;
- au moins 0,3 m/s pour le un centième du débit de pleine section.

-La vitesse d'érosion représente la limite supérieure (entre 4 et 6 m/s), au dessus de laquelle les parois internes des conduites seront soumises à une forte érosion étant donné que les eaux sont chargées.

Le tableau IV.9 montre la vérification des conditions d'auto curages.

| <b>Sous</b><br>bassin | D nor(m) | Qps(m3/s) | Vps(m/s) | rq   | rh   | rv   | $\mathbf{V}$<br>autocurages |
|-----------------------|----------|-----------|----------|------|------|------|-----------------------------|
| Sb1                   | 0,30     | 0.296     | 4.19     | 0.45 | 0.46 | 0.98 | 1,70                        |
| Sb2                   | 0,30     | 0,281     | 3.98     | 0.94 | 0.75 | 1.13 | 1,99                        |
| Sb3                   | 0,40     | 0,630     | 5.02     | 0.82 | 0.68 | 1.11 | 2,76                        |
| Sb <sub>4</sub>       | 0,40     | 0,677     | 5.39     | 0.72 | 0.62 | 1.08 | 2,97                        |
| Sb <sub>5</sub>       | 0,60     | 1.610     | 5.69     | 0.43 | 0.44 | 0.96 | 2,70                        |
| Sb <sub>6</sub>       | 0,60     | 0.760     | 2.68     | 0.70 | 0.61 | 1.07 | 1,74                        |
| Sb7                   | 0,60     | 0.843     | 2.98     | 0.46 | 0.47 | 0.98 | 2,11                        |
| Sb <sub>8</sub>       | 0,60     | 0.256     | 0.90     | 0.68 | 0.59 | 1.05 | 0,43                        |
| Sb <sub>9</sub>       | 0,60     | 0.680     | 2.40     | 0.36 | 0.39 | 0.91 | 0,97                        |
| Sb10                  | 0,60     | 0.739     | 2.61     | 0.24 | 0.3  | 0.78 | 1,27                        |

**Tableau IV.7 :** Vérification d'auto curage de la zone d'étude

Nous remarquons que la condition d'auto curages est vérifiée ( $V > 0.6$  m/s) pour tous les sous bassin ; sauf le sous bassin (8)  $(V=0.43 \text{ m/s})$ .

#### ❖ **Quelque exemple de dimensionnement de réseau et de calculs de débit pluvial :**

#### **CHAPITRE IV : EVALUATION DES DEBITS ET DIMENSIONMENT DU RESEAU D'ASSAINISSEMENT DU T'HAR OUASSAF TAHIR JIJEL**

 Les résultats des débits des eaux pluviales ont été déterminés pour chaque sous bassin, le dimensionnement et le calcul hydraulique du réseau ont été fait de la façon des exemples suivants :

#### ➢ **Sous bassin 01** *:*

• Calcul de la pente :

**I** tr =  $\frac{\Delta z}{L}$   $\frac{Z \text{ amount} - Z \text{ aval}}{\text{longuertale conduite}}$  (IV.15)

 $Z$  amont = 181,99 m. Z aval =  $177,61$  m. Longueur du tronçon  $= 46.5$  m.

$$
I tr = \frac{181.99 - 177.61}{46.5} = 0.094
$$
 m/m

• Détermination du débit d'eau pluviale :

Nous avons :

$$
Cr=0.9;
$$

Tc : temps de concentration on calcul à partir de la formule de Kirpich définie par la formule :

$$
Tc = 0.0195 \times L \text{ hyd }^{0.77} \times I \text{ hyd }^{0.385} \tag{IV.16}
$$

 $Tc = 0.0195 \times 54^{0.77} \times 0.081^{-0.385} = 1.11$  min.

- L'intensité est calculée par la formule de Montana :

Nous avons :

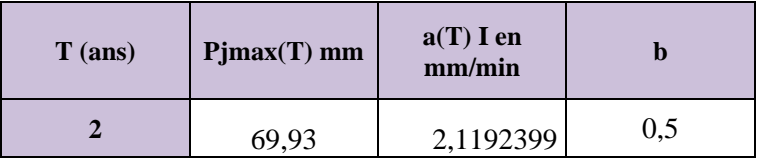

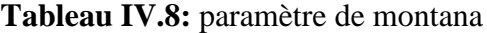

#### **CHAPITRE IV : EVALUATION DES DEBITS ET DIMENSIONMENT DU RESEAU D'ASSAINISSEMENT DU T'HAR OUASSAF TAHIR JIJEL**

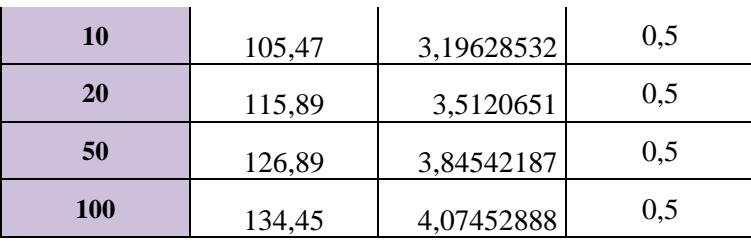

a et b : coefficient dépendant de la région géographique et la période de retour.

 $T (10 \text{ ans})$ :  $a = 3,19628532 \text{ mm/min}.$ 

 $b = 0.5$ .

$$
I max = a \times Tc^{-b}
$$
 (IV.17)

**I max** =3,19628532  $\times$  1.11<sup>-0.5</sup> = 3.03846756 mm/ min.

A=0.298 ha (Surface du sous bassin versant) ;

- Le débit d'eau pluviale est calculé la formule:

 $\mathbf{Q}$  v = 0.298×0.9×0.167×3,19628532 = 0.13446131 m<sup>3</sup>/s.

• Estimation diamètre de la conduite :

$$
\mathbf{D} = \begin{bmatrix} \frac{n Q_v}{F \sqrt{I}} \end{bmatrix}^{\frac{3}{e}} \tag{IV.18}
$$

$$
F = \frac{\pi}{4^{5/5}}
$$
 (IV.19)  

$$
D = \left[\frac{0.013 \times 0.13446131}{0.3117 \times \sqrt{0.09419355}}\right]^{\frac{8}{5}} = 0.222 \text{ m}.
$$

Donc le diamètre normalisé est : 0.3 m

• Détermination du débit à pleine section :

$$
Q ps = \frac{1}{n} . F . D^{8/3} . I^{1/2}
$$
 (IV.20)

**Q** ps =  $\frac{1}{0.032}$  .0.3117.0.3<sup>8/3</sup>.0.09419355<sup>1/2</sup> = 0.29679782 m<sup>3</sup>/s.

• Détermination de la vitesse à pleine section :

$$
V ps = \frac{4.0ps}{\pi D^2}
$$
 (IV.21)  
 
$$
V ps = \frac{4.0.29679782}{\pi.(0.3)^2} = 4.19883025 m/s.
$$

• Détermination des rapports  $(R q; R v; R h)$ :

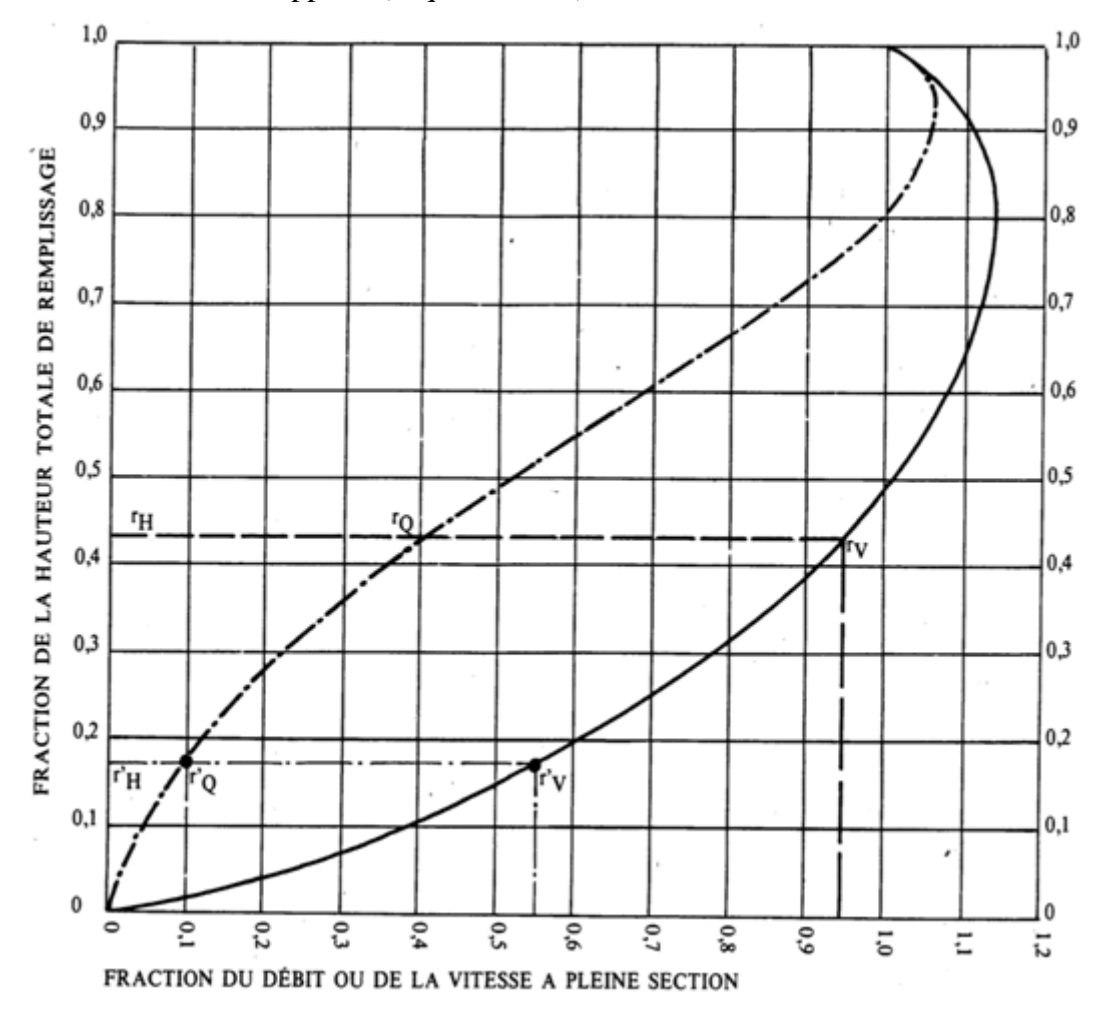

**Figure IV.4:** Variation des débits et des vitesses en fonction de remplissage

$$
R q = \frac{Q}{Qps}
$$
 (IV.22)

$$
R q = \frac{0.13446131}{0.29679782} = 0.3523645
$$

A partir de la figure **IV.2**:

- $r**v** = 0.98$  $r**h** = 0.46$
- Détermination de la vitesse réelle :

$$
Vr = r v \times V ps
$$
 (IV.23)

 $V r = 0.98 \times 4.19883025 = 3.77894722$  m/s

• Détermination de la hauteur de remplissage:

$$
H = D \text{ normalis\'e} \times rh \tag{IV.24}
$$

 $H = 0.3 \times 0.39 = 0.117$  m

• Condition d'auto curage :

Pour  $\frac{Q \text{ps}}{10}$  on obtient :

 $rv = 0.53$ 

 $$ 

$$
V\left(\frac{Q \text{ ps}}{10}\right) = V \text{ auto curage} = \frac{rv}{2} \times V \text{ ps}
$$
 (IV.25)

**V** ( $\frac{Q \text{ ps}}{10}$ ) = **V** auto curage = 0.45× 4.19883025 = 1.88947 m/s > 0,6 m/s (Alors la

Condition d'auto curages est vérifie).

### **IV.7. Résultats et interprétations :**

 Le réseau proposé pour la zone d'étude est d'une longueur totale de 2884,57 m. Les conduites proposées sont en béton de forme circulaire dont les diamètres variant entre 300 mm et 600 mm. Les vitesses d'écoulement dans les différents tronçons sont conforment aux conditions hydrauliques avec des vitesses maximale de 6 m/s. Nous étions contraints de dépasser la limite de vitesse au niveau du rejet, (le tronçon R55-REX) dont la vitesse atteint 4.5 m/s.

Les pentes motrices adoptées pour les différents tronçons du réseau sont comprises entre 0,005% et 9.4%. Nous avons établis des modifications sur les pentes et les diamètres afin de satis faire les conditions hydrauliques et assurer le bon fonctionnement du réseau d'assainissement.

# **IV.8.Conclusion :**

Dans ce chapitre nous avons calculé les débits de rejet de cette agglomération de différentes natures : domestiques, équipements et pluviales tout en partageant notre agglomération en (10) sous bassin dont chacun a un coefficient de ruissellement déterminé.

# **CHAPITRE V : SIMULATION SUR LOGICIEL SWMM**

#### **V.1. Introduction :**

 Les réseaux d'assainissement urbains constituent des systèmes complexes regroupant des bassins versants et différents éléments structurels permettant l'évacuation des charges hydrauliques générées par les eaux de ruissellement, eaux usées, infiltration.

Le but de ce chapitre est d'analyser le fonctionnement du réseau d'assainissement grâce à une simulation sur SWMM qui nous permettra de détecter les points noirs du réseau réalisé (débordement dans les regards…..).Notre zone d'étude est d'une superficie de 20 ha doté d'un réseau unitaire qui est composée de :

- ✓ 10 sous bassins versants (**Subcatchments**)
- ✓ 74 collecteurs (**Conduits**)
- ✓ 75 nœuds de jonction (**Junctions**)
- ✓ 1 exutoire (**Outfall**) Out1

La figure V.1 représente le réseau d'assainissement de la zone d'étude

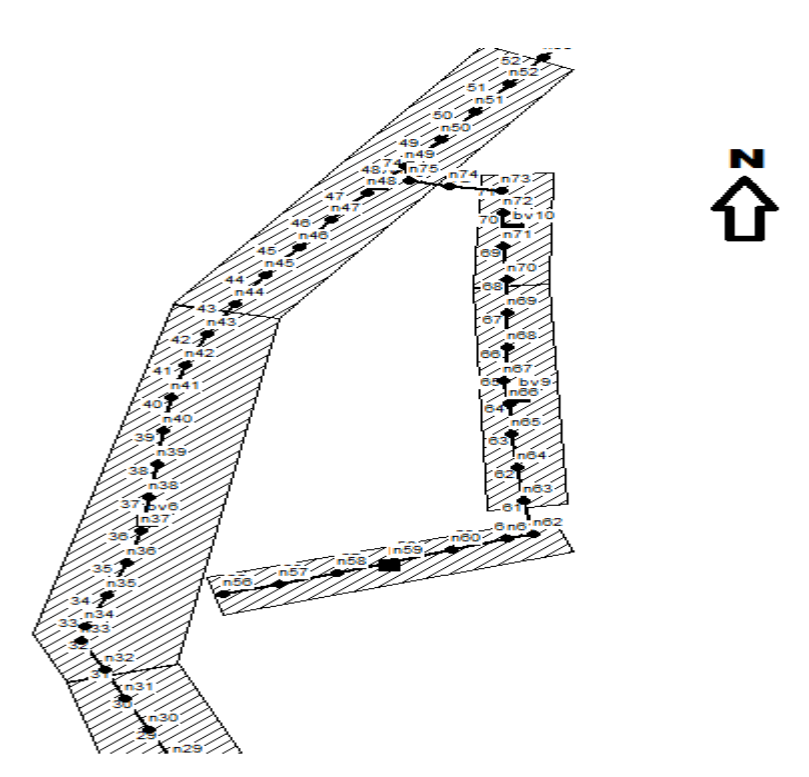

**Figure V.1 :** Réseau d'assainissement de la zone T'har oussaf.

## **V.2. Conditions d'application du logiciel SWMM :**

La simulation du réseau par le modèle SWMM se fera en respectant les conditions suivantes :

- $\checkmark$  La profondeur maximale du regard est de 4 mètres peut aller jusqu'à 6 m comme une limite maximale en cas d'exception ;
- $\checkmark$  La vitesse d'écoulement dans la conduite est comprise entre (0,3 m/s à 3 m/s) dans le cas d'un système unitaire ;
- $\checkmark$  Changer les diamètres au fur et à mesure, jusqu'à ce que les vitesses et les pentes soient réglées (satisfaire les conditions hydrauliques).

# **V.3. Étapes de la modélisation :**

#### **V.3 .1.Création des objets sur le plan:**

Pour dessiner les objets du réseau il faut cliquer sur les commandes qui correspondent à chaque objet en commençant par les sous bassins versants, les nœuds et les liaisons **[6].**

- $\checkmark$  le bouton pour dessiner les sous bassins versants.
- $\checkmark$  le bouton  $\Box$  de la barre à outils des objets pour commencer à dessiner des nœuds de jonction.
- $\checkmark$  Pour ajouter l'exutoire Out1, cliquer sur le bouton  $\Box$  de la barre à outils des objets.
- ✓ pour ajouter des collecteurs afin de contrôler les débits entre les nœuds, on clique sur le bouton
- $\checkmark$  Pour finir, nous allons ajouter une station de mesure pluviométrique (Rain
- $\checkmark$  Gage) il faut cliquer sur le bouton de la barre d'outils des objets.

#### **V .3.2. Données d'entrées :**

 Les données d'entrées que nous avons utilisées pour réaliser la simulation de notre zone sont :

#### **A .Données hydrologiques :**

Les données hydrologiques que nous avons utilisées pour notre simulation sont **:**

• Bassins versants ou sous bassins versants (Subcatchments) :

Le bassin regroupe les paramètres morphologiques, hydrologiques et hydrogéologiques tels que :

| Property      | Value   |  |
|---------------|---------|--|
| Outlet        | $\star$ |  |
| Area          | 0.298   |  |
| Width         | 55.18   |  |
| % Slope       | 0.5     |  |
| % Imperv      | 25      |  |
| N-Imperv      | 0.01    |  |
| N-Perv        | 0.1     |  |
| Dstore-Imperv | 0.05    |  |

Figure V.2 : Caractéristiques de bassin versant

- ✓ Nom de Bassin versant **(**Name)
- $\checkmark$  La station pluviométrique (Rain Gage)

On choisit la station à affecter au bassin versant (T1).

 $\checkmark$  Le noeud receveur (Outlet)

On y introduit le nom du noeud (Regard) qui recevra les précipitations (les eaux pluviales).

- $\checkmark$  La surface du bassin (Area) : elle représente la surface du bassin versant drainé. Elle est exprimée en hectare (Ha).
- $\checkmark$  La largeur du bassin (Width) : c'est le largueur équivalent, déterminée en fonction de la surface et le périmètre en utilisant la formule du coefficient de compacité

Largeur du bassin (Width) = 
$$
\frac{\text{surface du bassin}}{\text{longeur hydraulique}}
$$
 (V.1).

- $\checkmark$  pente (Slope) : La pente moyenne du bassin versant en  $(\% )$
- $\checkmark$  Pourcentage de surface imperméable (Imperv) : Le pourcentage de surface imperméable sur le bassin versant dans laquelle la pluie ne peut pas s'infiltrer, Exprimé en pourcentage, pour notre cas d'étude le coefficient de ruissellement est de 70%.
- ✓ Infiltration (Infil. Model) : Le modèle d'infiltration utilisé, pour notre cas d'étude est le modèle : Green Ampt ; Horton.

Le tracé des sous bassins versant de notre zone est représenté par la figure ci-après :

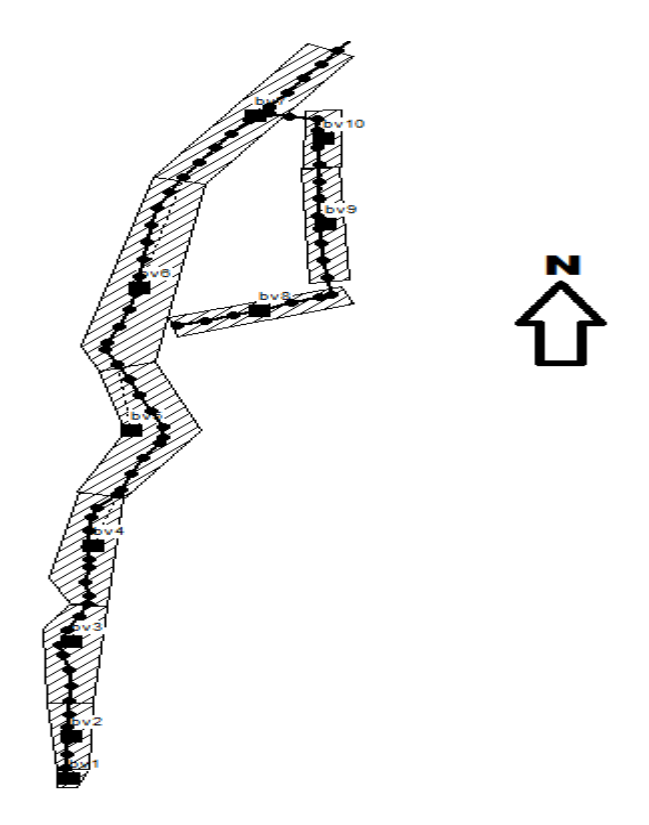

**Figure V.3 :** Le tracé des sous bassins

#### **B. Données Hydraulique :**

Les données hydrauliques utilisées dans nos simulations sont :

• Collecteurs (conduits) :

Les collecteurs contrôlent le débit entre le nœud précédent et le nœud qui suit.

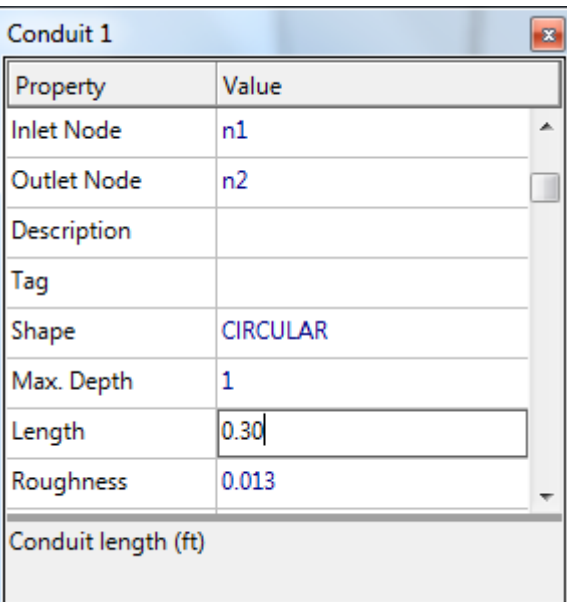

Figure V.4 : Caractéristiques de collecteur

Dans la rubrique des conduites, les données d'entrée sont la forme et les dimensions (diamètre), la longueur de la conduite, la rugosité, les cotes radier au niveau des regards et leur profondeur par rapport au terrain naturel.

- $\checkmark$  (Shape) : Type de canalisation circulaire
- $\checkmark$  (Conduit Length) : Longueur de la conduite(m)
- ✓ (Roughness) : Rugosité n de la conduite au sens de Manning-Strickler  $n_{\text{béton}} = 0.013$ 
	-
- $\checkmark$  (Max Depth) : Le Diamètre des conduites
- Les nœuds (junctions) **:**

Le nœud est la liaison entre deux conduites, le début d'une conduite ou sa fin.

| Junction n1                          |        |  |  |  |
|--------------------------------------|--------|--|--|--|
| Property                             | Value  |  |  |  |
| Tag                                  |        |  |  |  |
| Inflows                              | NO.    |  |  |  |
| <b>Treatment</b>                     | NO.    |  |  |  |
| Invert El.                           | 0      |  |  |  |
| Max. Depth                           | 0      |  |  |  |
| <b>Initial Depth</b>                 | 176.64 |  |  |  |
| Surcharge Depth                      | 0      |  |  |  |
| Ponded Area                          | 0      |  |  |  |
| Initial water depth in junction (ft) |        |  |  |  |
|                                      |        |  |  |  |

**Figure V.5 :** caractéristiques de jonctions(Junction)

Dans la rubrique qui concerne les nœuds il faut introduire les données suivantes :

- $\checkmark$  Name : Le nom de nœud
- ✓ Inflows : le débit d'eau usée domestique calculé dans le quatrième chapitre (figure IV.9)
- $\checkmark$  Le cote de radier :

C'est la cote du regard de jonction exprimée en mètre (m).

Le cote de radier (inver El) :

$$
Le \coteq de \radeer (inver El) = Cp - (0.8 + D \nnormal{normalisé})
$$
\n
$$
(V.2)
$$

 $\checkmark$  Profondeur maximale (Max Depth) :

La distance verticale entre le radier du regard de jonction et le terrain naturel est obtenue par la formule suivante :

 **Profondeur maximale (Max Depth) = minimum 0.8m + D normalisé (V.3)** 

- $\checkmark$  Le tracé des nœuds (Node) est donné sur la figure suivante :
- L'exutoire (Outfall) :

C'est le point de rejet des eaux usées ou pluviales.la figure ci-dessous montre les propriétés de l'exutoire.

| Outfall 1                                                        | ×         |  |  |
|------------------------------------------------------------------|-----------|--|--|
| Property                                                         | Value     |  |  |
| X-Coordinate                                                     | 987.011   |  |  |
| <b>Y-Coordinate</b>                                              | 2514.250  |  |  |
| Description                                                      |           |  |  |
| Tag                                                              |           |  |  |
| Inflows                                                          | <b>NO</b> |  |  |
| <b>Treatment</b>                                                 | <b>NO</b> |  |  |
| Invert El.                                                       | 0         |  |  |
| <b>Tide Gate</b>                                                 | NΟ        |  |  |
| Click to specify any external inflows received at the<br>outfall |           |  |  |

**Figure V.6:** Editeur de propriété de l'exutoire (Outfall)

Les données que nous avons utilisées pour réaliser la simulation sont résumées sur les tableaux ci-après :

Le tableau V.1 représente les caractéristiques des sous bassins de notre zone d'étude.

| <b>Sous bassin</b><br>(Subcatchments) | Pluviométrie<br>(Rain Gage) | surface Area<br>(ha) | <b>Jonction</b><br>(outlet) | Length<br>hyd(m) | Width<br>(largeur<br>du bassin) |
|---------------------------------------|-----------------------------|----------------------|-----------------------------|------------------|---------------------------------|
| Sb1                                   |                             | 0,298                | n1                          | 54               | 55,185                          |
| Sb2                                   |                             | 0,916                | n6                          | 174,06           | 52,626                          |
| Sb3                                   |                             | 2,092                | n13                         | 263,67           | 79,356                          |
| Sb <sub>4</sub>                       |                             | 1,993                | n22                         | 288,84           | 68,987                          |
| Sb5                                   |                             | 3,413                | n32                         | 369,43           | 92,392                          |
| Sb <sub>6</sub>                       | T1                          | 3,336                | n44                         | 344              | 96,983                          |
| Sb7                                   |                             | 2,207                | n53                         | 296,08           | 74,546                          |
| Sb <sub>8</sub>                       |                             | 1,641                | n83                         | 327,09           | 50,156                          |
| Sb9                                   |                             | 1,575                | n70                         | 314,02           | 50,154                          |
| Sb10                                  |                             | 0,780                | n73                         | 127              | 61,439                          |

Tableau V.1 : caractéristiques des sous bassin versant

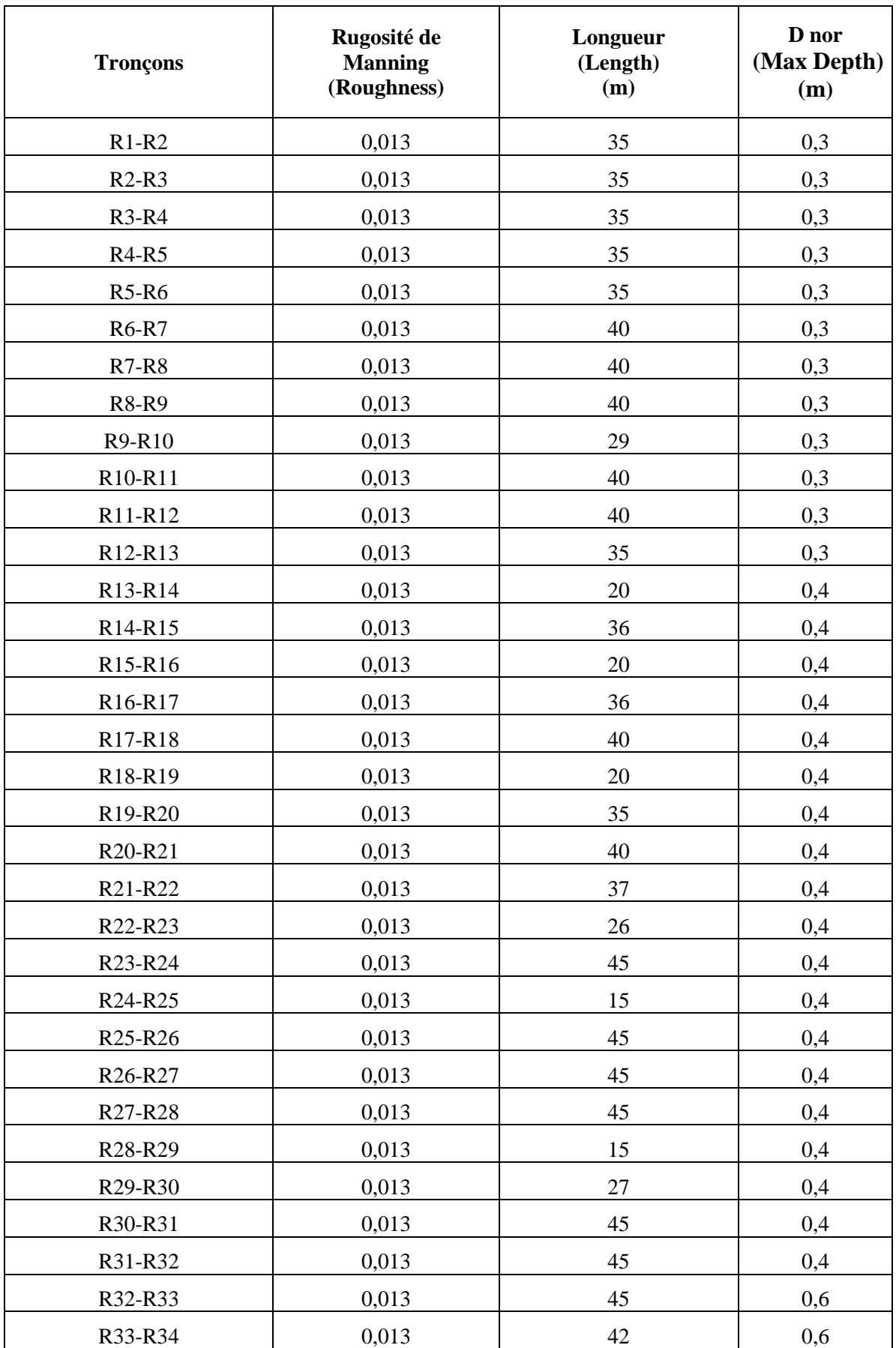

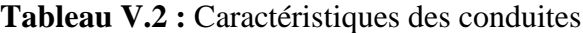

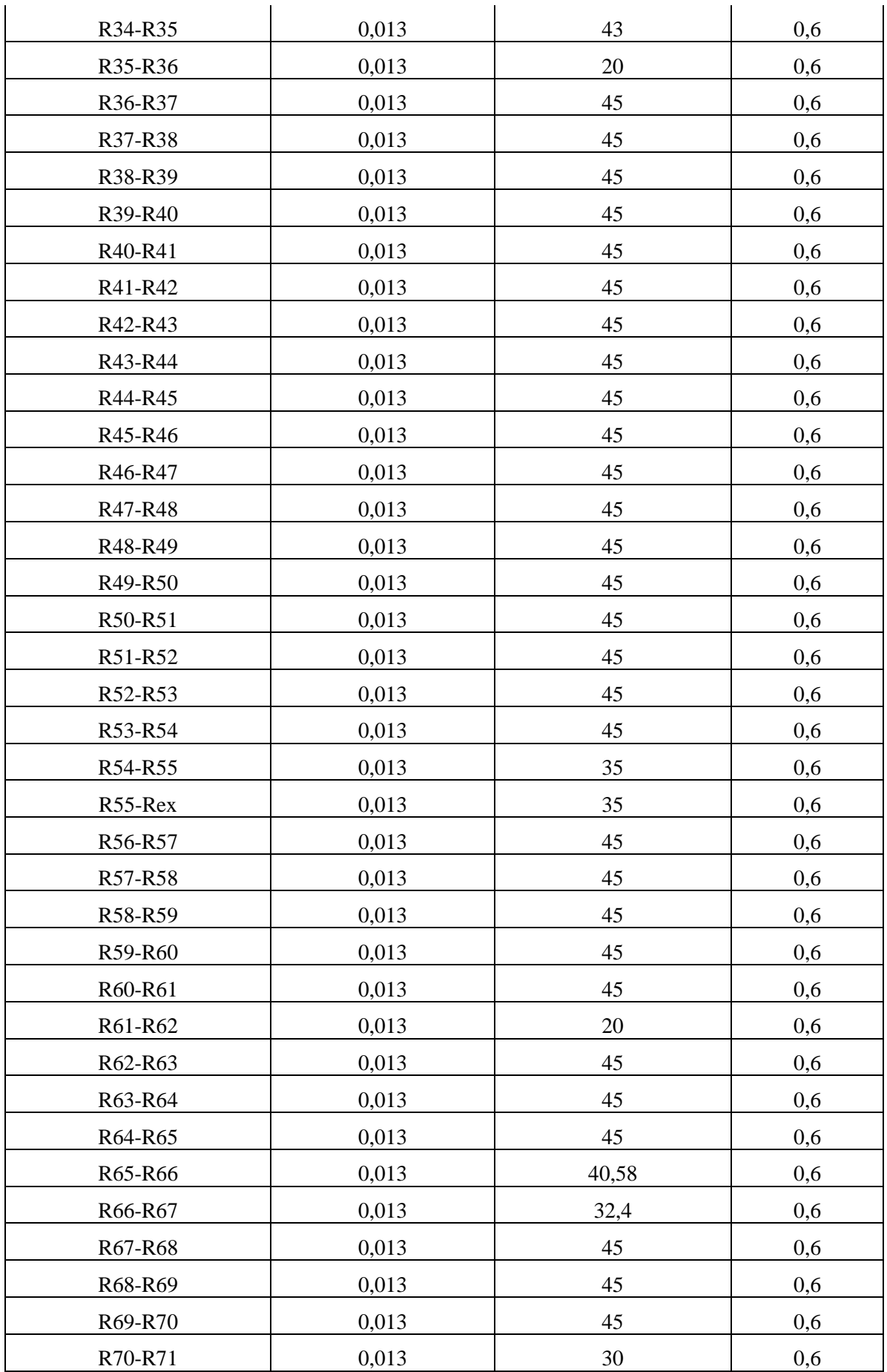

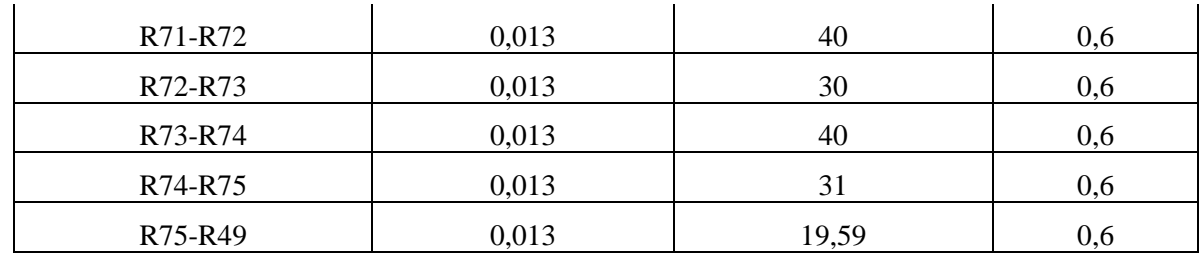

Le tableau V.3 représente les caractéristiques des jonctions

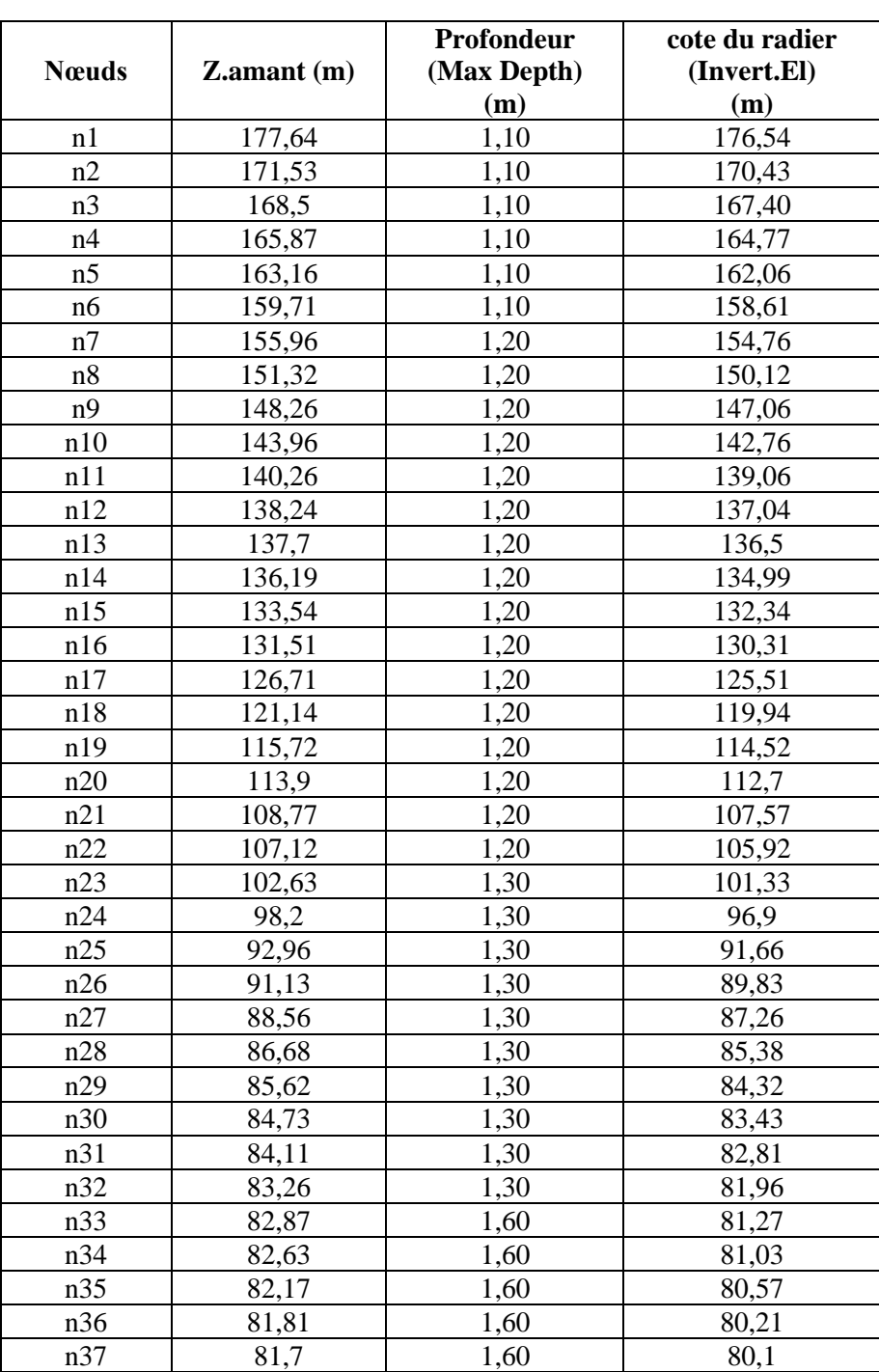

**Tableau V.3 :** Caractéristiques des jonctions

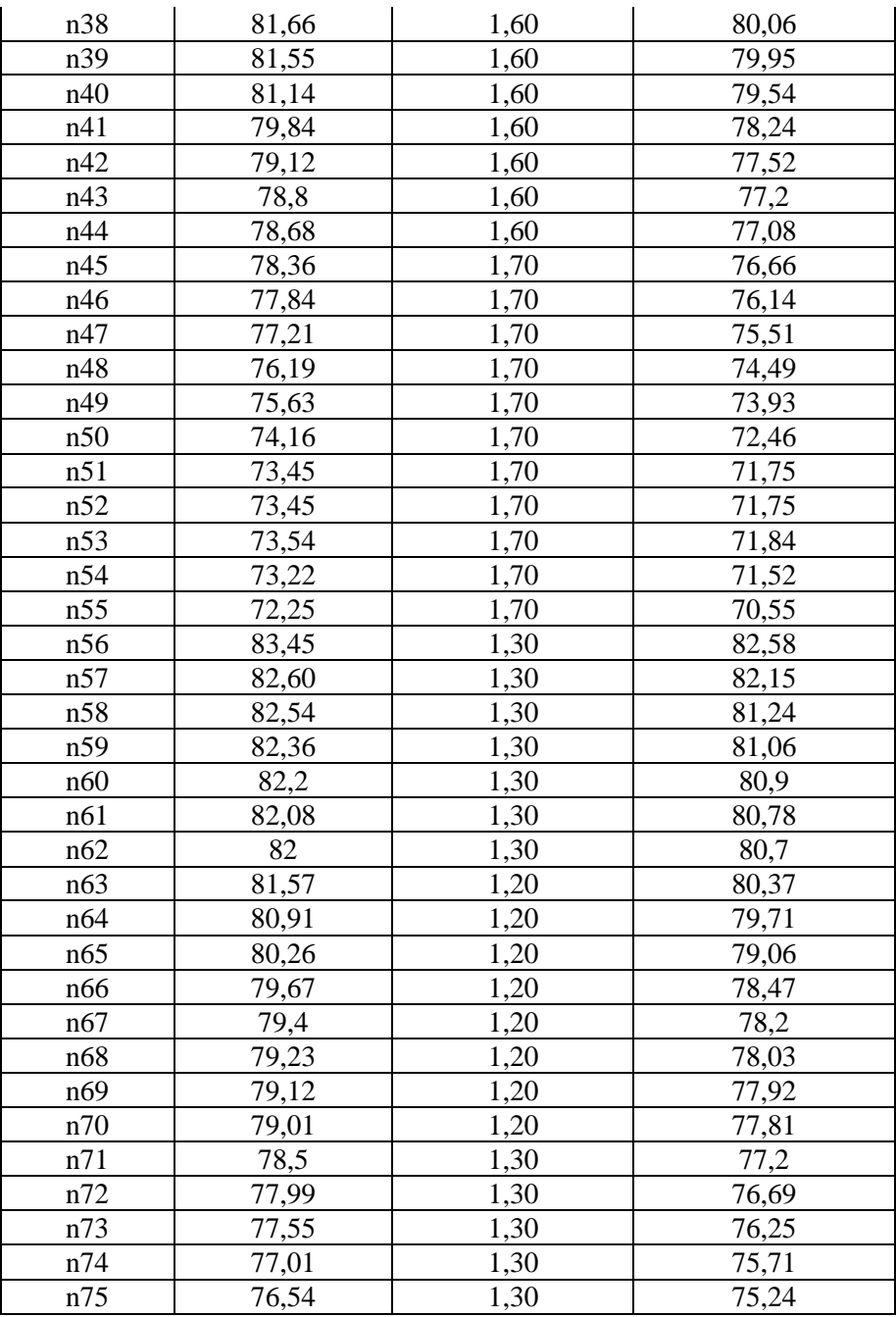

# **C. Données pluviométriques :**

Pour saisir des données pluviométriques, il faut renseigner les propriétés de la station pluviométrique.

- ✓ Choisir **Subcatchments** pour le type d'objet à sélectionner, **Rain Gage** comme propriété à éditer et taper « **T1** » comme nouvelle valeur.
- $\checkmark$  Cliquer sur **OK** pour affecter la station pluviométrique « T1 » à tous les bassins versants.

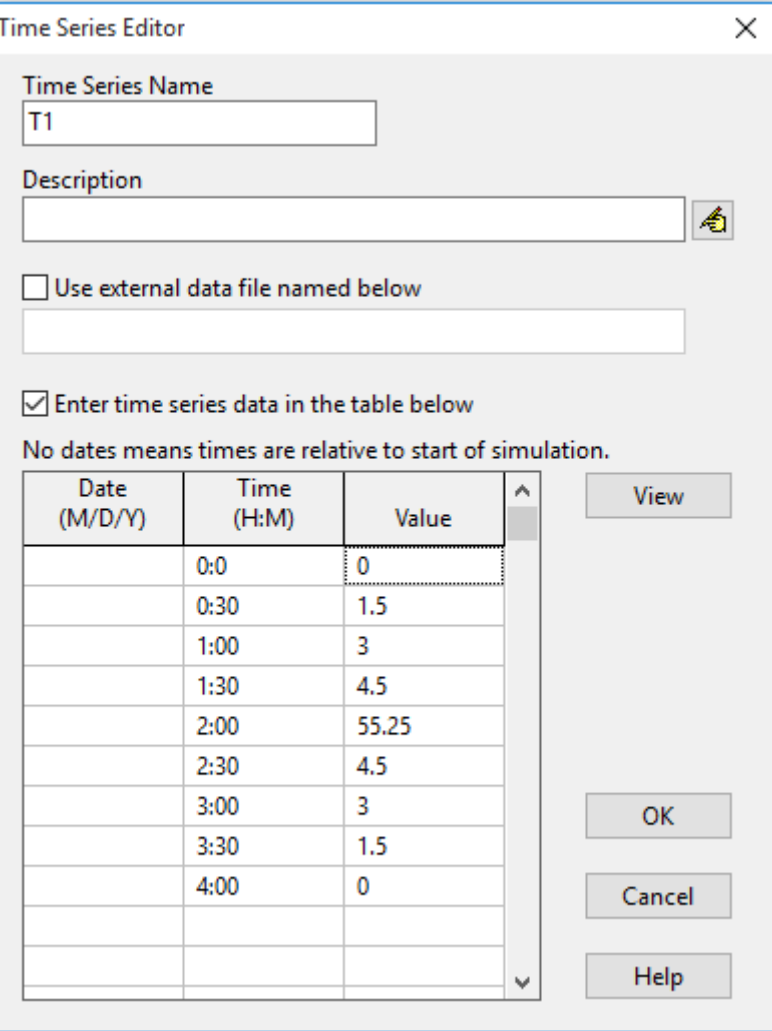

**Figure V.7:** données pluviométriques de pluie de projet.

Les intensités durées fréquence qui demeurent l'approche statistique la plus courante pour établir la relation pluie débit et construire les hydrogrammes ou orages modèles.

Dans ce cas d'étude, la simulation de fonctionnement du réseau pour une pluie du projet présentée par la courbe dans la figure (IV.3).

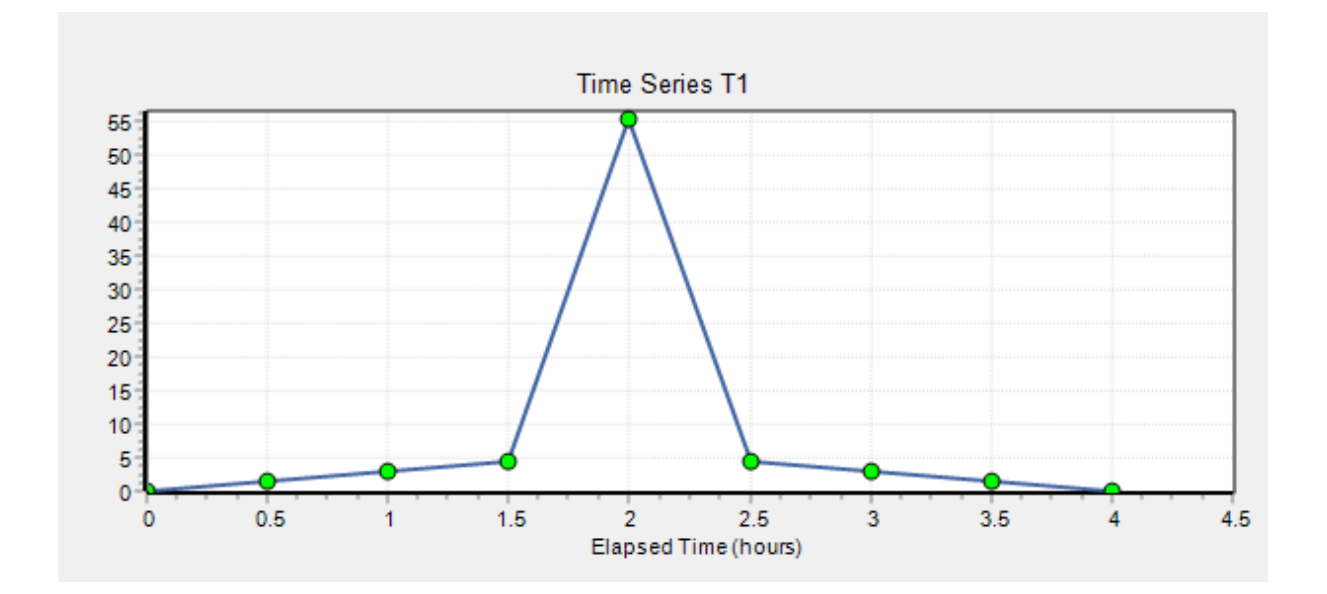

**Figure V.8:** Courbe double traingle symétrié de pluie du projet.

La courbe est obtenue à partir des données d'étude de diagnostic et de réhabilitation du système d'assainissement de ville de Jijel par le bureau des études SCE qui fait la conception et la simulation en 13/02/2011.

Le tableau V.4 présente les données de pluie du projet.

| Temps<br>(heure) | $I$ (mm/h)        |
|------------------|-------------------|
| $\theta$         | $\mathbf{\Omega}$ |
| 0:30             | 1.5               |
| 1:00             | 3                 |
| 1:30             | 4.5               |
| 2:00             | 55.25             |
| 2:30             | 4.5               |
| 3:00             | 3                 |
| 3:30             | 1.5               |
|                  |                   |

**Tableau V.4 :** Données de pluie du projet.

### **V.4. Ligne d'eau dans les conduites:**

Le profil en long permet la visualisation réaliste et animée de l'évolution de la ligne d'eau dans les conduites avec prise en compte de l'influence aval.

Pour tracer un profil de la ligne d'eau dans la conduite nous avons suivis les étapes ci après:

- ✓ Sélectionner **Report>>Graph>>Profile** ou cliquer sur le bouton de la barre d'outils standard.
- ✓ Dans la fenêtre qui apparaît (figure V. ), entrez n1 dans le champ "**Start Node**" pour indiquer le point de départ du profil, ou bien cliquer sur le nœud n1 sur la carte ou dans l'explorateur d'objets et cliquer sur le bouton et pour le nœud aval n75 on suit la même procédure mais dans "**End Node**".
- ✓ En cliquant sur **"Find Path"**, une liste ordonnée des conduites reliant le nœud de départ au nœud d'arrivée s'affiche alors dans la rubrique "**Links in Profile**".

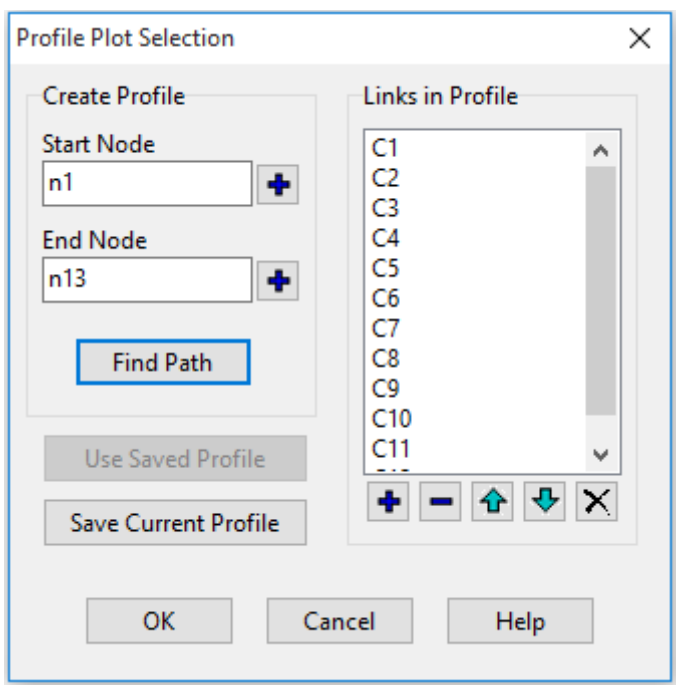

**Figure V.9:** Editeur du profil en long.

#### **V.5. Simulation du réseau sur SWMM :**

Après avoir introduit toutes les données appropriées aux nœuds, aux bassins et aux tronçons, l'étape suivante est la validation du modèle hydraulique. Pour lancer la simulation, sélectionner Project>>Run simulation dans le menu principal. En cas de problèmes lors de la simulation, un rapport de simulation apparaîtra à l'écran, décrivant les erreurs rencontrées, sinon la simulation sera révélée réussie .Le tracé proposé du réseau a été introduit et calé dans le logiciel SWMM à partir d'un fichier Auto CAD (Covadis) exporté en format image, et tous les paramètres de simulation cités précédemment complété avec une première répartition des diamètre de conduite par le suite une simulation du comportement hydraulique du réseau a été effectué .

#### **V.6. Utilisation de la méthode d'infiltration Curve Number :**

 Est dérivée d'une méthode SCS Curve Number, très utilisée dans des modélisations simplifiées du ruissellement .Elle assume que la capacité totale d'infiltration du sol peut être trouvée à l'aide du Curve Number qui permet une diminution de cette capacité en fonction de la pluie cumulée (USDA, 1986).

Ce Curve Number, un coefficient d'aptitude au ruissellement intermédiaire permet d'estimer la capacité d'infiltration maximale du sol dépendamment du type de sol, des conditions d'humidité initiales du sol et de l'occupation du sol. Il varie entre 0 et 100 et est d'autant plus grand que les surfaces sont imperméables.

#### **V.6.1. Modèle Dynamic Wave:**

Modèle de l'onde dynamique résout les équations complètes de Barré de Saint Venant et produit donc théoriquement les résultats les plus précis. Permet de représenter les écoulements en charge dans les collecteurs, lorsque le débit y excède le débit à pleine section. Lorsqu'en un noeud, la cote piézométrique dépasse la cote du terrain naturel, il y a débordement et le débit en excès est alors, soit perdu soit stocké au dessus du noeud et réinjecté dans le réseau en fonction de ses capacités d'évacuation. Permet de représenter les effets de stockage dans le réseau, les phénomènes d'influence aval, l'inversion du sens de l'écoulement et les écoulements en charge.Il peut être appliqué à n'importe-quel réseau, y compris les réseaux maillés et/ou comportant des fluences.

Modèle à choisir quand on peut s'attendre à des influences aval significatives, notamment lorsque le réseau comporte des limitations de débit à l'aval ou des systèmes de régulation tels que déversoirs ou orifices calibrés.

Requiert cependant des pas de temps de calcul beaucoup plus courts, de l'ordre de la minute, ou moins. (SWMM réduit automatiquement la durée du pas de temps choisie par l'utilisateur, afin de garantir la stabilité numérique du calcul).

Les figures V.12 à V13 illustres les résultats et les problèmes rencontrés au cours de la première simulation :

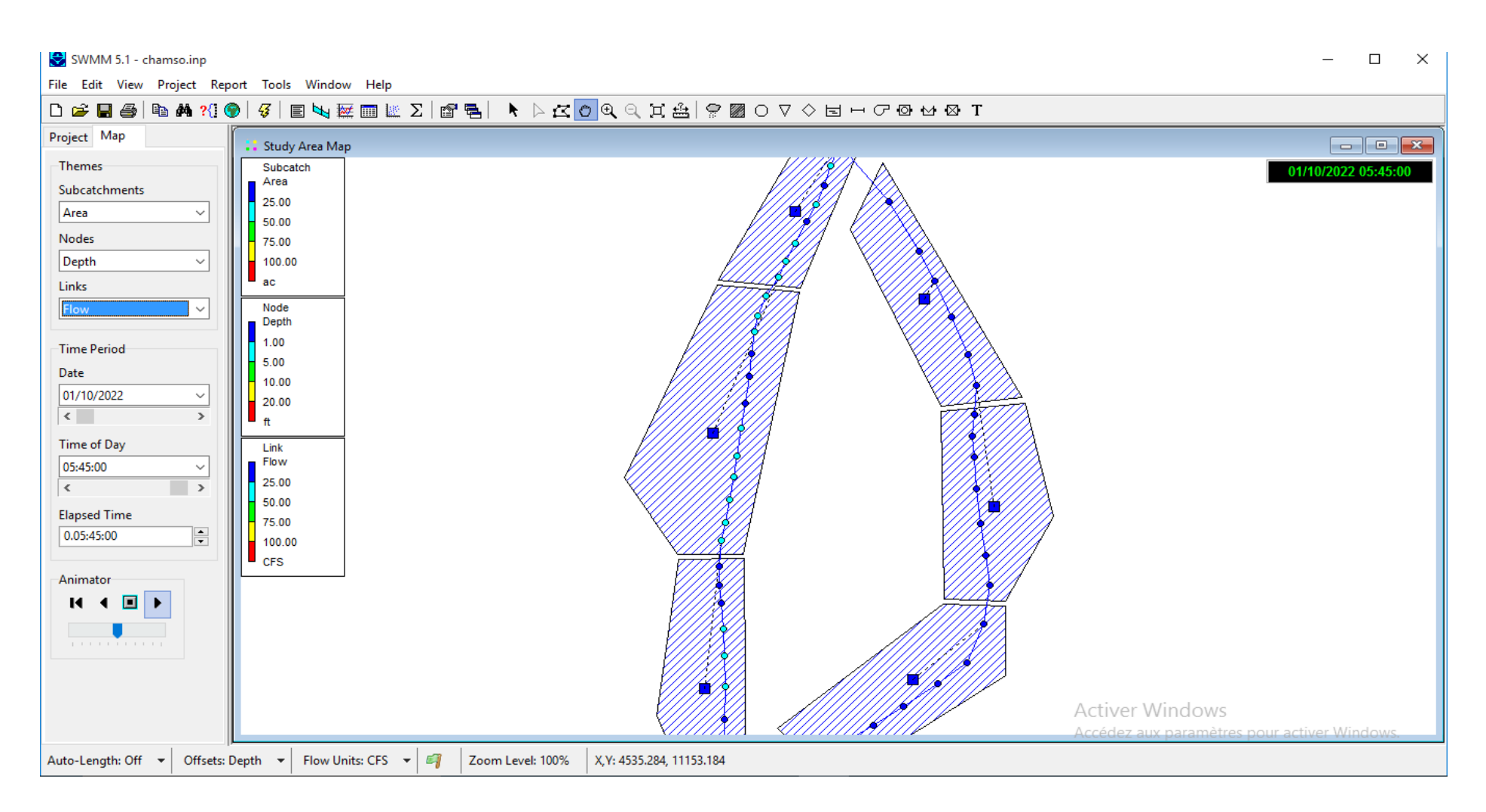

**Figure V.10:** Résultats de la première simulation

# **A. Problèmes rencontrés pendant la première simulation :**

Apres cette simulation, nous avons constaté plusieurs anomalies dans notre réseau:

✓ Des pentes motrices trop élevée:

| conduite                         | pente (%) |
|----------------------------------|-----------|
| $R1-R2$                          | 17,73     |
| $R2-R3$                          | 8,69      |
| $R3-R4$                          | 7,54      |
| $R4-R5$                          | 7,77      |
| $R5-R6$                          | 9,91      |
| <b>R6-R7</b>                     | 9,67      |
| $R7-R8$                          | 11,08     |
| <b>R8-R9</b>                     | 7,67      |
| R9-R10                           | 14,99     |
| R10-R11                          | 9,29      |
| R11-R12                          | 5,06      |
| R13-R14                          | 7,57      |
| R14-R15                          | 7,38      |
| R15-R16                          | 10,2      |
| R16-R17                          | 13,45     |
| R17-R18                          | 14,06     |
| R18-R19                          | 28,15     |
| R19-R20                          | 5,21      |
| R20-R21                          | 12,93     |
| R22-R23                          | 17,84     |
| R23-R24                          | 9,89      |
| R <sub>24</sub> -R <sub>25</sub> | 37,28     |
| R26-R27                          | 26,72     |
| R <sub>28</sub> -R <sub>29</sub> | 7,08      |

**Tableau V.5 :** Des pentes motrices trop élevée .

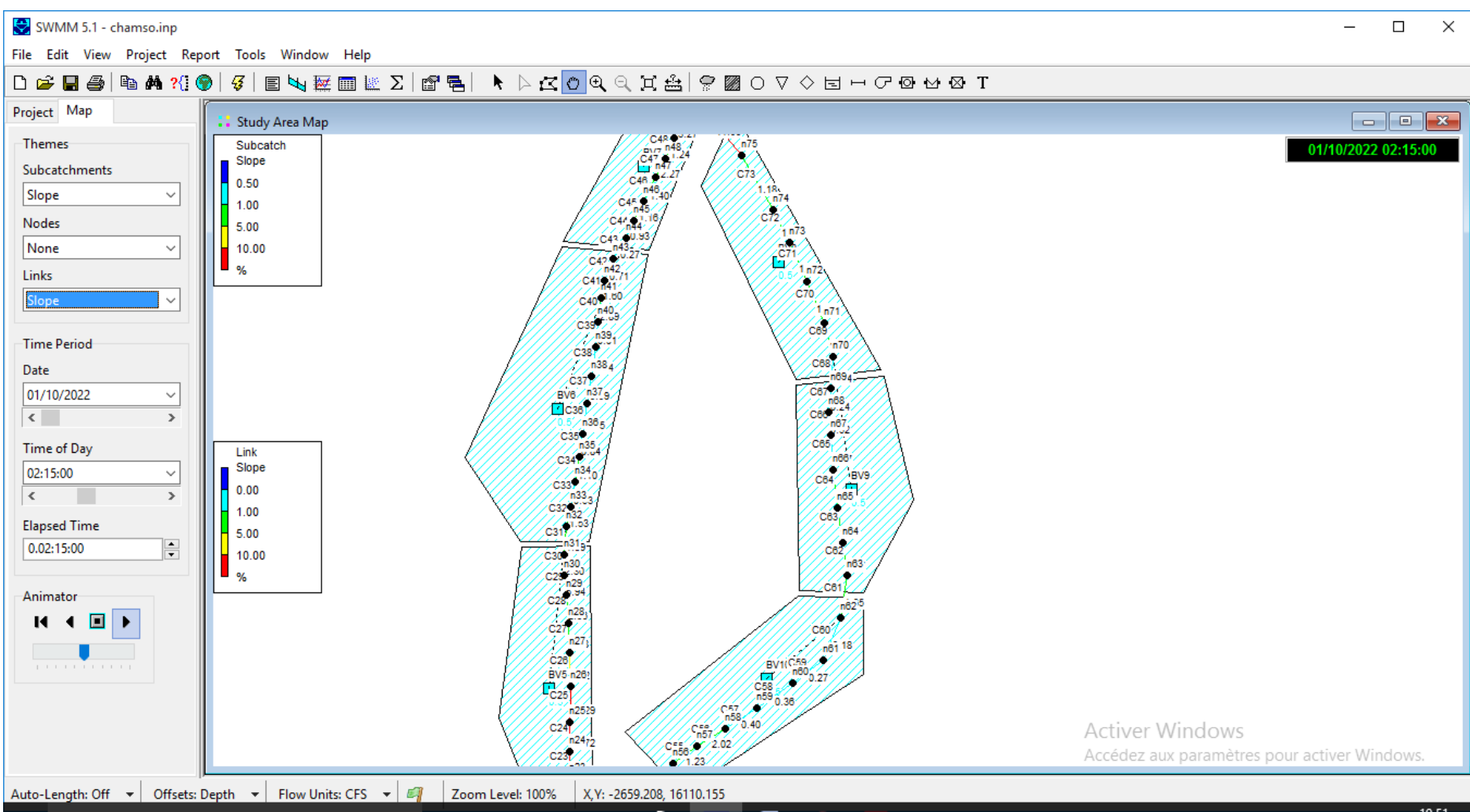

**Figure V.11**: Pentes supérieurs à 5%.

✓ Des vitesses supérieures à 3.05 m/s (supérieur à la vitesse limite d'érosion dans la conduite) :

**Tableau V.6 :** Des vitesses supérieures à 3.05 m/s (supérieur à la vitesse limite d'érosion dans la conduite)

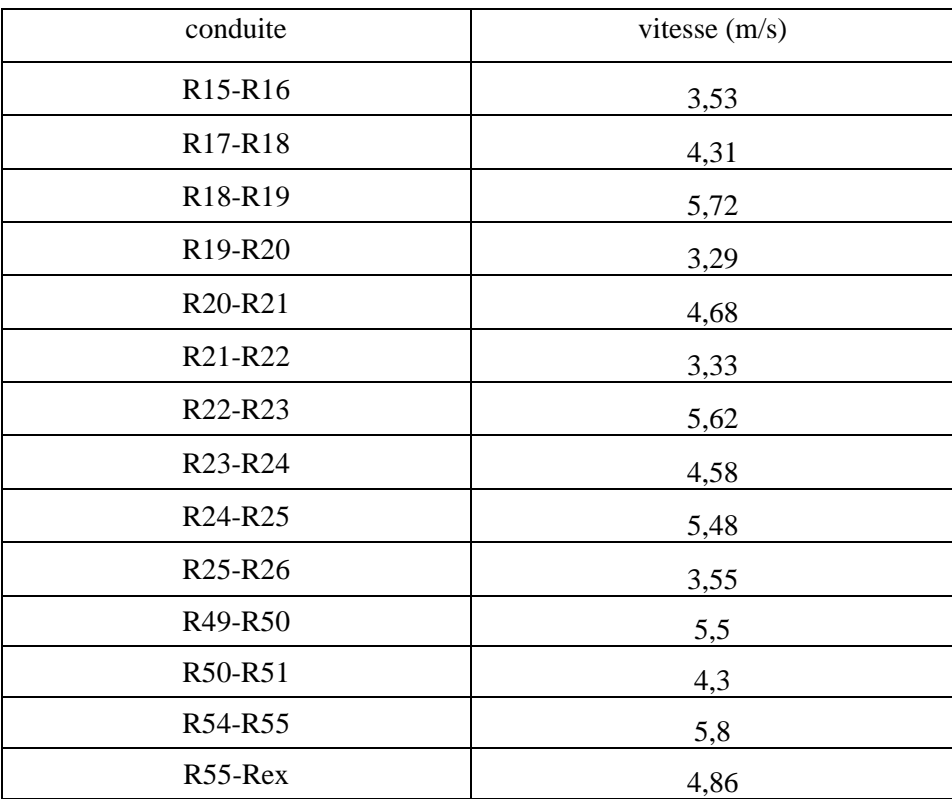

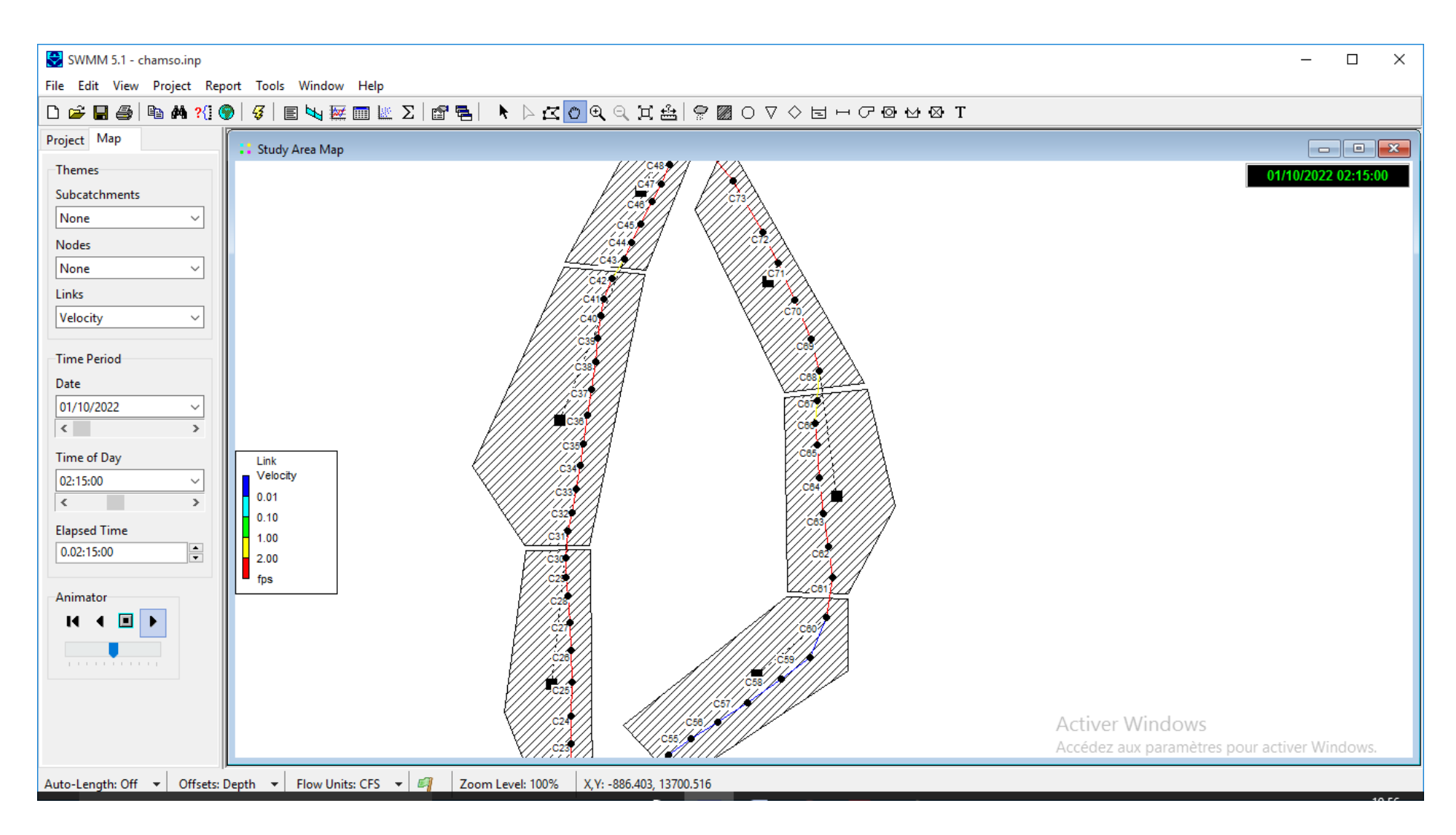

**Figure V.12:** vitesses supérieurs à 3,05 m/s.

Les résultats obtenus par la modélisation par SWMM en utilisant le modèle dynamic wave pour simuler;

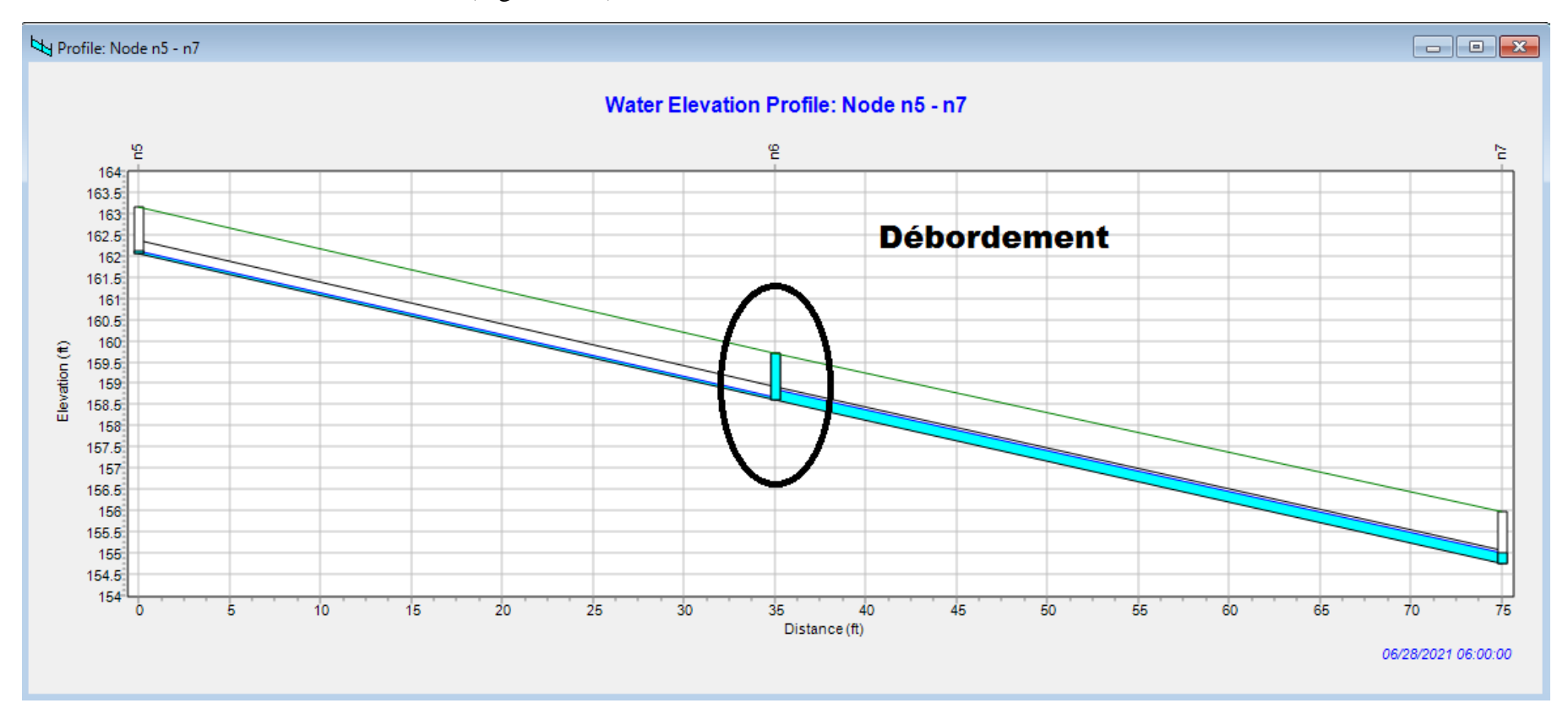

 $\checkmark$  Noeud en débordements n6. (Figure V.15)

**Figure V.13 :** Nœud en débordements n6.

 $\checkmark$  Conduite en surcharges : les conduites du tronçon (R51-R52 et R53-54). (Figure V.16)

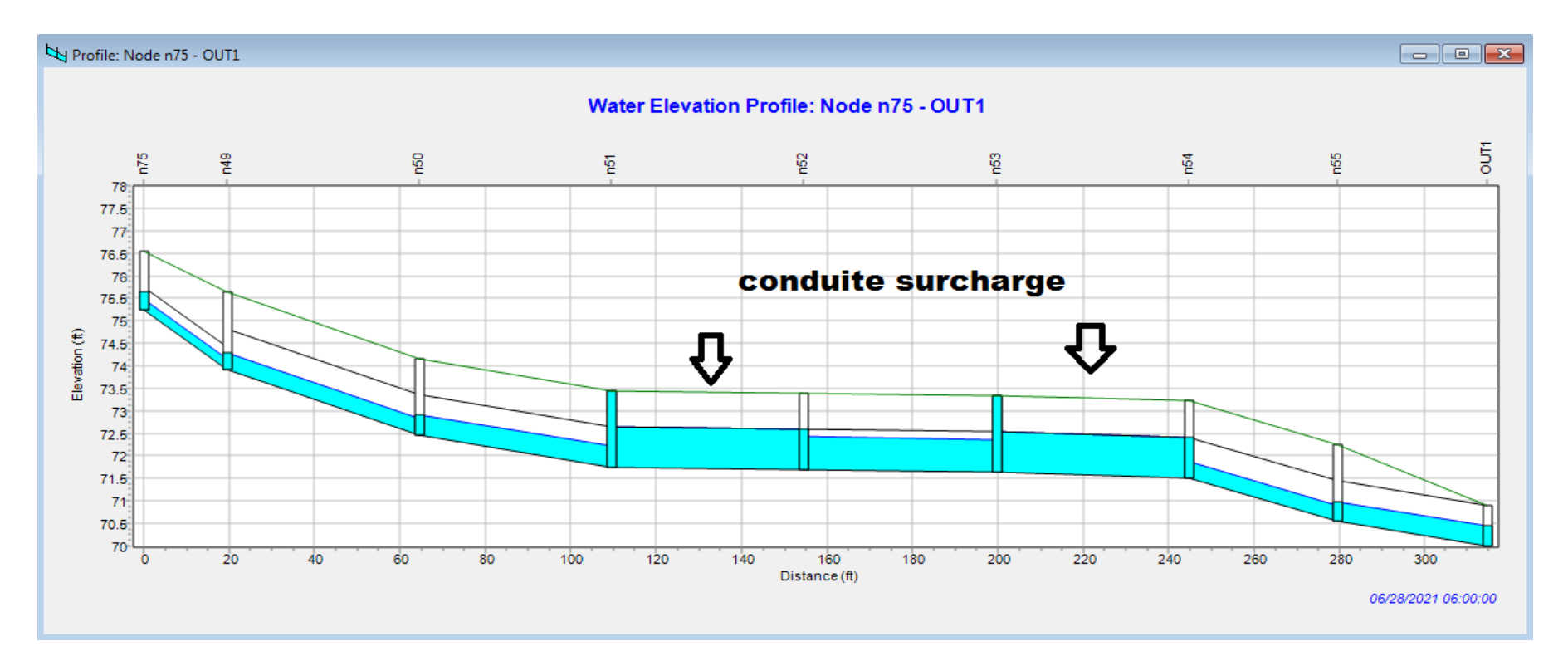

**Figure V.14 :** Conduite en surcharges (R51-R52 et R53-54)

#### **B. Résolution des problèmes de la simulation :**

Pour résoudre les problèmes cités précédemment au cours de la première simulation, plusieurs simulations ont été effectuées en faisant; des changements des diamètres des conduites, les pentes des conduites, les côtes du radier des regards et/ou nous avons varié les profondeurs au niveau du nœud aval (Inlet Offset) ou à l'amont du tronçon considéré (Outlet Offset) (tableau V.5).

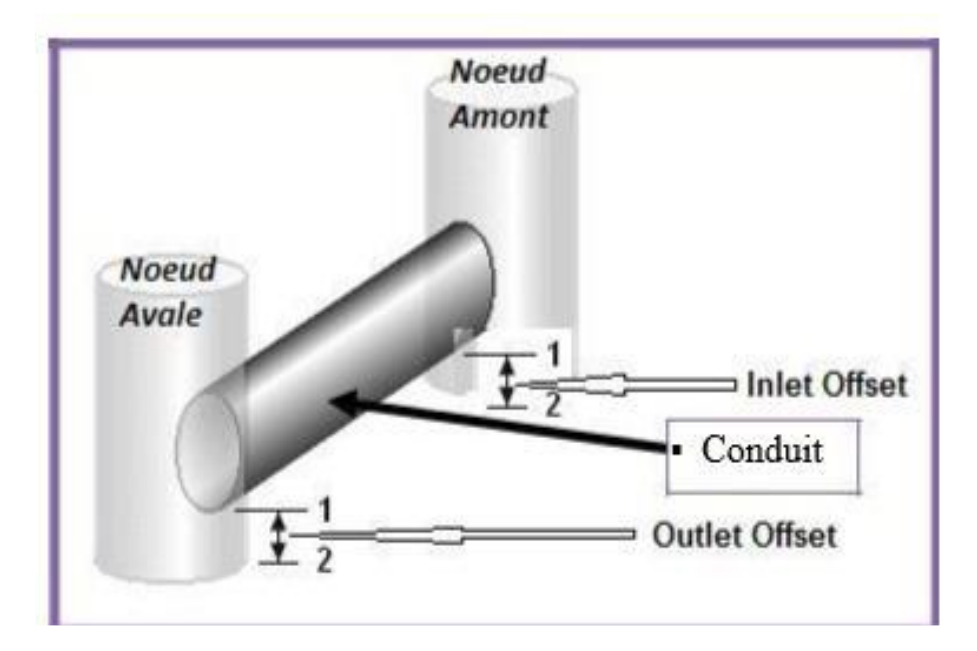

**Figure V.15 :** Variation de la profondeur d'un tronçon

Le tableau (V.7) résume les différents changements que nous avons effectués afin de régler les problèmes rencontrés au cours de la première simulation.

| conduite                         | Invert $El(m)$ | D(m) | max depth(m) | In offset        | Outlet<br>offset |
|----------------------------------|----------------|------|--------------|------------------|------------------|
| $R1-R2$                          | 176,54         | 0,3  | 1,1          | $\boldsymbol{0}$ | 5                |
| $R2-R3$                          | 170,43         | 0,3  | 2,1          | $\overline{0}$   | $\overline{2}$   |
| $R3-R4$                          | 167,4          | 0,3  | 1,1          | $\boldsymbol{0}$ | $\mathbf{1}$     |
| $R4-R5$                          | 164,77         | 0,3  | 1,1          | $\boldsymbol{0}$ | $\overline{2}$   |
| $R5-R6$                          | 162,06         | 0,3  | 1,1          | $\boldsymbol{0}$ | $\overline{2}$   |
| <b>R6-R7</b>                     | 158,61         | 0,3  | 1,1          | $\boldsymbol{0}$ | $\overline{2}$   |
| $R7-R8$                          | 154,76         | 0,4  | 1,2          | $\boldsymbol{0}$ | 3                |
| <b>R8-R9</b>                     | 150,12         | 0,4  | 1,2          | $\boldsymbol{0}$ | $\overline{2}$   |
| R9-R10                           | 147,06         | 0,4  | 1,2          | $\mathbf{0}$     | 3                |
| R10-R11                          | 142,76         | 0,4  | 1,2          | $\boldsymbol{0}$ | $\overline{2}$   |
| R11-R12                          | 139,06         | 0,4  | 1,2          | $\boldsymbol{0}$ | $\mathbf{1}$     |
| R13-R14                          | 136,5          | 0,4  | 1,2          | $\boldsymbol{0}$ | 1                |
| R14-R15                          | 134,99         | 0,4  | 1,2          | $\boldsymbol{0}$ | $\overline{2}$   |
| R <sub>15</sub> -R <sub>16</sub> | 132,34         | 0,4  | 1,2          | $\boldsymbol{0}$ | 1,5              |
| R16-R17                          | 130,31         | 0,4  | 1,2          | $\overline{0}$   | $\overline{4}$   |

**Tableau V.7 :** Les changements sur les côtes du radier, les diamètres et les pentes des conduites

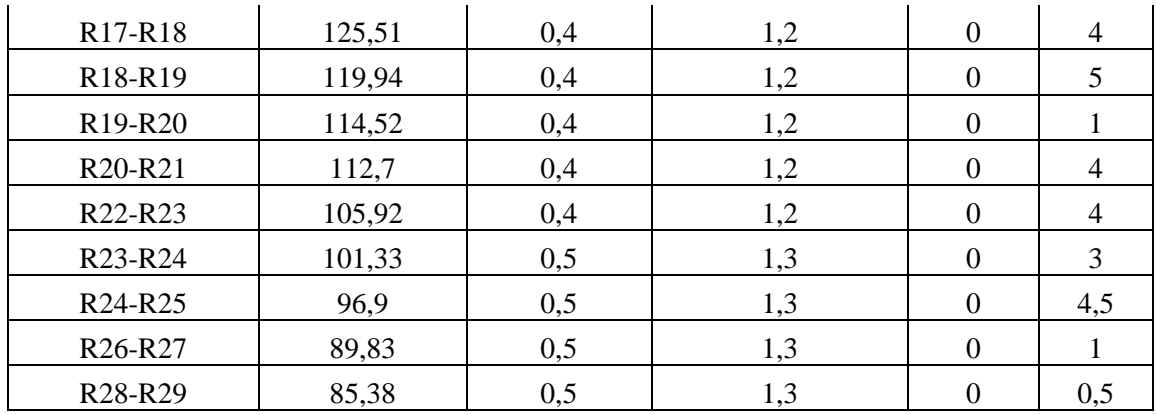

# **C. Résultats de la simulation finale :**

Après plusieurs simulation nous avons pu obtenir un réseau d'assainissement fiable, et une évacuation des eaux (usées + pluviales) en toute sécurité.

• Nous avons installé des regards de chute au niveau des nœuds : n6, n7, n8,…

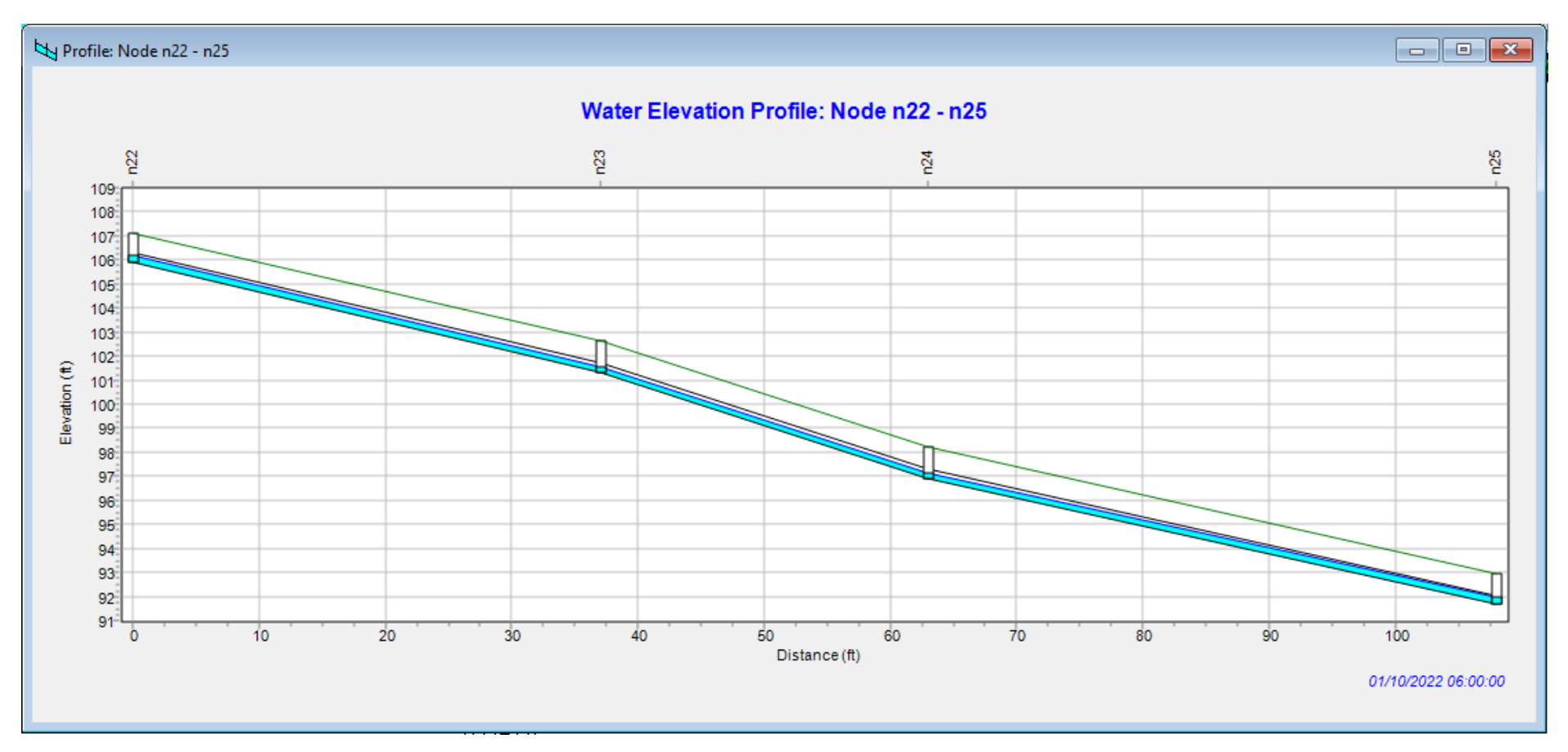

*Figure V.16 : profil en long des nœuds (n22 ; n23 ; n24 ; n25).*

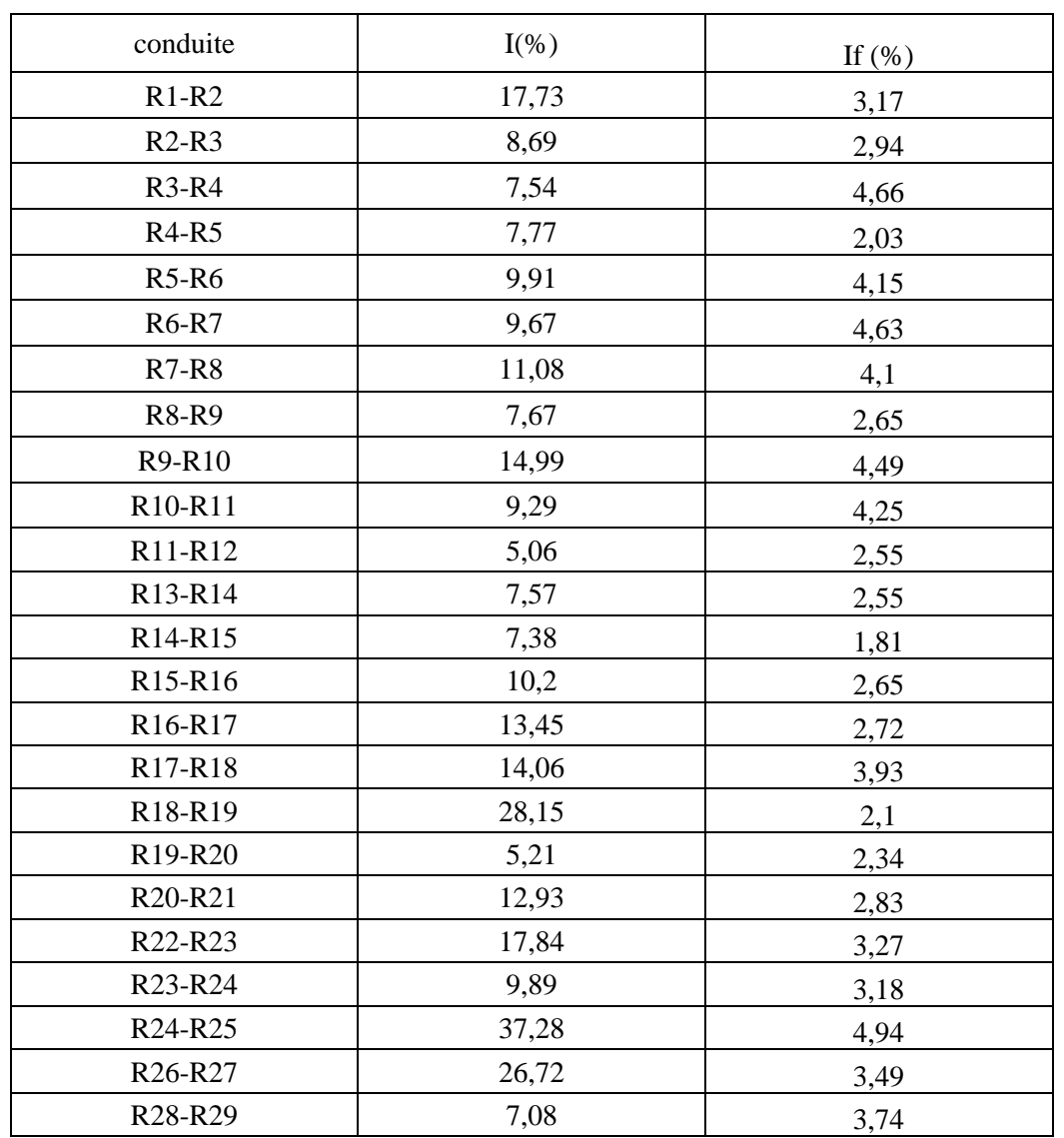

**Tableau V.8 :** Résultats des pentes obtenues par la première et la dernière simulation

➢ A partir de cette dernière simulation nous avons réussi à obtenir des pentes des conduites entre 1.81% et 4,94 %,

 Pour notre réseau les pentes sont dans les domaines bleu ciel et vert ce qui implique que toutes les pentes sont entre 0,03% et 5%, ces pentes sont convenables. La figure V.19 représente les résultats des pentes obtenues au cours de la simulation finale.

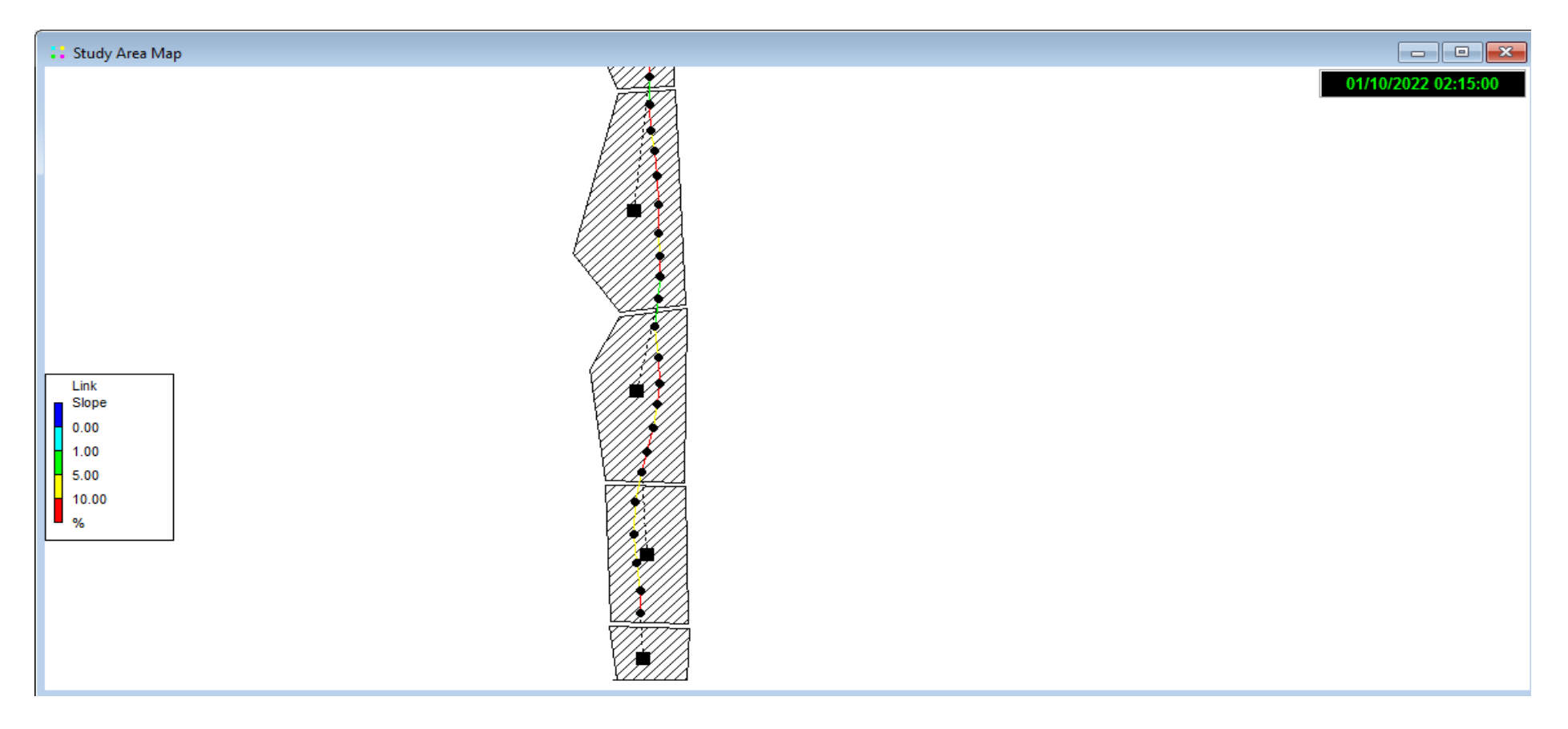

*Figure V.17 : Résultat des pentes de la simulation finale.*

| conduite                         | $V0$ (m/s) | Vf(m/s) |
|----------------------------------|------------|---------|
| R <sub>15</sub> -R <sub>16</sub> | 3,53       | 0,78    |
| R <sub>17</sub> -R <sub>18</sub> | 4,31       | 2,75    |
| R <sub>18</sub> -R <sub>19</sub> | 5,72       | 2,29    |
| R <sub>19</sub> -R <sub>20</sub> | 3,29       | 2,48    |
| R <sub>20</sub> -R <sub>21</sub> | 4,68       | 2,74    |
| R21-R22                          | 3,33       | 2,39    |
| R <sub>22</sub> -R <sub>23</sub> | 5,62       | 2,7     |
| R <sub>23</sub> -R <sub>24</sub> | 4,58       | 3,07    |
| R <sub>24</sub> -R <sub>25</sub> | 7,48       | 2,48    |
| R <sub>25</sub> -R <sub>26</sub> | 3,55       | 2,68    |
| R49-R50                          | 5,5        | 3,65    |
| R50-R51                          | 4,3        | 2,75    |
| R54-R55                          | 5,8        | 2,13    |
| $R55-Rex$                        | 4,86       | 1,6     |

**Tableau V.9 :** Résultats des vitesses obtenues par première et la dernière simulation
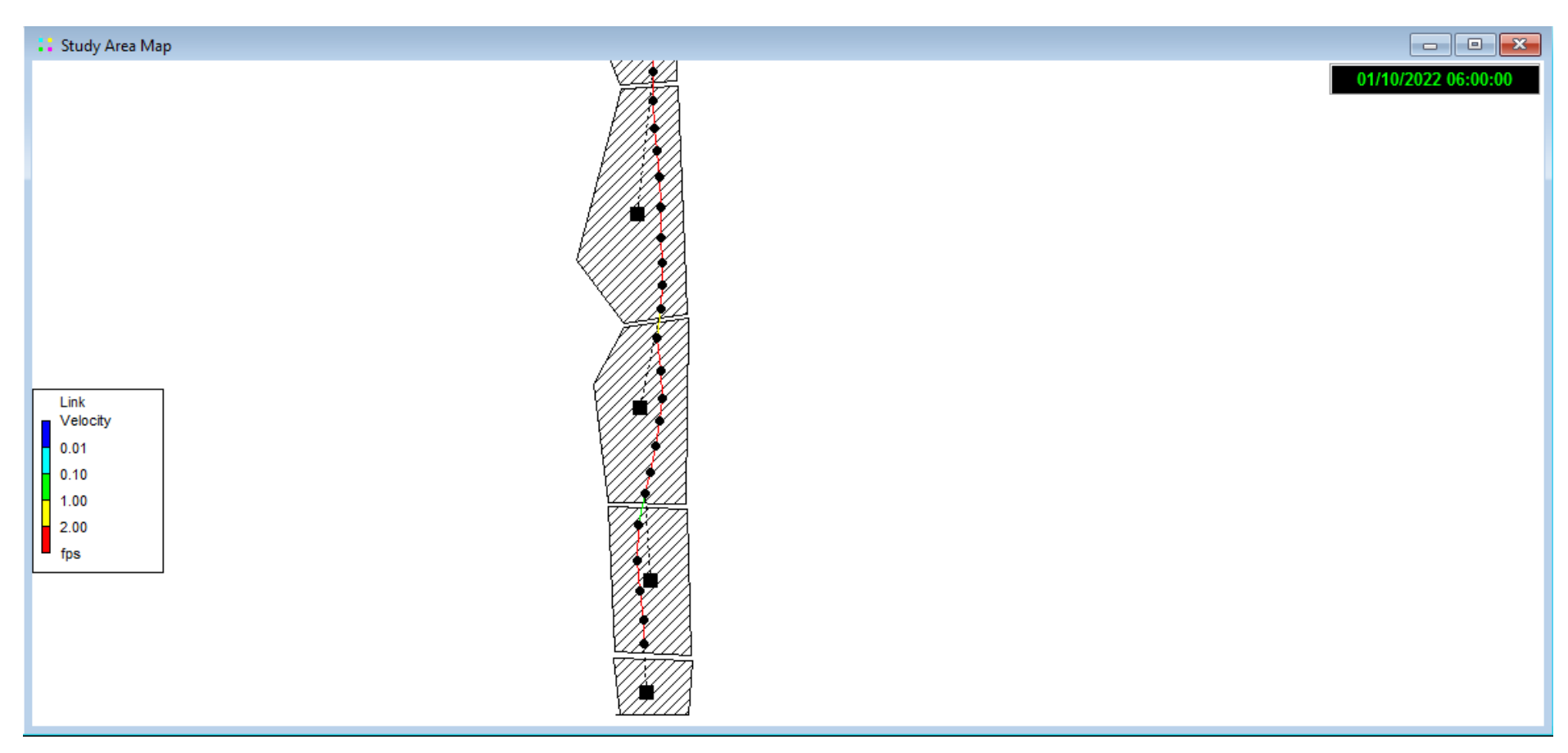

**Figure V.18:** Résultat des vitesses de la simulation finale.

Les résultats obtenus par la modélisation par SWMM en utilisant le modèle dynamic wave ;

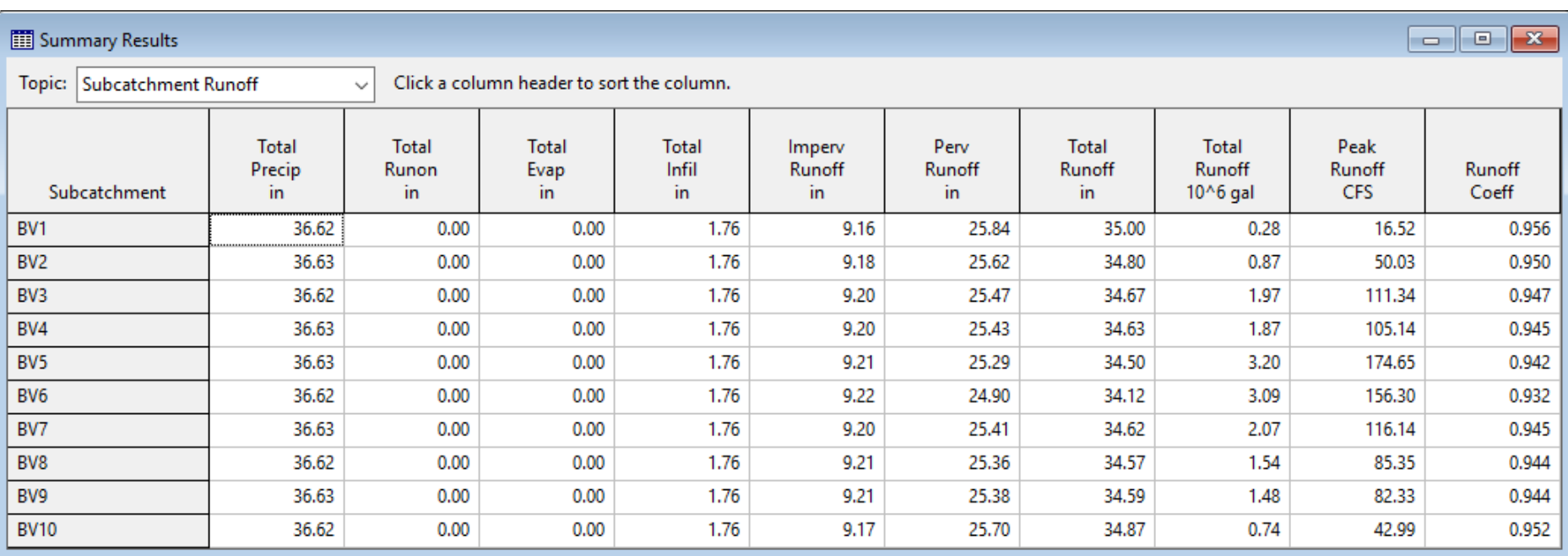

Figure V.19: Relation entre la précipitation et le ruissellement (pluie-débit)

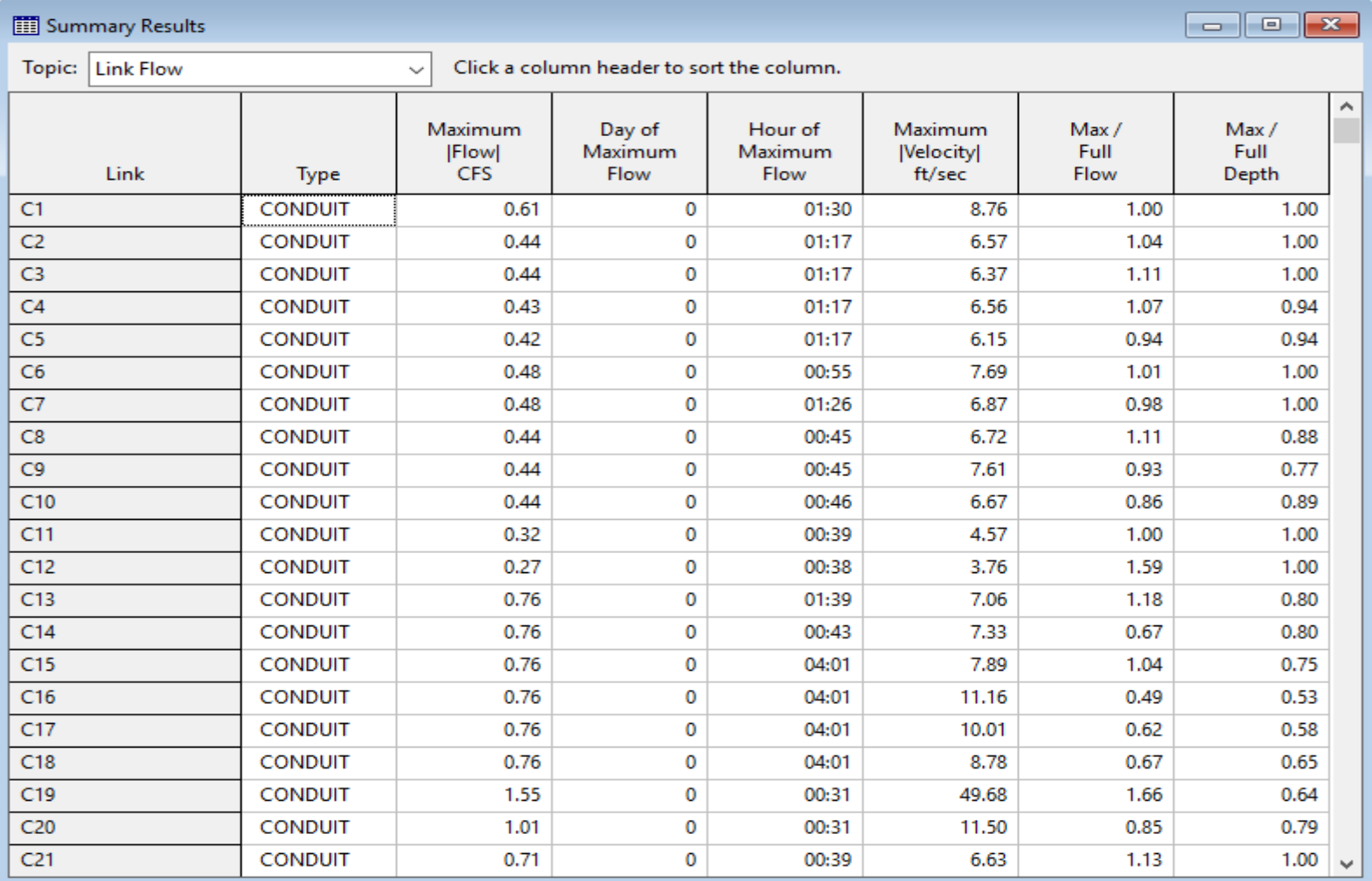

*Figure V.20 : Résultat des (Débit, rapport des débits, rapport de remplissage).*

| Summary Results<br>ж<br>$\qquad \qquad \blacksquare$ |                               |                                           |                                   |                                        |  |  |  |
|------------------------------------------------------|-------------------------------|-------------------------------------------|-----------------------------------|----------------------------------------|--|--|--|
| Topic:<br>Outfall Loading                            | $\checkmark$                  | Click a column header to sort the column. |                                   |                                        |  |  |  |
| Outfall Node                                         | <b>Flow</b><br>Freq.<br>Pcnt. | Avg.<br>Flow<br><b>CFS</b>                | Max.<br><b>Flow</b><br><b>CFS</b> | <b>Total</b><br>Volume<br>$10^{6}$ gal |  |  |  |
| out1                                                 | 99.77                         | 1.47                                      | 1.54                              | 0.216                                  |  |  |  |
| ∢<br>ъ                                               |                               |                                           |                                   |                                        |  |  |  |

**Figure V.21:** Résultat du débit et du volume d'eau a évacué par le réseau.

 Les résultats obtenus par la modélisation par SWMM en utilisant le modèle dynamic wave Présentés par des graphes de débit et de vitesse et profondeur par exemple des tronçons (R1- R2 ; R2-R3 ; R3-R4 ; R4-R5 ; R5-R6) dans les Figures (V.24; V.25 et V.26)

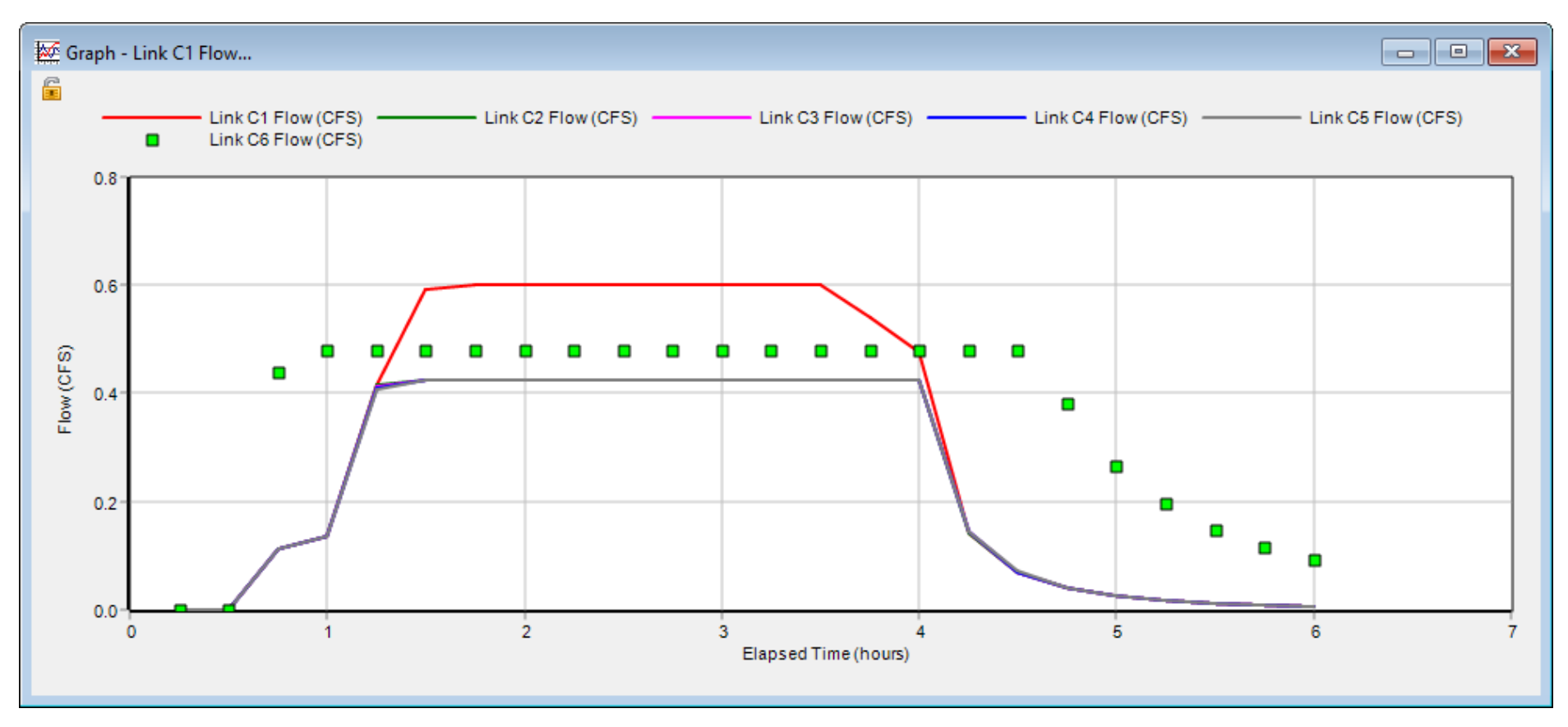

**Figure V.22:** graphe de Débit des tronçons (R1-R2 ; R2-R3 ; R3-R4 ; R4-R5 ; R5-R6)

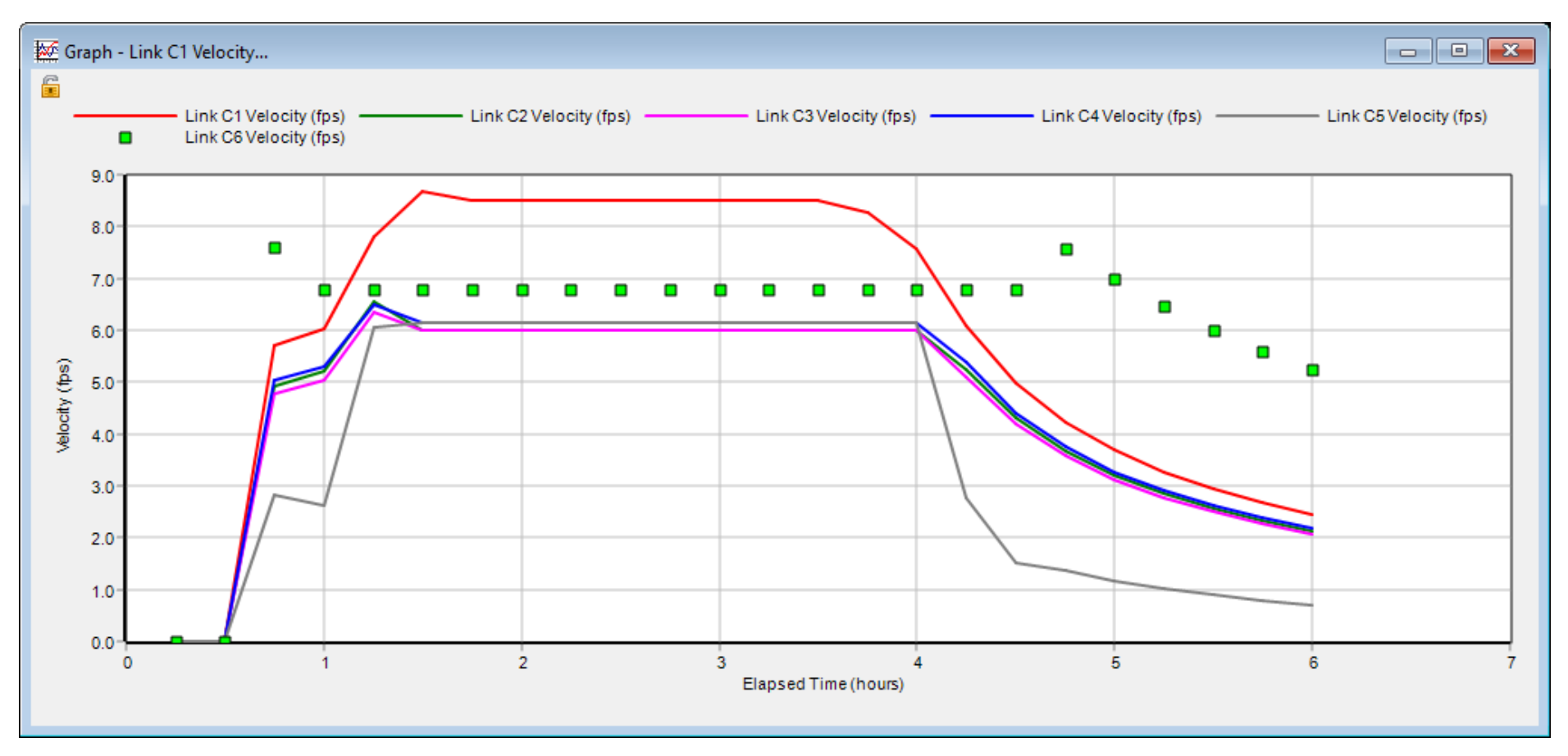

**Figure V.23:** graphe de vitesse des tronçons (R1-R2 ; R2-R3 ; R3-R4 ; R4-R5 ; R5-R6)

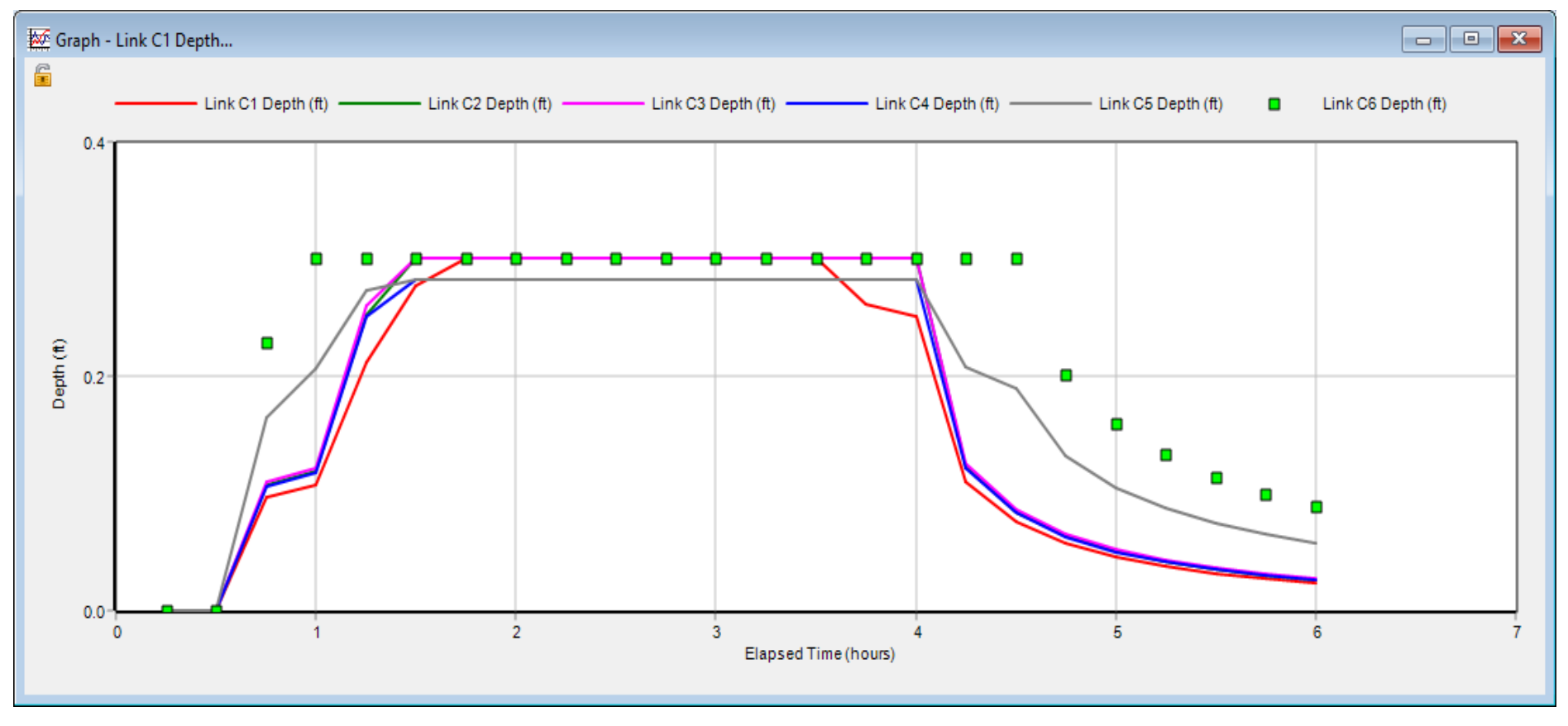

**Figure V.24:** graphe de profondeur des tronçons (R1-R2 ; R2-R3 ; R3-R4 ; R4-R5 ; R5-R6)

# **V.7. Conclusion :**

A travers ce travail, on a envisagé d'évaluer les résultats de la modélisation dans les études du réseau d'assainissement en utilisant le logiciel SWMM5.1

La simulation du réseau d'assainissement a révélé les points suivants :

- Le réseau en question ne répond pas aux exigences d'évacuation des eaux usées ou pluviales ;
- Pour un événement pluvieux d'une occurrence décennale, on a un risque d'inondation remarquable sur le bassin ;
- La rugosité des conduites augmente en fonction des dépôts, ce qui influe gravement sur l'état du réseau, en augmentant considérablement des noeuds débordés;
- Vu le nombre important des points de débordement dans le réseau (pour la simulation dynamique), pour la même pluie, toutes les conduites sont sous dimensionnées, alors elles nécessitent l'augmentation de leurs diamètres;
- Dans le dimensionnement des réseaux, on doit prendre en considération non seulement la population à l'horizon mais aussi le changement des surfaces perméables (diminution d'infiltration) qui provoque un excès de volume ruisselé qu'il faut l'évacuer.

Il est recommandé pour les études des nouveaux réseaux et des extensions que le maître d'ouvrage mentionne dans le cahier des prescriptions spéciales ce qui suit : «les études doivent être faites par la méthode classique comme un pré dimensionnement en phase d'Avant-projet Sommaire, et par modélisation en avant-projet détaillé avec exigence d'utilisation des techniques alternatives».

On propose donc de sur dimensionner le collecteur ou ajouter un deuxième en reliant les deux par une communication qui aide à décharger l'un à l'autre.

### **CONCLUSION GENERALE**

**A**u terme de ce travail, dans lequel nous avons étudié le fonctionnement du collecteur d'assainissement de T'har ouassaf-wilaya de Jijel, le but était d'effectuer une modélisation et simulation numérique de la réponse du réseau. La série de simulations a été réalisée en utilisant l'un des modèles de calcul disponible qui est le logiciel EPA-SWMM. Après avoir effectué la modélisation physique du réseau en introduisant manuellement tous objets physiques nécessaires à sa caractérisation patrimoniale. La modélisation hydrologique de la transformation pluie débit a impliqué l'utilisation des fonctions de production et de transfert appropriés dans le but de la fiabilité des résultats, ce qui n'est pas le cas pour les modèles globaux. La simulation du fonctionnement du réseau a fait ressortir les grands points suivants

- Le réseau actuel est mal dimensionné, et ne répond aux exigences hydrauliques assurant son bon fonctionnement
- Le risque de débordement est très courant, les aménagements de la zone sont mal protégés contre les désordres causés par les averses orageuses ;
- Pour un scénario de fonctionnement avec augmentation de la rugosité (dépôt), le dysfonctionnement hydraulique du réseau est aggravé. Ceci a provoqué plusieurs mises en charge et débordements en plus. Nous recommandons donc un curage du réseau de manière à ne pas atteindre des valeurs critiques de la rugosité pouvant causer des dégâts néfastes suite à l'insuffisance du réseau.

Notre choix s'est porté sur le logiciel EPA-SWMM basé sur le modèle SWMM

(*Huber et al*, 1988). EPA-SWMM est une des nombreuses interfaces qui ont été créées pour rendre l'entrée des données et l'utilisation plus conviviales. On trouve une description détaillée dans les manuels d'utilisation.

Le logiciel EPA-SWMM a été principalement choisi pour deux raisons :

:

**a.** Sa puissance et sa rapidité de convergence. La propagation de l'écoulement dans les conduites est représentée par le système complet des équations de Barré De Saint Venant et des schémas de calcul performants sont utilisés ;

**b.** Sa popularité. Une large proportion des municipalités et des consultants est très familière avec EPA- SWMM ou l'une de ses interfaces.

EPA-SWMM est un modèle sophistiqué pouvant simuler qualitativement et quantitativement les écoulements dans les bassins de drainage et dans les réseaux d'assainissement, que ce soit dans les conduites, les canaux, les bassins de détention ou autres.

Suite à la conclusion de ce travail, Il est recommandé que les différentes études de réhabilitation du réseau soient faites par la simulation numérique, au lieu de la méthode classique, utilisée en générale actuellement.

Malgré que la modélisation est plus fiable et donne des résultats optimaux par rapport à la méthode classique, elle reste difficile à appliquer dans un grand nombre de réseaux urbains Algérien à cause de l'absence ou du non fiabilité des données, surtout avec le manque des enregistrements météorologique (les pluies), et les débits émanant des averses dans le réseau, ce qui constitue une grande difficulté au concepteur pour réaliser l calage des modèles.

# **REFERENCES BIBLIOGRAPHIQUES**

**Maksimovic.C et Tejada-Guibert.J.A, 2001 :** «Les nouvelles frontières de la gestion urbaine de l'eau». Edition: Roche Pierre-Alain, Paris.

**Souad A.A, 2003 :** «Etude de diagnostic du réseau D'assainissement de la ville de Cheréa wilaya de Blida». Mémoire de fin d'étude en vue de l'obtention du diplôme d'ingénieur d'état en hydraulique, Ecole nationale supérieure de l'hydraulique Arbaoui Abdallah, Département des spécialités, Blida.

**Kerloc'h.B et Maelstaf.D, 1983 :** « Le dimensionnement des réseaux d'assainissement des agglomérations ». C.E.T.E, nord Picardie.

**Boualalem.S, 2013 :** «Eau et l'assainissement pour un développement durable». Mémoire de fin d'étude pour l'obtention du diplôme de master en hydraulique. Université Abou-Baker Belkaïd , Tlemcen.

**Ndiaye.O et Sarr.AG, 2007** «Etude du plan directeur d'assainissement de Touba». Projet de fin d'études en vue de l'obtention du diplôme d'ingénieur de conception. Département génie civil. Université Cheikh ANTA DIOP de Dakar. Sénégal.

**Deutc. J .C, 2000 «** Instruction Technique Relative Aux Réseaux D'assainissement Des Agglomérations », Edition ENPC (Ecole Nationale De Ponts Et Chaussées, Paris) & CEREVE (Centre d'enseignement et de recherche eau ville environnement France).

**Gomella. C et Gurree. H, 1986** «Guide d'assainissement dans les agglomérations urbaines et rurales (tome 1)». Edition Eyrolles, Paris.

**Ghali.S, 2012** «Etude d'un schéma directeur d'assainissement de la ville Marsa Ben M'hidi». Projet de fin d'étude pour l'obtention du diplôme master en hydraulique, Université Abou Bekr Belkaid, Tlemcen.

**Azira.K, 2005 :** « Etude de la réhabilitation du réseau d'assainissement de la ville de Boughzoul wilaya de Médéa». Mémoire de fin d'études pour l'obtention du diplôme d'ingénieur d'état en hydraulique, Option: Conception des systèmes d'assainissement. Ecole nationale supérieure de l'hydraulique ENSH-Blida.

**Zoubiri.F, 2005 :** «Etude d'un réseau d'assainissement de la ville de HADJOUT, de la commune de Hadjout, wilaya de Tipaza». Mémoire de fin d'études pour l'obtention du diplôme d'ingénieur d'état en hydraulique. Option: Conception des systèmes d'assainissement. Ecole nationale supérieure de l'hydraulique ENSH-Blida.

**Bouchelkia.H, 2014 :** Supports du cours assainissement urbaine pour Master 1hydraulique, option: Technologie de traitement des eaux

**Haddad.A, 2005 :** «Diagnostic et extension du réseau d'assainissement de la ville de Hadjout wilaya de Tipaza». Mémoire de fin d'études pour l'obtention du diplôme d'ingénieur d'état en hydraulique. Option: Conception des systèmes d'assainissement. Ecole nationale supérieure de l'hydraulique ENSH-Blida.

**Marc. S et Béchir. S, 2006 :** «Guide technique d'assainissement». Edition le Moniteur. Paris.

**Cherifi.A, 2005 :** «Rénovation du réseau D'assainissement de la ville de Boudouaou (w. Boumerdes)». Mémoire de fin d'études Pour l'obtention du diplôme d'ingénieur d'état en hydraulique. Option: Conception des systèmes d'assainissement. Ecole nationale supérieure de l'hydraulique. ENSH-Blida.

**GHALI S, 2012 :** Etude D'un Schéma Directeur D'assainissement De La Ville Marsa Ben M'hidi, Mémoire de mastère, Université de Tlemcen

**Derais.S, 2005 :** «Etude de rénovation et d'extension Du réseau d'assainissement de la Ville de Chebli». Mémoire de fin d'études En vue de l'obtention du diplôme d'ingénieur d'état en hydraulique, école nationale supérieure de l'hydraulique Abdallah Arbaoui. Blida.

**Ennaouri.I, 2010 :** «Modélisation de la dégradation hydraulique et structurale des réseaux sanitaires et pluviaux». Mémoire présenté en vue de l'obtention du diplôme de maîtrise ès sciences appliquées. Université de Montréal.

**Jean-Luc BERTRAND-KRAJEWSKI (URGC, INSA de Lyon), 2006 :** Modélisation des écoulements en réseau d'assainissement.

**Lewis A. Rossman (Envronmental Scientist, Emeritus U.S), 2015:** Environmental Protection Agnecy,Storm Water Management Model User's Manual,Office of Research a Development Water Supply and Water Resources Division.Version 5.1.

**GHEDEIR H et HERMA H, 2017 :** Modélisation d'un Système d'assainissement par le modèle "SWMM" (étude d'un cas de la région de Ouargla), Mémoire de master Ouargla, Université Kasdi Merbah Ouargla,

**PASCALE S, 1996:** Approche d'une caractérisation simple de la pollution, en hydrologie urbaine, à partir du couple "temps-sec/pluie", Thèse de doctorat, École National supérieur de Nancy.

**PONGMALA, K, 2012 :** Modélisation de la contamination microbienne et des concentrations d'un micropolluant dans les débordements de réseaux d'égouts unitaires Mémoire de master, France, Université de Montréal, École polytechnique de Montréal ;

**LEWIS A, 2009:** Storm water management model User's manual Version 5.0 ;

**MARION T, 2010 :** Manuel d'initiation Traduction et adaptation libres du tutoriel du manuel de l'utilisateur : "Storm Water Management Model – User's Manuel"

**AMELIE T, 2013 :** Quantification des apports en coliformes fécaux en milieu urbain par modélisation hydrologique/hydraulique: le cas du bassin versant de la rivière Beauport, Mémoire de Master, Université du Québec Institut national de la recherche scientifique Centre Eau Terre Environnement ;

**BOUKHOBZA M, 2016 :** Diagnostic De réseau d'assainissement de la ville de Chatouane –Tlemcen, Mémoire de mastère, Université Elchahid Hamma Lakhdar.

**SYLVAIN F, 2011 :** Modélisation des effets de la végétalisation en milieu urbain sur les eaux de ruissellement dirigées à l'égout, Mémoire de master, L'école de technologie supérieure Montréal ;

**BRAHMI M et ZILAL M. 2018 :** Dimensionnement et simulation d'un réseau d'assainissement à l'aide de logiciel SWMM (Storm Water Management Model) : Cas de localité de SOUAFLIA wilaya de Mostaganem, Mémoire de master, Tlemcen Université de Tlemcen,

**REGIE B, 2008 :** Le réseau d'assainissement : calcul, application, perspective, Édition DOC& PEC.

**AL-ATLI A. 2015 : «** Risque d'inondation et croissance urbaine de la ville de Tahir-Jijel ». Mémoire de fin d'études Pour l'obtention du diplôme de master d'état science de la terre. Option : Aménagement du territoire. Université des frères Mentouri Constantine 1.

**MARION T, 2010 :** Manuel d'initiation Traduction et adaptation libres du tutoriel du manuel de l'utilisateur : "Storm Water Management Model – User's Manuel".

# **ANNEXE** *:*

## **ANNEXE 01 :**

|         |        |           |           | Confidence |           |
|---------|--------|-----------|-----------|------------|-----------|
|         |        |           | Standard  | interval   |           |
| T       | q      | ХT        | deviation | (95%)      |           |
| 10000.0 | 0.9999 | 173.06    | 13.985    | 145.64     | 200.47    |
| 2000.0  | 0.9995 | 161.18    | 12.583    | 136.51     | 185.85    |
| 1000.0  | 0.9990 | 155.63    | 11.937    | 132.23     | 179.03    |
| 200.0   | 0.9950 | 141.37    | 10.312    | 121.15     | 161.58    |
| 100.0   | 0.9900 | 134.45    | 9.5484    | 115.73     | 153.17    |
| 50.0    | 0.9800 | 126.89    | 8.7385    | 109.76     | 144.02    |
| 20.0    | 0.9500 | 115.55    | 7.5893    | 100.67     | 130.43    |
| 10.0    | 0.9000 | 105.47    | 6.6635    | 92.406     | 118.53    |
| 5.0     | 0.8000 | 93.261    | 5.7280    | 82.032     | 104.49    |
| 3.0     | 0.6667 | 81.860    | 5.1308    | 71.801     | 91.918    |
| 2.0     | 0.5000 | 69.928    | 4.9019    | 60.318     | 79.538    |
| 1.4286  | 0.3000 | 55.398    | 5.2377    | 45.130     | 65.666    |
| 1.2500  | 0.2000 | 46.595    | 5.7280    | 35.366     | 57.824    |
| 1.1111  | 0.1000 | 34.387    | 6.6635    | 21.323     | 47.450    |
| 1.0526  | 0.0500 | 24.307    | 7.5893    | 9.4295     | 39.185    |
| 1.0204  | 0.0200 | 12.967    | 8.7385    | $-4.1640$  | 30.098    |
| 1.0101  | 0.0100 | 5.4079    | 9.5484    | $-13.311$  | 24.126    |
| 1.0050  | 0.0050 | $-1.5092$ | 10.312    | $-21.725$  | 18.707    |
| 1.0010  | 0.0010 | $-15.770$ | 11.937    | $-39.171$  | 7.6305    |
| 1.0005  | 0.0005 | $-21.323$ | 12.583    | -45.990    | 3.3450    |
| 1.0001  | 0.0001 | $-33.201$ | 13.985    | $-60.616$  | $-5.7854$ |

*TABLEAU 1 : résultat de hyfran :*

### **ANNEXE 02 :**

## *TABLEAU* 2: précipitation journalière :

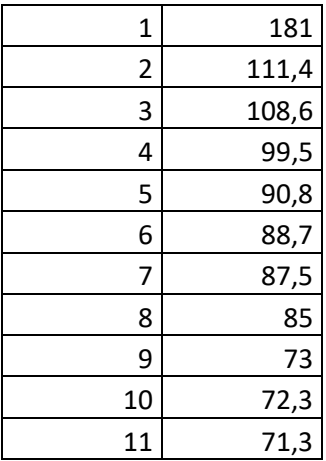

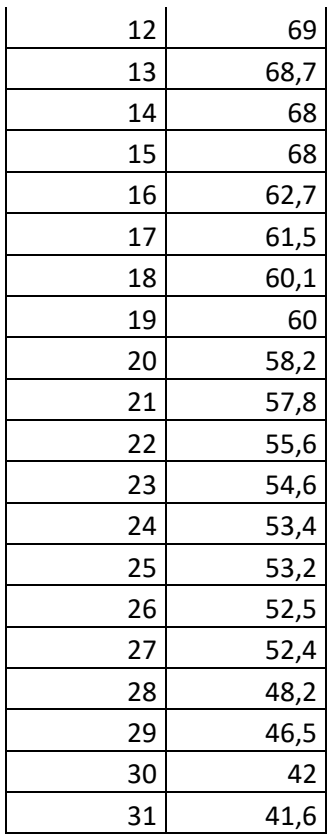

ANNEXE 03 :

#### ABAQUE Ab. 5

Ab.  $5(a)$ 

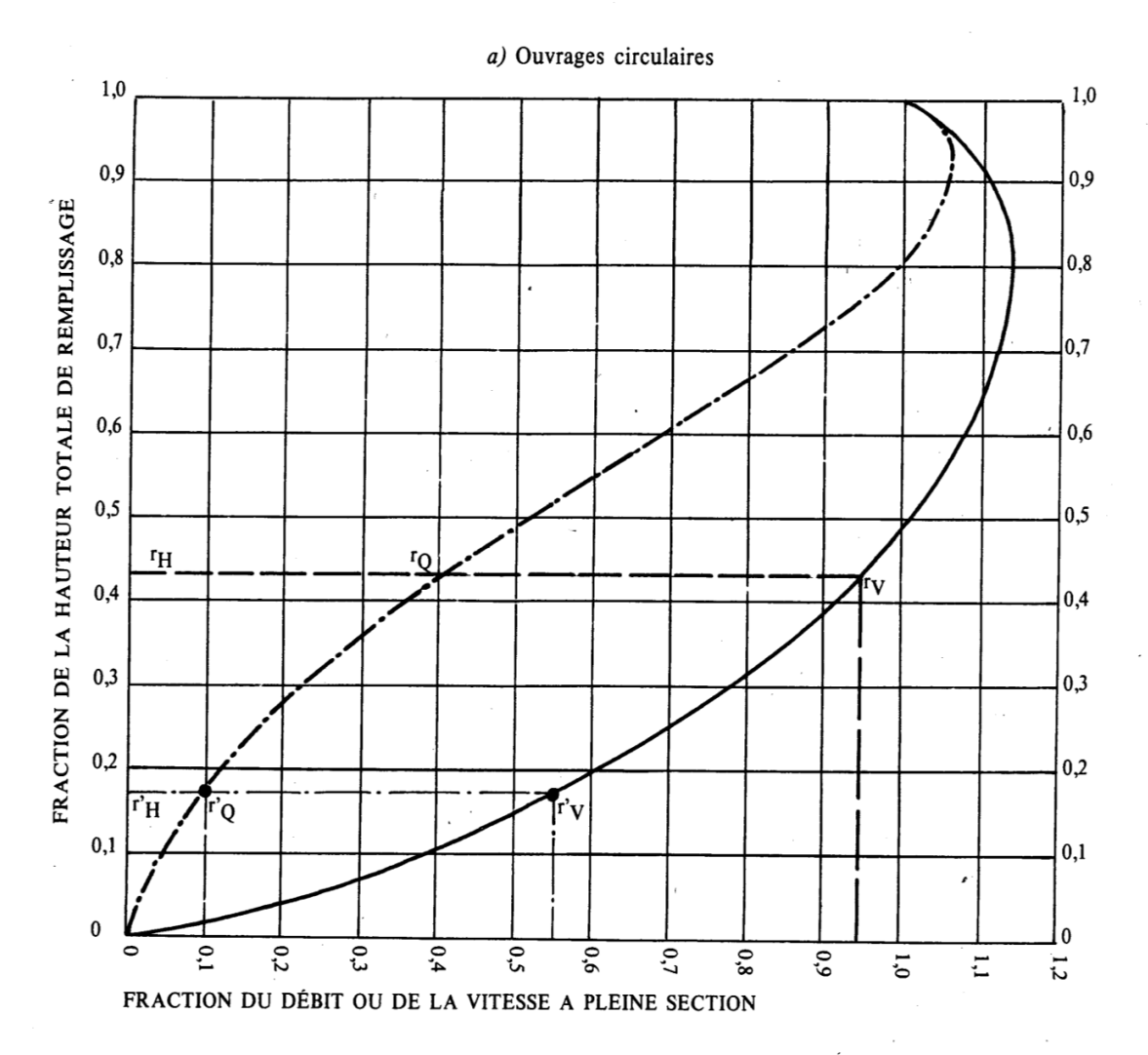

### VARIATIONS DES DÉBITS ET DES VITESSES EN FONCTION DU REMPLISSAGE

#### MODE D'EMPLOI.

Les abaques Ab. 3 et Ab. 4 (*a* et *b*) utilisés pour le choix des sections d'ouvrages, compte tenu de la pente et du<br>débit, permettent d'évaluer la vitesse d'écoulement à pleine section.

Pour l'évaluation des caractéristiques capacitaires des conduites, ou pour apprécier les possibilités d'autocurage, le<br>nomogramme ci-dessus permet de connaître la vitesse atteinte en régime uniforme pour un débit inférieur déterminé à pleine section.

Les correspondances s'établissent, soit en fonction de la fraction du débit à pleine section, soit en fonction de la hauteur de remplissage de l'ouvrage.

#### Exemples:

Pour  $r_Q$  = 0,40, on obtient  $r_V$  = 0,95 et  $r_H$  = 0,43.

Pour Qp<sub>S</sub>/10, on obtient r<sup>3</sup> $V = 0.55$  et r<sup>3</sup> $H = 0.17$  (autocurage).

Nota. — Pour un débit égal au débit à pleine section, la valeur du rapport  $r<sub>O</sub> = 1,00$  est obtenue avec  $r<sub>H</sub> = 0,80$ .

Le débit maximum ( $r_Q = 1,07$ ) est obtenu avec  $r_H = 0,95$ .

La vitesse maximum ( $r_V = 1,14$ ) est obtenue avec  $r_H = 0,80$ .

Ces dernières conditions d'écoulement à caractère assez théorique ne peuvent être obtenues que dans des conditions très particulières d'expérimentation.

### **ANNEXE**

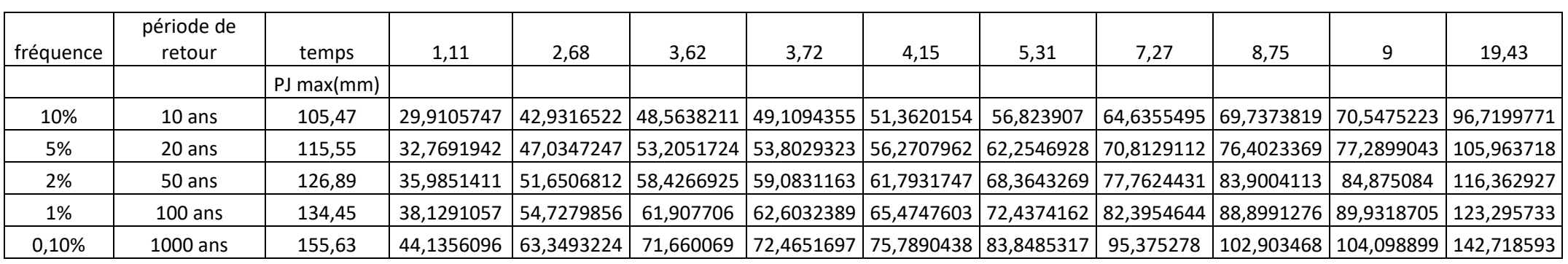

*TABLEAU 3 :* Hauteur – durées – Fréquence (H.D.F).

*TABLEAU 4 :* Hauteur – durées – Fréquence (H.D.F).

| fréquence | période<br>de retour | temps      | 1,11 | 2,68 | 3,62                                                                                                    | 4,15 | 5,31 | 7,27 | 8,75 |            | 19,43     |
|-----------|----------------------|------------|------|------|----------------------------------------------------------------------------------------------------|------|------|------|------|------------|-----------|
|           |                      | PJ max(mm) |      |      |                                                                                                    |      |      |      |      |            |           |
| 10%       | 10 ans               | 105,47     |      |      | 26,9464637   16,0192732   13,4154202   12,3763892   10,7013007   8,89072208   7,9699865                            |      |      |      |      | 7.83861359 | 4,9778681 |
| 5%        | 20 ans               | 115,55     |      |      | 29,5217966 17,5502704 14,6975614 13,559228 11,7240476 9,74042795 8,73169565 8,58776714 5,45361391                  |      |      |      |      |            |           |
| 2%        | 50 ans               | 126,89     |      |      | 32,419046   19,2726422   16,1399703   14,8899216   12,8746378   10,6963471   9,58861844   9,43056489   5,98882794  |      |      |      |      |            |           |
| 1%        | $100$ ans            | 134,45     |      |      | 34,3505456   20,4208901   17,1015762   15,7770507   13,641698   11,3336265   10,1599003   9,99243005               |      |      |      |      |            | 6,3456373 |
| 0,10%     | 1000 ans             | 155.63     |      |      | 39,7618105   23,6378069   19,7955992   18,2624202   15,7906839   13,1190204   11,7603963   11,5665444   7,34526986 |      |      |      |      |            |           |

## **SIGNES ET ABREVIATIONS**

**AEP :** Alimentation en eau potable **ASS :** Assainissement **A PER :** surface partielle du sous bassin versant (m) **A Cum :** surface cumulé du sous bassin versant (m) **APC :** Assemblée populaire communale **A :** surface du sous bassin versant (ha) **°C :** Le degré Celsius **Cr :** coefficient de ruissellement **D :** la dotation (consommation moyenne journalière) **D cal :** diamètre calculé(m) **D** nor : diamètre normalisé (m) **EPA SWMM :** Environnemental Protection Agency Storm Water Management Model **h am :** cote de projet amont (m) **h av :** cote de projet aval (m) **H** : la hauteur de remplissage en (m) ha : hectare unité de surface **I tr:** pente moyenne du tronçon (m/ml) **I tr corrigé :** pente moyenne du tronçon corrigé (m/ml) **I hyd :** pente moyenne du sous bassin versant (m/ml) **LID :** Contrôles de développement à faible impact dans SWMM L tr : longueur du tronçon (m) **l/s :** litre par seconde unité de mesure des débits **m :** mètre unité de longueur **m/s :** mètre par seconde unité de vitesse **m3/s :** mètre cube par seconde unité de débit **m3/j :** mètre cube par jour unité de débit **m/ml :** mètre par mètre linaire unité de longueur **P.O.S** : plan d'occupation de sol **Q eu (équi) :** débit moyen rejeté quotidiennement des équipements en (m3/j) **Q peu :** débit de pointe des eaux usées en (m3/s) **Q ps :** débit de pointe spécifique (m3/s)

**Q pluv :** débit pluvial (m3/s)

**Q Total :** le débit généralement en (m3/s)

- **RN :** la route nationale
- **R q :** rapport des débits
- **R v :** coefficient des vitesses
- **R h :** coefficient de la hauteur
- **TC :** temps de concentration (min)
- **Vps :** vitesse de pleine section (m/s)
- **V autocurages :** vitesse d'auto curage en (m/s)

#### **Résumé**

Dans le but d'améliorer le fonctionnement du réseau d'assainissement, de répondre aux besoins de l'homme de tous les jours et le maintien de sa santé, les études de diagnostic sont nécessaires pour déceler les anomalies, les analyser, les interpréter et ensuite les maitriser et les supprimer. L'objectif principal de notre étude est d'assurer l'évacuation de l'ensemble des eaux pluviales et usées ainsi que leur rejet dans les exutoires naturels sous des modes compatibles avec les exigences de la santé publique et de l'environnement. Cette recherche nous a permis de connaître le fonctionnement réel du réseau d'assainissement de la zone afin d'optimiser le fonctionnement et d'envisager les actions ultérieures sur le réseau (travaux, méthodes de gestion…).

**Mots clés** : Diagnostic, Rejet, Réseau d'assainissement, Les eaux usées et pluviales.

#### **Abstract**

In order to improve the functioning of the sewer system, to meet the needs of everyday man and the maintenance of his health, diagnostic studies are necessary to detect anomalies, analyze, interpret and then master them and suppress them. The main objective of our study is to ensure the evacuation of all rainwater and wastewater and their discharge into natural outlets in ways compatible with the requirements of public health and the environment. This research enabled us to know the actual operation of the sanitation network of the zone in order to optimize the operation and to envisage the subsequent actions on the network (works, management methods ...).

**Keywords:** Diagnosis, Discharge, Sewerage, Sewage and rainwater.

### **ملخص**

من أجل تحسين أداء شبكة الصرف الصحي وتلبية احتياجات اإلنسان اليومي والحفاظ على صحته ، فإن الدراسات التشخيصية ضرورية الكتشاف الحاالت الشاذة وتحليلها وتفسيرها ومن ثم إتقانها وحذفها. الهدف الرئيسي من دراستنا هو ضمان تفريغ جميع مياه الأمطار ومياه الصرف الصحي وكذلك تصريفها في المنافذ الطبيعية بطرق تتوافق مع متطلبات الصحة العامة والبيئة. سمح لنا هذا البحث بمعرفة التشغيل الحقيقي لشبكة الصرف الصحي في المنطقة من أجل تحسين التشغيل والنظر في الإجراءات اللاحقة على الشبكة (الأعمال، طرق الإدارة، إلخ).

الكلمات المفتاحية: التشخيص، الرفض، شبكة الصرف الصحي، مياه الصرف الصحي ومياه األمطار.